1.5em

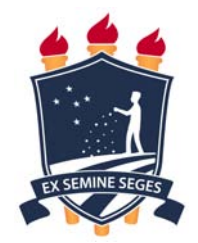

## UNIVERSIDADE FEDERAL RURAL DE PERNAMBUCO DEPARTAMENTO DE ESTATÍSTICA E INFORMÁTICA PROGRAMA DE PÓS–GRADUAÇÃO EM INFORMÁTICA APLICADA

FELIPE VICTOR DE SÁ OLIVEIRA

# UMA ABORDAGEM PARA SELEÇÃO DE CANDIDATOS À REGIÃO DE LESÃO EM IMAGENS DE MAMOGRAFIA DIGITALIZADAS UTILIZANDO ALGORITMOS DE DETECÇÃO DE PONTOS DE INTERESSE

RECIFE-PE

2019

## UMA ABORDAGEM PARA SELEÇÃO DE CANDIDATOS À REGIÃO DE LESÃO EM IMAGENS DE MAMOGRAFIA DIGITALIZADAS UTILIZANDO ALGORITMOS DE DETECÇÃO DE PONTOS DE INTERESSE

Dissertação submetida à Coordenação do Programa de Pós-Graduação em Informática Aplicada do Departamento de Estatística e Informática - DEINFO - Universidade Federal Rural de Pernambuco, como parte dos requisitos necessários para obtenção do grau de Mestre.

### ORIENTADOR: Prof. Dr. Filipe R. Cordeiro

 Dados Internacionais de Catalogação na Publicação (CIP) Sistema Integrado de Bibliotecas da UFRPE Biblioteca Central, Recife-PE, Brasil

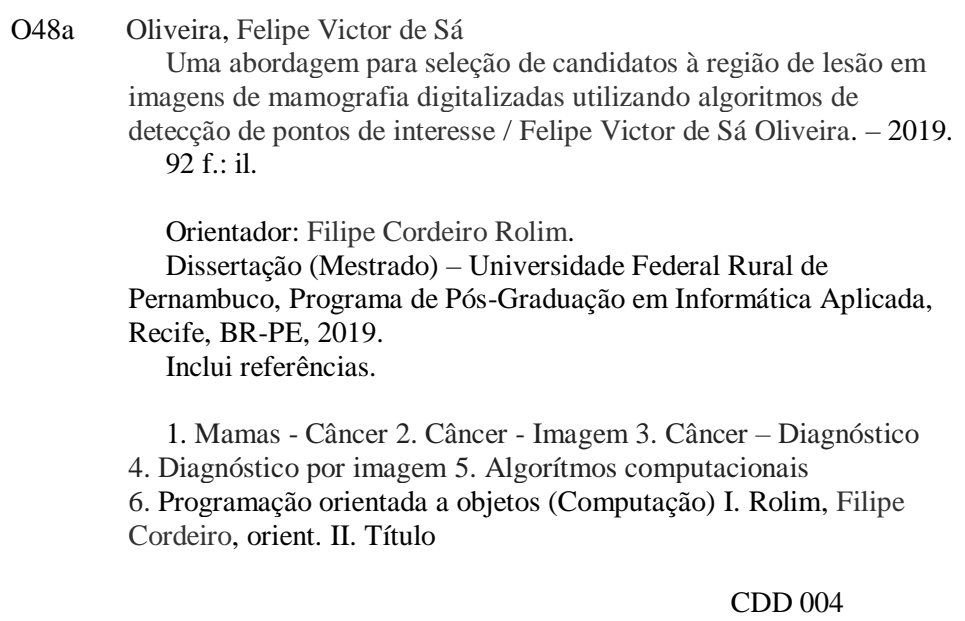

### FELIPE VICTOR DE SÁ OLIVEIRA

# UMA ABORDAGEM PARA SELEÇÃO DE CANDIDATOS À REGIÃO DE LESÃO EM IMAGENS DE MAMOGRAFIA DIGITAL UTILIZANDO ALGORITMOS DE DETECÇÃO DE PONTOS DE INTERESSE

Dissertação submetida à Coordenação do Programa de Pós-Graduação em Informática Aplicada do Departamento de Estatística e Informática DEINFO - Universidade Federal Rural de Pernambuco, como parte dos requisitos necessários para obtenção do grau de Mestre.

Aprovado em 28 de Fevereiro de 2019

### BANCA EXAMINADORA

Prof. Dr. Filipe Rolim Cordeiro (Orientador) Universidade Federal Rural de Pernambuco - UFRPE Departamento de Computação - DC

 $\mathcal{L}_\mathcal{L} = \mathcal{L}_\mathcal{L} = \mathcal{L}_\mathcal{L}$ 

Prof. Dr. Wellington Pinheiro dos Santos Universidade Federal de Pernambuco - UFPE Departamento de Engenharia Biomédica - UFPE

 $\mathcal{L}_\mathcal{L} = \mathcal{L}_\mathcal{L} = \mathcal{L}_\mathcal{L}$ 

Prof. Dr. Sidney Marlon Lopes de Lima Universidade Federal de Pernambuco - UFPE Departamento de Eletrônica e Sistemas - UFPE

 $\mathcal{L}_\text{max} = \mathcal{L}_\text{max} = \mathcal{$ 

À Luísa Ferraz Arcoverde Oliveira, minha filha, com todo amor e carinho!

### Agradecimentos

Agradeço primeiramente a Deus, por ter me fornecido a fé necessária para nunca desistir desta jornada tão difícil, com ele eu pude acreditar que tudo era possível.

Agradeço aos meus pais João Carlos e Aparecida pelo apoio total desde do primeiro dia de aula até o dia de hoje, que apesar de todas as dificuldades enfrentadas ao longo de todos esses anos, nunca deixaram de lutar para que eu conseguisse chegar até o final.

Agradeço ao meu segundo pai, meu irmão, Francisco Vanderlei, que nunca mediu esforços para me fornecer tudo que fosse necessário para que eu cursasse uma graduação, sem nunca precisar se preocupar com nada além dos estudos.

Agradeço ao meu irmão e divisor do mesmo ventre, meu gêmeo Fábio Oliveira, que sempre me serviu como exemplo de determinação e sabedoria, graças a ele eu puder acreditar mais em mim e na minha capacidade de aprender tudo aquilo que eu estivesse disposto.

Agradeço a minha melhor amiga, mãe da minha filha, companheira, namorada, noiva e futura esposa, Maria Luísa, que foi fundamental em todo esse processo, me acalmando nos momentos de nervosismo e frustrações, me encorajando em todos os desafios, que acompanhou todo meu processo de amadurecimento como pessoa e como cidadão, que nunca e em nenhum momento, desacreditou da minha capacidade de ir cada vez mais longe.

Agradeço aos meus amigos companheiros de república pelos momentos de distrações, alegrias e aconselhamentos durante todo esse tempo, em especial à Gersica Alencar, Gabriela Carvalho e Júnior Ribeiro.

Agradeço ao meu orientador, Professor Dr. Filipe Cordeiro Rolim, pela paciência e confiança que depositou em mim ao longo de todo desenvolvimento deste trabalho, sempre me motivando a fazer ainda melhor e, graças a ele isso tudo foi possível.

Agradeço aos alunos do PPGIA por toda a troca de conhecimento realizada durante todo o período, em especial aos meus colegas, Luciano, Rafael, Caio, Tiago, Wendel e Rafaela.

### Resumo

O câncer de mama tem sido um problema crescente para as mulheres em todo o mundo. A correta interpretação de imagens mamográficas é importante para obtenção do diagnóstico do câncer de mama. Porém, esta é uma tarefa difícil até mesmo para um especialista. O processamento de imagens é utilizado para tornar o diagnóstico menos suscetível a erros. Desta forma, o presente trabalho propõe um novo método para seleção de candidatos à lesão em imagens mamográficas, baseado na utilização de algoritmos de detecção de pontos de interesse para geração dos candidatos. Foi analisado o comportamento dos algoritmos SURF, SIFT, BRISK e ORB. Ainda, para comprovar a eficiência da abordagem, o método proposto foi comparado aos algoritmos de propostas de objetos EdgeBoxes, Rahtu, RandomPrim, Rantalankila, MCG e SelectiveSearch. Foram utilizadas 1210 imagens de mamografia adquiridas da base CBIS-DDSM. Resultados mostram que o método proposto com base no algoritmo SURF apresentou melhores desempenhos, gerando em média, para cada imagem, 4,11 candidatos considerados na área interna da lesão e 10,20 candidatos com limiar de IoU  $> 0.5$  e redução do espaço exploratório em 72%. Além disso, foi possível obter a melhor taxa de precisão em localização das lesões entre as técnicas comparadas, com 98,13% em média, melhor taxa de precisão média com mAP de 0,34 e menor custo de execução, levando apenas 0,001 segundo para geração de cada candidato à lesão.

Palavras-chave: Câncer de Mama. Algoritmos de Detecção de Pontos de Interesse. Detecção de lesões em mamografia. Algoritmos de Proposta de Objetos

### Abstract

Breast cancer has been a growing problem for women all over the world. The correct interpretation of mamographic images is important for the diagnosis of breast cancer. However, this is a difficult task even for a specialist. Image processing is used to make the diagnosis less susceptible to errors. In this way, the present work proposes a new method for the selection of candidates for mass in mammography images, using algorithms to detect points of interest for the generation of the candidates. The behavior of SURF, SIFT, BRISK and ORB was analyzed. Furthermore, to prove the efficiency of the approach, the proposed method was compared with the algorithms EdgeBoxes, Rahtu, RandomPrim, Rantalankila, MCG and SelectiveSearch. We used 1210 mammography images acquired from the CBIS-DDSM database. Results showed that the proposed method, based on SURF algorithm presented the best performance, generating on average, for each image, 4.11 of considered candidates in the internal mass area and 10.20 candidates with threshold of  $IoU > 0.5$  and reduction of exploratory space in 72%. Additionally, it was possible to obtain the best accuracy rate in location of masses, between the compared techniques, with 98.13% on average, best rate of medium accuracy with 0,34 mAP and lower execution cost, taking to only 0.001 seconds to generate each mass candidate.

Keywords: Breast cancer. Keypoints Detection Algorithms. Mass detection. Object Proposals Algorithms

# Lista de Figuras

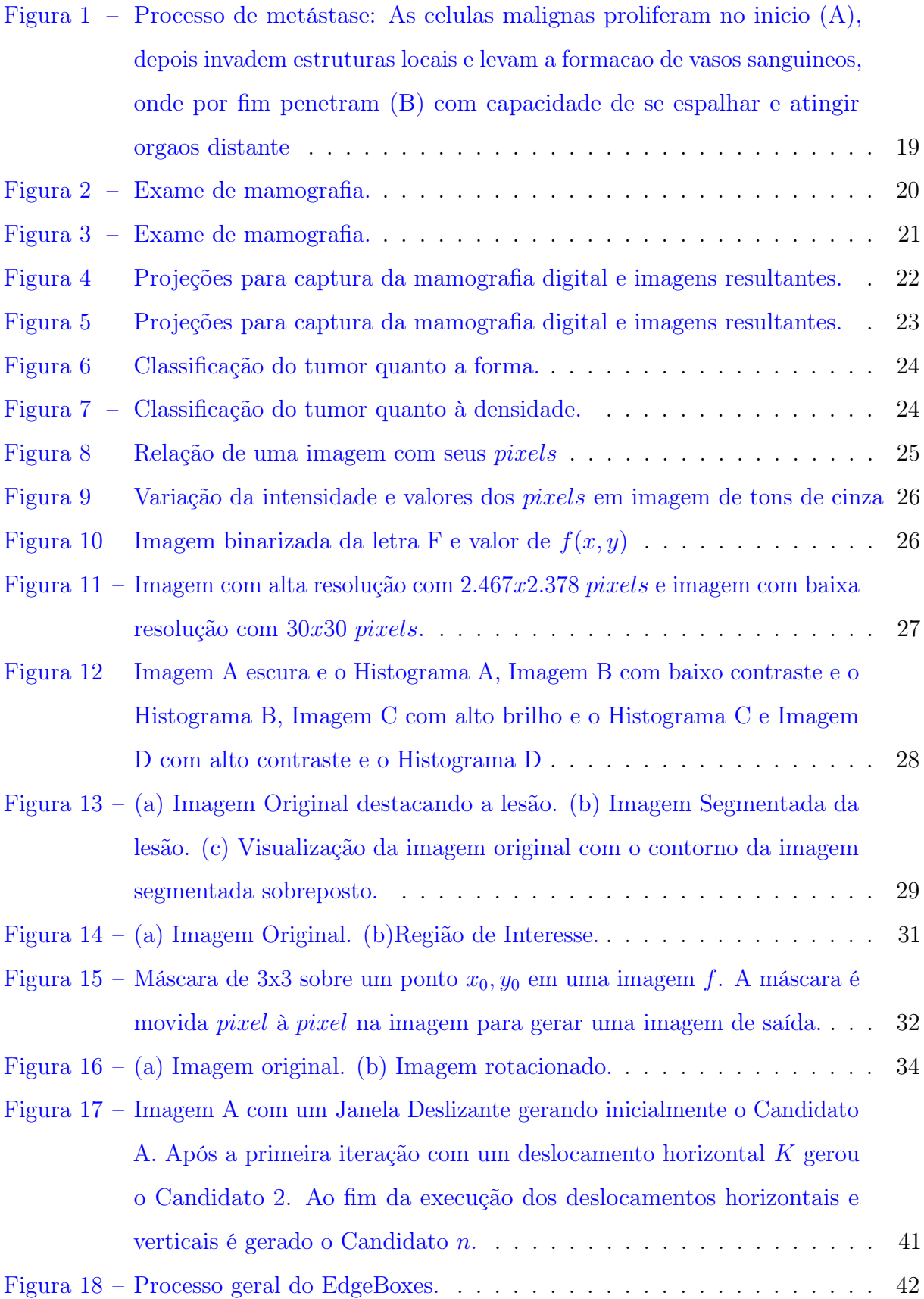

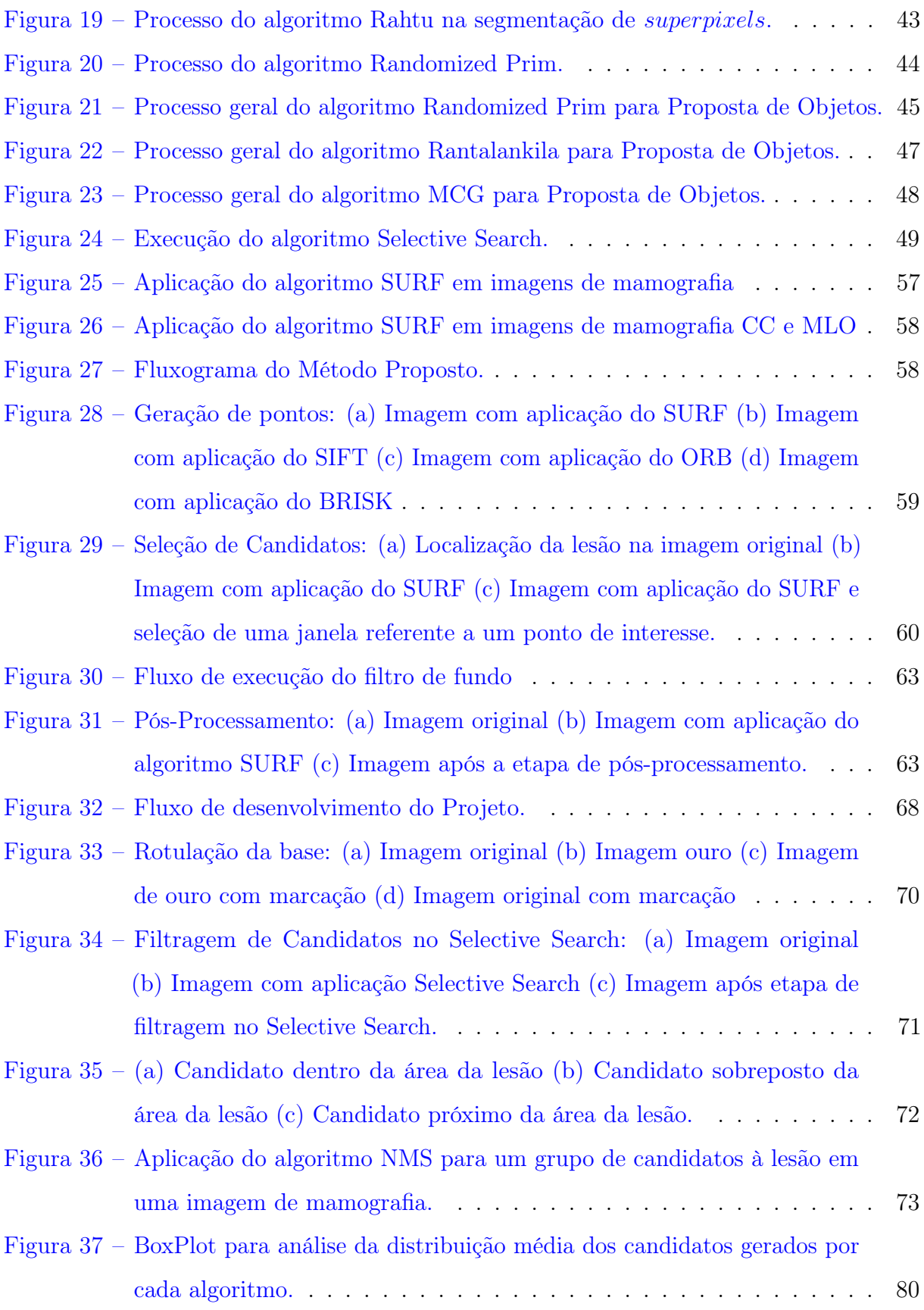

## Lista de tabelas

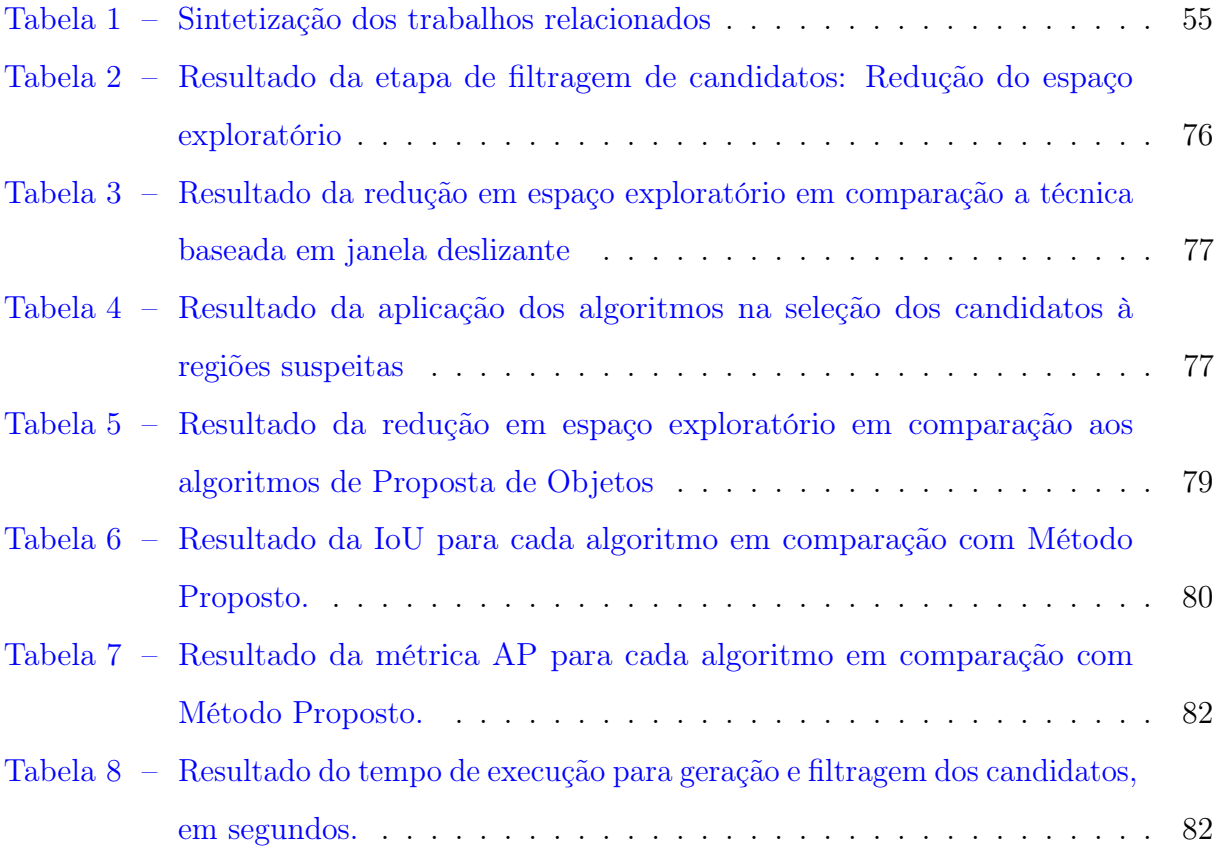

# Lista de Algoritmos

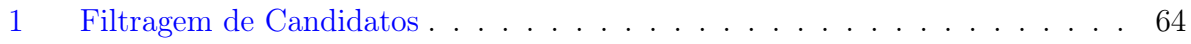

# Lista de Siglas

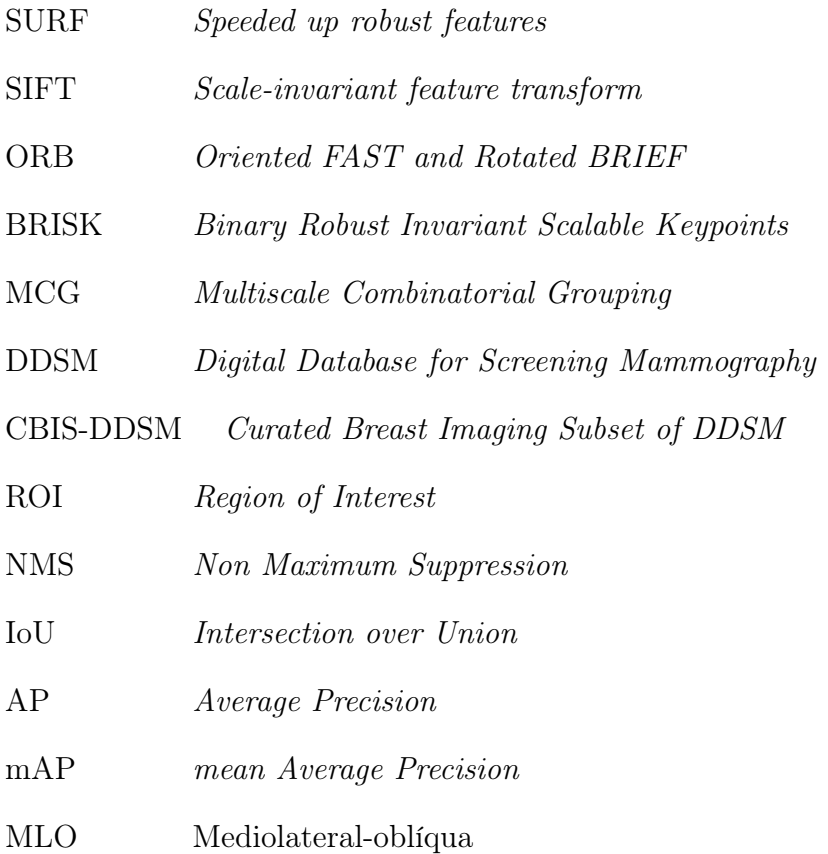

CC Craniocaudal

## Sumário

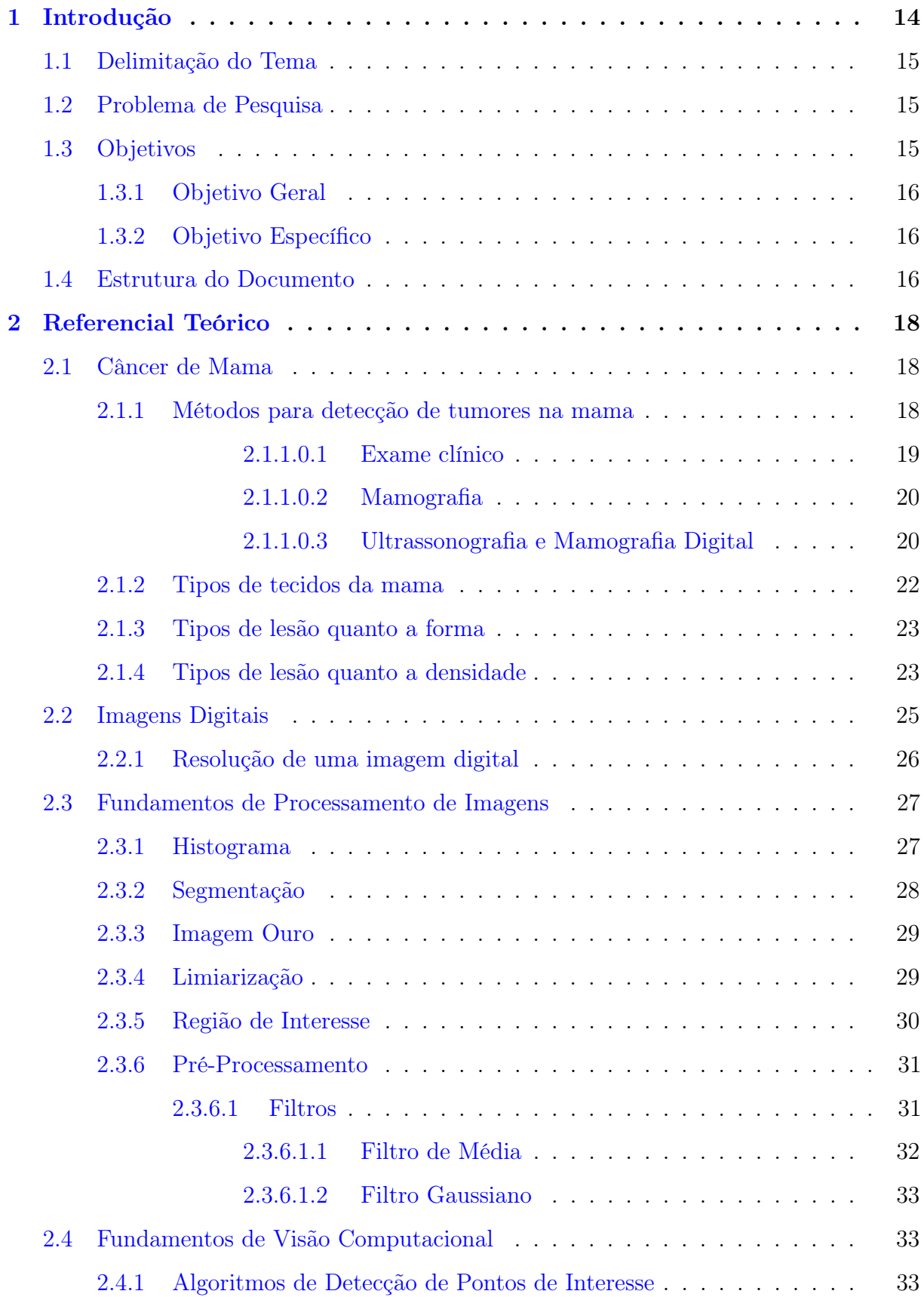

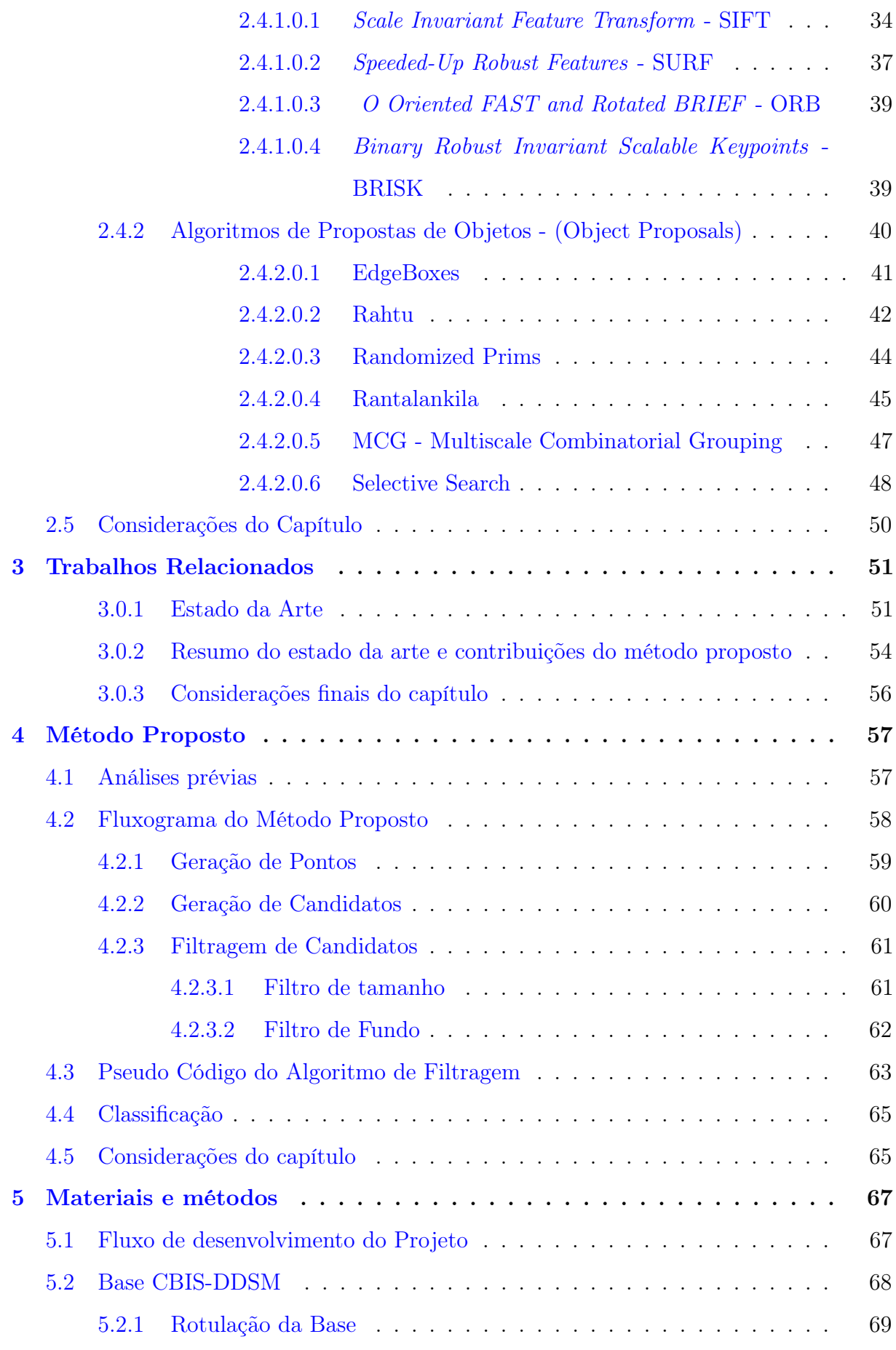

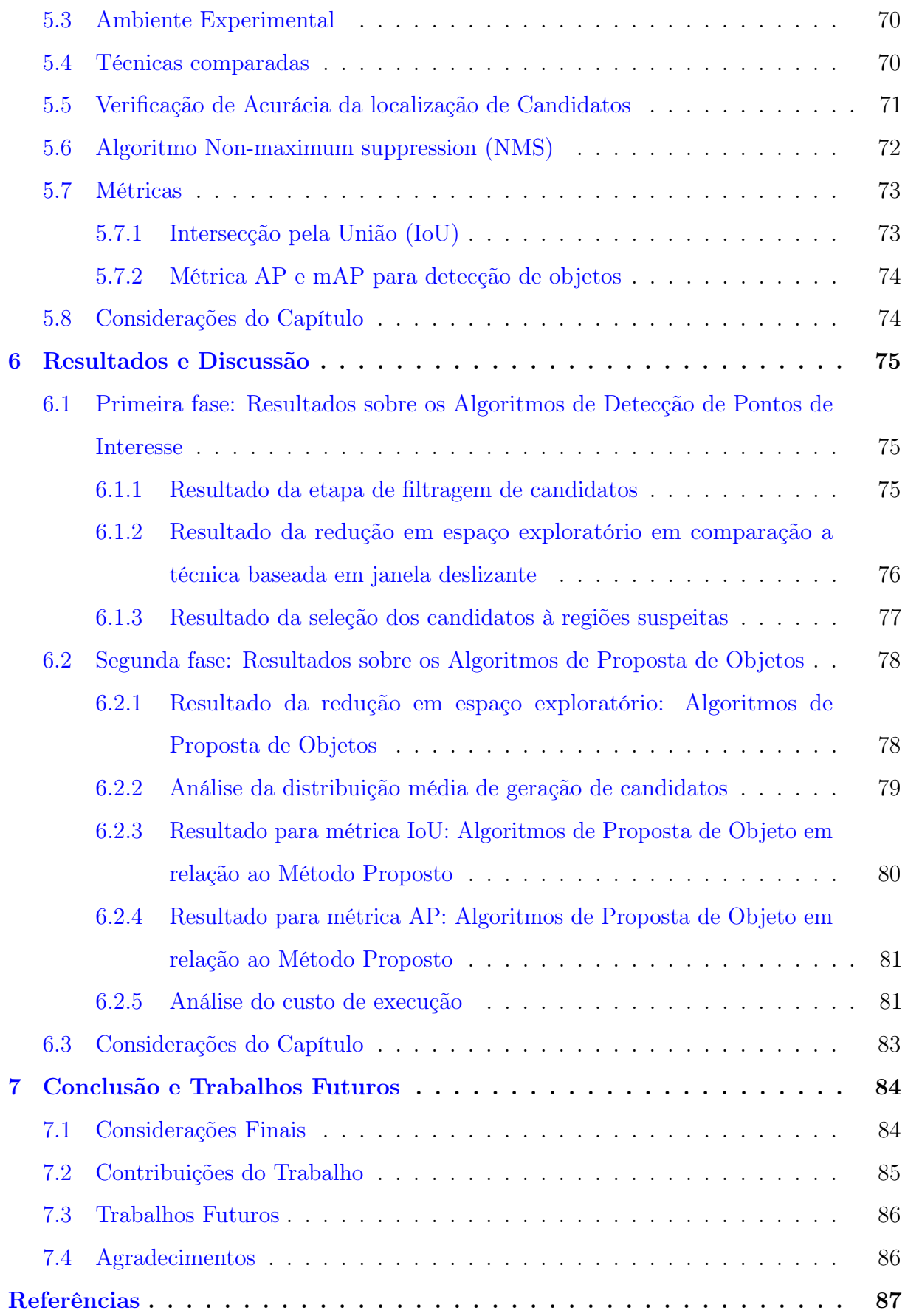

### <span id="page-16-0"></span>1 Introdução

Em todo o mundo, houve cerca de 2,1 milhões de casos de câncer de mama recém-diagnosticados no ano de 2018, representando quase 1 em cada 4 casos de câncer entre as mulheres [\(BRAY et al.,](#page-89-1) [2018\)](#page-89-1). Entre as mulheres, o câncer de mama é o câncer mais comumente diagnosticado e a principal causa de morte por câncer no mundo [\(BRAY](#page-89-1) [et al.,](#page-89-1) [2018\)](#page-89-1).

O câncer de mama tem sido um problema crescente para mulheres do mundo todo. De acordo com a Organização Mundial de Saúde (OMS), ele é o tipo de câncer mais comum entre mulheres, com mortalidade crescente, tanto em países subdesenvolvidos como desenvolvidos, se tornando um dos tipos mais fatais de câncer [\(WHO et al.,](#page-93-0) [2014\)](#page-93-0).

No Brasil, ele é a principal causa de morte por câncer entre as mulheres, sendo estimado 59.700 novos casos de câncer para cada ano do biênio 2018-2019, com uma incidência de cerca de 56,33 casos a cada 100 mil mulheres [\(INCA,](#page-90-0) [2018b\)](#page-90-0). Nos Estados Unidos, o National Cancer Institute (NCI) estima que 12,4% das mulheres irão desenvolver câncer de mama durante a sua vida.

Vários métodos de prevenção têm sido desenvolvidos, mas um dos métodos mais eficazes para a detecção da lesão é a mamografia digital [\(TORTORA; DERRICKSON,](#page-93-1) [2016\)](#page-93-1), importante para a detecção precoce do câncer, tornando o tratamento mais eficaz. No entanto, a interpretação da mamografia pode ser uma tarefa difícil até mesmo para um especialista, uma vez que a análise é afetada por diversos fatores, tais como a qualidade da imagem, experiência do radiologista e tipo de lesão. É estimado que 12% a 30% dos casos de câncer de mama deixam de ser detectados devido à má interpretação mamográfica [\(EVANS et al.,](#page-90-1) [2013\)](#page-90-1).

Atualmente, para a correta interpretação dos exames mamográficos, são utilizadas técnicas de visão computacional e processamento de imagens, que torna o diagnóstico menos suscetível a erros por meio da identificação precisa de anomalias [\(CORDEIRO et](#page-90-2) [al.,](#page-90-2) [2017\)](#page-90-2)[\(LEAL et al.,](#page-91-0) [2017\)](#page-91-0). Uma das técnicas utilizadas é a aplicação de algoritmos de detecção de pontos de interesse, para identificação de regiões de interesse em diferentes áreas de uma imagem. Entretanto, o uso desses detectores são aplicados em imagens mamográficas apenas para extração de características e classificação [\(ABBAS,](#page-89-2) [2016\)](#page-89-2).

Desta forma, o presente trabalho propõe um novo método para seleção de candidatos

à lesão em imagens mamográficas, baseado na utilização de algoritmos de detecção de pontos de interesse para geração dos candidatos. Foi analisado o comportamento dos algoritmos SURF, SIFT, BRISK e ORB. Ainda, para comprovar a eficiência da abordagem, o Método Proposto foi comparado aos algoritmos de Propostas de Objetos EdgeBoxes, Rahtu, RandomPrim, Rantalankila, MCG e SelectiveSearch.

#### <span id="page-17-0"></span>1.1 Delimitação do Tema

Algoritmos de detecção de pontos de interesse tem sido utilizado para identificar regiões de interesse em diferentes áreas de processamento de imagens (WANG et al, 2015; OLAODE et al, 2015). No entanto, o uso desses detectores tem sido aplicado em imagens de mamografia apenas para extração de características das ROI's para servir como entrada em algoritmos de classificação [\(ABBAS,](#page-89-2) [2016\)](#page-89-2).

#### <span id="page-17-1"></span>1.2 Problema de Pesquisa

Algoritmo de Detecção de Pontos de Interesse da literatura, tais como SIFT, SURF e KAZE tem obtido bom desempenho para detecção de pontos relevantes da imagem, que facilitam a identificação do objeto a ser reconhecido (BIANCO et al, 2015). Porém, a utilização desses descritores para seleção de candidatos à lesão em imagens de mamografia digital sem a aplicação de etapas de pré-processamento nas imagens nunca foram estudados com profundidade. Sendo assim o presente trabalho busca responder a seguinte questão: Quais configurações os algoritmos de Detecção de Pontos de Interesse devem ter para possuir uma boa eficiência na detecção de câncer de mama em imagens de mamografia?

#### <span id="page-17-2"></span>1.3 Objetivos

A seguir são apresentados o objetivo geral e os objetivos específicos do trabalho em questão.

#### <span id="page-18-0"></span>1.3.1 Objetivo Geral

A presente pesquisa tem como objetivo geral propor um novo método para seleção de candidatos em imagens de mamografia utilizando como base algoritmos de Detecção de Pontos de Interesse para geração dos candidatos.

#### <span id="page-18-1"></span>1.3.2 Objetivo Específico

Para atingir o objetivo geral foram definidos os seguintes objetivos específicos:

- Analisar o comportamento de algoritmos de Detecção de Pontos de Interesse aplicados em imagens de mamografia digital;
- Desenvolver um algoritmo para geração de candidatos à lesão a partir de Pontos de Interesse;
- Desenvolver um algoritmo para redução do espaço exploratório sem aplicação de técnicas de pré-processamento nas imagens;

#### <span id="page-18-2"></span>1.4 Estrutura do Documento

A estrutura do documento em questão está organizada da seguinte forma:

- 1. Capítulo 1: Introdução Neste capítulo é contextualizado o problema o qual o trabalho pretende contribuir, relata as motivações envolvidas os objetivos da pesquisa e por apresento como o trabalho está organizado.
- 2. Capítulo 2: Referencial Teórico Neste capítulo é oferecido uma visão geral sobre o câncer de mama, quais os processos utilizados usualmente para detecção de tumores, quais as técnicas usadas para aquisição das imagens mamográficas, descreve os tipos de tecido e lesões enquanto a forma. Ainda neste capítulo, são apresentados os principais conceitos sobre imagens digitais, fundamentos de processamento de imagens, visão computacional e são apresentados os algoritmos desenvolvidos e utilizados na pesquisa.
- 3. Capítulo 3: Trabalhos Relacionados Neste capítulo são apresentados os principais trabalhos disponíveis no estado da arte sobre detecção de lesões em imagens de mamografia digital. É apresentado um resumo dos trabalhos relacionados e por fim mostra onde o presente trabalho pretende atuar para contribuir com o

estado da arte.

- 4. Capítulo 4: Método Proposto Neste capítulo é apresentado o método proposto e todas suas etapas. Inicialmente são apresentadas algumas análises prévias sobre a aplicação de algoritmos de Detecção de Pontos de Interesse em imagens de mamografia. Também é mostrado como o algoritmo para filtragem dos candidatos foi implementado.
- 5. Capítulo 5: Materiais e Métodos Neste capítulo é apresentado a metodologia utilizada ao longo do trabalho. Mostra o fluxo de desenvolvimento da pesquisa, o ambiente de desenvolvimento utilizado por fim apresenta a base utilizadas e quais métricas foram aplicadas para análise dos resultados obtidos.
- 6. Capítulo 6: Resultados e Discussão Neste capítulo são apresentados os resultados obtidos com o Método Proposto em comparação aos algoritmos implementados do estado da arte. Os resultados são apresentados em duas fases: Na primeira fase, apresenta dos resultados obtidos com a utilização de algoritmos de Detecção de Pontos de Interesse com o objetivo de selecionar candidatos à lesão. Na segunda fase, são apresentados os resultados objetos com aplicação do Método Proposto em relação aos algoritmos de Proposta de Objetos implementados.
- 7. Capítulo 7: Conclusão Neste capítulo são apresentadas as considerações finais sobre os principais tópicos abordados neste documento. São apresentadas as principais contribuições alcançadas e quais trabalhos futuros.

### <span id="page-20-0"></span>2 Referencial Teórico

Este capítulo tem como objetivo contextualizar os principais conceitos relacionados a Processamento de Imagem Digital e Visão Computacional, os quais se fazem necessários para compreensão das técnicas e termos utilizamos como base para o desenvolvimento da pesquisa. Além disso, é apresentado com um câncer de mama se inicia e como pode afetar outros partes do corpo. Serão apresentados também os principais métodos utilizados na medicina convencional para detecção de lesão na mama e os tipos de tecidos de uma mama. Em relação aos tumores, é mostrado como são classificados em relação a forma e densidade.

#### <span id="page-20-1"></span>2.1 Câncer de Mama

No geral, câncer é o nome dado a um conjunto de mais de 100 doenças que têm em comum o crescimento desordenado de células que invadem os tecidos e órgãos [\(INCA,](#page-90-3) [2018a\)](#page-90-3), criando tumores malignos que podem se espalhar para outras regiões do corpo ocasionando em metástaste. O câncer de mama é um tumor maligno que ocorre quando um crescimento desordenado de células tem início nos tecidos mamários, o qual é composto da glândula mamária que produz o leite, chamada de lóbulos e os ductos que conectam os lóbulos ao mamilo [\(ZANARDO et al.,](#page-94-0) [2006\)](#page-94-0). A Figura [1](#page-21-0) mostra como acontece metástase causado por um tumor maligno.

Tumores presentes na mama nem sempre não considerados malignos. A principal diferença é que as células em um tumor benigno tem a característica de crescerem semelhantes às células normais, não provocam metástaste e na maioria dos casos o tumor pode ser totalmente removido por meio de cirurgia. A melhor forma de tratamento contra o câncer é a detecção precoce do tumor. Quanto mais cedo for identificada a lesão, mais fácil e eficiente será o tratamento da doença [\(SILVA,](#page-93-2) [2017\)](#page-93-2).

#### <span id="page-20-2"></span>2.1.1 Métodos para detecção de tumores na mama

Sabe-se que esta doença, na maioria das vezes, cresce lentamente podendo ser diagnosticada na fase inicial pelo emprego de métodos isolados ou combinados de exame <span id="page-21-0"></span>Figura 1 – Processo de metástase: As celulas malignas proliferam no inicio (A), depois invadem estruturas locais e levam a formacao de vasos sanguineos, onde por fim penetram (B) com capacidade de se espalhar e atingir orgaos distante

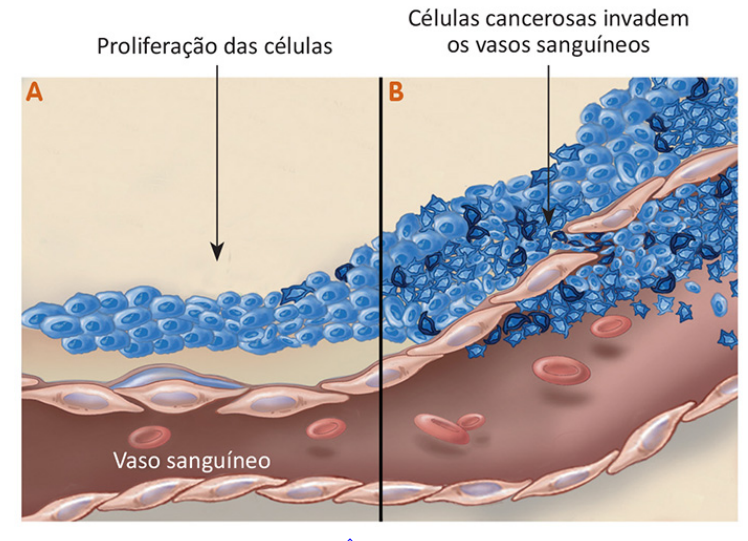

Fonte: [\(CÂNCER,](#page-89-3) [2013\)](#page-89-3)

clínico das mamas, mamografia e a ultrassonografia [\(MARQUES et al.,](#page-91-1) [2015\)](#page-91-1).

#### <span id="page-21-1"></span>2.1.1.0.1 Exame clínico

O exame clínico da mama é parte fundamental da introdução para o diagnóstico de câncer e constitui a base para a solicitação dos exames complementares. Como tal, deve contemplar os seguintes passos para sua adequada realização: inspeção estática e dinâmica, palpação das axilas e palpação da mama com a paciente em decúbito dorsal [\(CÂNCER,](#page-89-4) [2004\)](#page-89-4).

O exame clínico de toque é um procedimento completamente manual. Ele é realizado com a mulher sentada ou deitada e com os braços relaxados. O examinador, então, apalpa a mama da paciente. O objetivo é encontrar mudanças na direção dos mamilos, dobras ou retrações na pele [\(LIMA et al.,](#page-91-2) [2018\)](#page-91-2). Essa técnica não deve ser a única adotada para diagnostico, uma vez que, um tumor leva cerca de 8 anos para alcançar 1 cm de diâmetro, momento em que o diagnóstico clínico pode ser estabelecido, através da palpação tumoral. Alguns tumores podem levar mais de 10 anos para alcançar este estágio [\(ABREU;](#page-89-5) [KOIFMAN,](#page-89-5) [2002\)](#page-89-5), o que pode ocasionar em um diagnostico tardio afetando diretamente no tratamento.

#### <span id="page-22-1"></span>2.1.1.0.2 Mamografia

A mamografia é apontada como o principal método diagnóstico do câncer de mama em estágio inicial, capaz de detectar alterações ainda não palpáveis e favorecendo, assim, o tratamento precoce, mais efetivo, menos agressivo, com melhores resultados estéticos e eventos adversos reduzidos [\(SCLOWITZ et al.,](#page-93-3) [2005\)](#page-93-3). Mamografia é uma radiografia das mamas feita por um equipamento de raios X chamado mamógrafo, capaz de identificar alterações suspeitas de câncer antes do surgimento dos sintomas [\(INCA,](#page-90-3) [2018a\)](#page-90-3).

<span id="page-22-0"></span>Para realizar o procedimento, a mama é comprimida entre duas placas de plástico, para a obtenção de uma melhor imagem. O principal objetivo é identificar neoplasias malignas incipientes da mama, na qual incide a maior parte dos cânceres [\(TOLEDO,](#page-93-4) [1978\)](#page-93-4). A Figura [2](#page-22-0) mostra como é realizado um exame típico de mamografia.

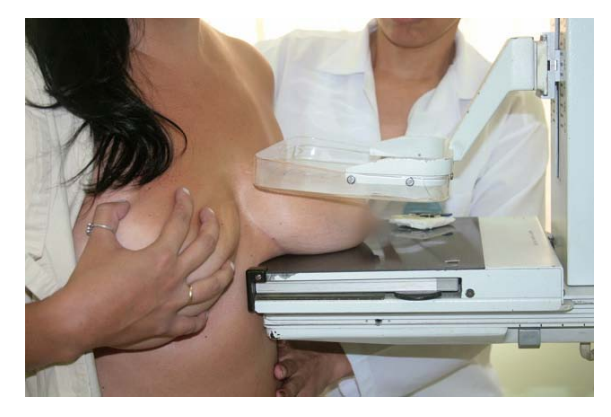

Figura 2 – Exame de mamografia.

Para garantir o desempenho da mamografia, a imagem obtida deve ter alta qualidade e, para tanto, são necessários: equipamento adequado, técnica radiológica correta, conhecimento, prática e dedicação dos profissionais envolvidos [\(INCA,](#page-90-4) [2007\)](#page-90-4).

A dimensão da lesão é aferida na mastografia através de uma régua milimetrada aplicada ao filme resultante do exame. Por se tratar de um procedimento manual existe uma morosidade associada além de aumentar a possibilidade de erros de medição [\(SILVA,](#page-93-2) [2017\)](#page-93-2).

#### <span id="page-22-2"></span>2.1.1.0.3 Ultrassonografia e Mamografia Digital

A ultrassonografia mamária não tem indicação para rastreamento do câncer de mama e não substitui a mamografia, sua aplicação é capaz de diferenciar lesão sólida e lesão cística, sendo, portanto, indicada quando a mamografia detecta lesão nodular ou quando existe nódulo palpável [\(INCA,](#page-90-4) [2007\)](#page-90-4).

O exame utiliza ondas sonoras de alta frequência sobre a pele. Uma espécie de gel é aplicada à mama, para que um aparelho chamado transdutor deslize sobre a superfície cutânea. Esse aparelho emite, através de uma fonte de cristal piezoelétrico, as ondas sonoras recebidas do corpo humano [\(LIMA,](#page-91-3) [2009\)](#page-91-3). A Figura [3](#page-23-0) mostra como é realizado um exame de ultrassonografia.

<span id="page-23-0"></span>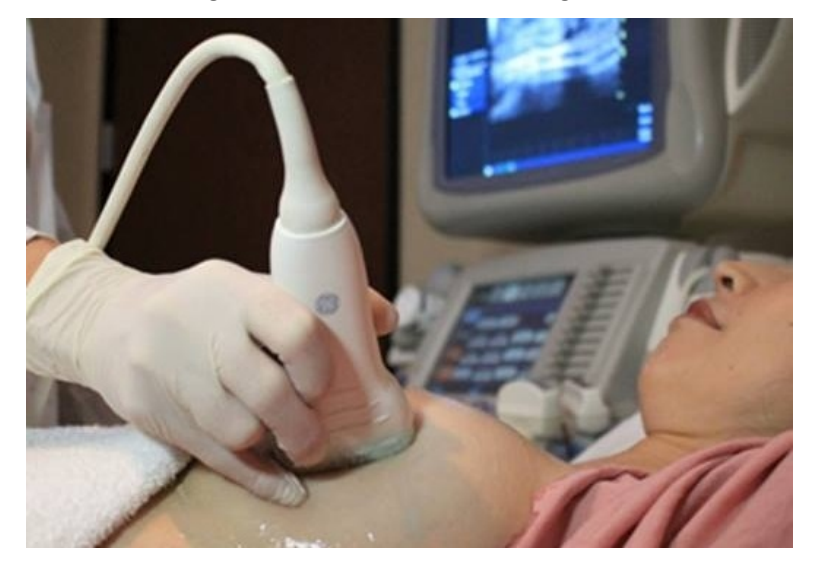

Figura 3 – Exame de mamografia.

Para obter uma Mamografia Digital a paciente é submetida a um aparelho de raio X da mama chamado de mamógrafo, assim como no processo de mamografia tradicional, a mama é comprimida entre duas superfícies planas para que as imagens sejam geradas, o que difere é que, neste caso, são geradas imagens digitais que posteriormente são utilizadas na análise do profissional responsável com o auxílio de um computador. Assim como na mamografia tradicional as análises das imagens para detecção de possíveis tumores dependem bastante da experiência destes profissionais.

Uma lesão pode ser observada por dois ângulos distintos e, geralmente, quando há necessidade dessa análise mais aprofundada, são geradas duas imagens da mesma mama para observar a mesma lesão, porém em ângulos diferentes. A lesão pode ser observada pelo aspeto de craniocaudal (CC) ou mediolateral-oblíqua (MLO). A Figura [4](#page-24-0) mostra como são vistas as projeções de como uma lesão pode ser observada.

Geralmente, em MLO é possível visualizar mais tecido mamário do que em CC devido à inclinação associada e à curva da parede torácica. A vista do topo para a parte

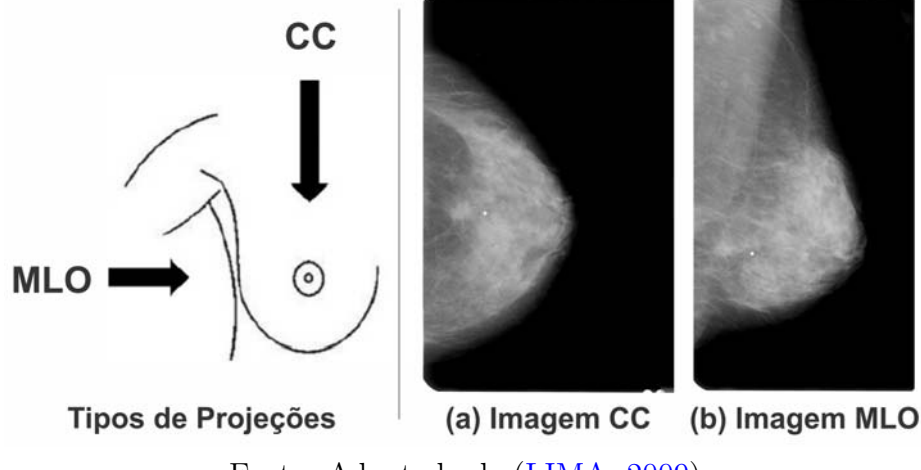

<span id="page-24-0"></span>Figura 4 – Projeções para captura da mamografia digital e imagens resultantes.

Fonte: Adaptado de [\(LIMA,](#page-91-3) [2009\)](#page-91-3)

inferior corresponde à projeção CC que inclui todo o tecido da mama com a exceção da porção axilar [\(TEIXEIRA; TAVARES,](#page-93-5) [2013\)](#page-93-5).

A lesão tem característica benigna quando seu eixo maior está paralelo à pele. Isso quer dizer que na projeção crânio-caudal o diâmetro máximo deve ter orientação horizontal, ou na projeção médio-lateral, o máximo diâmetro deve ter orientação vertical. A lesão tem característica maligna quando o diâmetro máximo está perpendicular à pele. Então, na projeção médio-lateral, o máximo diâmetro deve ter orientação horizontal [\(CORDEIRO,](#page-89-6) [2015\)](#page-89-6).

#### <span id="page-24-1"></span>2.1.2 Tipos de tecidos da mama

Um estudo realizado pelo Registro de Imagem da Mama e Sistema de Dados (Breast Imaging Reporting and Data System, BI-RADS ) aceito e adaptado por [\(INCA,](#page-90-5) [2007\)](#page-90-5) classifica a mama em quatro padrões em relação a densidade do seu tecido, esta classificação pode ser observado a Figura [5.](#page-25-0)

O termo parênquima mamário refere-se aos músculos e demais tecidos presente na mama, desta forma, quando uma mama é considerada densa, o parênquima estende-se por sua maior parte, isso ocorre geralmente em mulheres mais jovens onde comumente há pouco tecido adiposo nas mamas. Quando o parênquima mamário estende-se por cerca de 75% e 50% da mama, ela é classificada como predominantemente densa. Por sua vez, para que uma mama seja considerada predominante adiposa, o parênquima deve ocupar entre 50% e 25% da mama. Por fim, quando há menos de 25% de região da mama referente ao

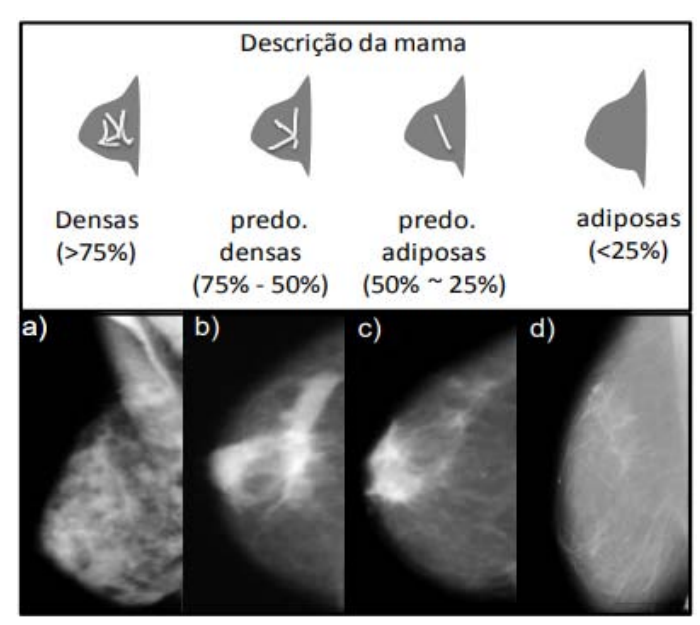

<span id="page-25-0"></span>Figura 5 – Projeções para captura da mamografia digital e imagens resultantes.

Fonte: [\(LIMA et al.,](#page-91-2) [2018\)](#page-91-2)

parênquima, a mama é considerada adiposa. Geralmente refere-se a pacientes idosas.

#### <span id="page-25-1"></span>2.1.3 Tipos de lesão quanto a forma

Segundo estudos apresentados no BI-RADS uma lesão pode ser classificada em: regular, lobular, microlobular, irregular ou espiculado. Uma lesão considerada benigna possui um aspecto mais regular enquanto um tumor maligno possui característica espiculada. A Figura [6](#page-26-0) mostra exemplos de lesões e seus tipos.

Um tumor regular apresenta uma borda pouco rugosa, com suaves alterações. Um tumor lobular tem um contorno ondulado. Um tumor microlobular possui uma borda com pequenas ondulações. Um tumor espiculado possui linhas radiantes nas margens do tumor. Por fim, um tumor irregular não se encaixa na definição de nenhum outro agrupamento [\(LIMA et al.,](#page-91-2) [2018\)](#page-91-2).

#### <span id="page-25-2"></span>2.1.4 Tipos de lesão quanto a densidade

O INCA utiliza 5 classes para classificar uma lesão em relação a sua densidade: heterogêneo, densidadecom gordura, hipodenso, isodenso e hiperdenso. A Figura [7](#page-26-1) apresenta as classes e mostra imagens de exemplo.

<span id="page-26-0"></span>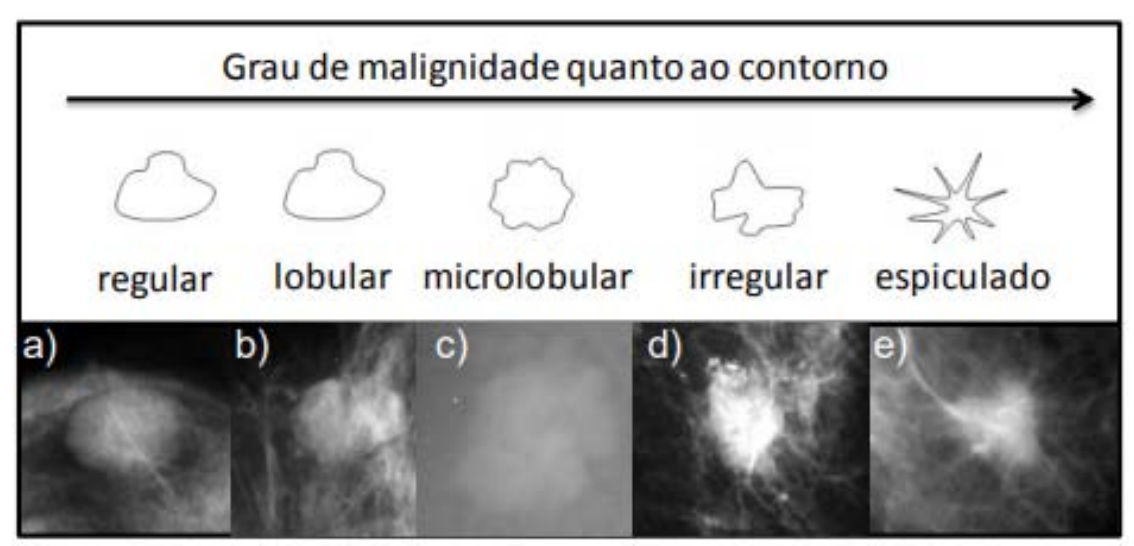

Figura 6 – Classificação do tumor quanto a forma.

Fonte: [\(LIMA et al.,](#page-91-2) [2018\)](#page-91-2)

Figura 7 – Classificação do tumor quanto à densidade.

<span id="page-26-1"></span>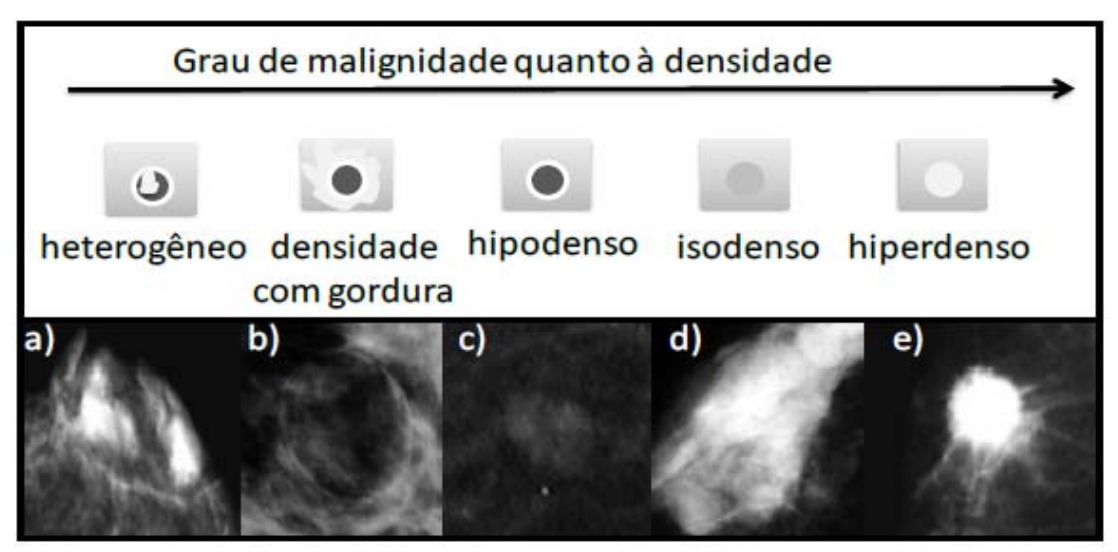

Fonte: [\(SILVA,](#page-93-2) [2017\)](#page-93-2)

Um tumor hiperdenso apresenta densidade mais elevada do que à pele. Tumores isodenso tem densidade igual ao tecido mamário. Tumores hipodensos possuem densidade inferior à pele. Tumores com densidade de gordura são hipodensos e contém gorduras nas suas redondezas. Por fim, tumores heterogêneos são hipodensos e parcialmente ocupados por parênquima mamário [\(SILVA,](#page-93-2) [2017\)](#page-93-2).

#### <span id="page-27-1"></span>2.2 Imagens Digitais

Uma imagem digital pode ser vista como uma representação visual de um objeto, uma pessoa ou uma cena e pode ser composta por uma matriz bidimensional de eixos  $x \in y$ . Utilizando a relação destas coordenadas em  $f(x, y)$ , é possível selecionar um elemento específico dentro do conjunto total que compõe essa matriz. O valor de f em qualquer par de coordenadas  $(x, y)$  é chamada de intensidade, ou nível de cinza em uma imagem monocromática [\(GONZALEZ et al.,](#page-90-6) [2017\)](#page-90-6). Desta forma, cada elemento da matriz representa um pixel da imagem e possui um valor de intensidade responsável por caracterizar uma cor em cada ponto. A Figura [8](#page-27-0) mostra a relação de uma imagem digital e seus pixels.

<span id="page-27-0"></span>Figura 8 – Relação de uma imagem com seus pixels

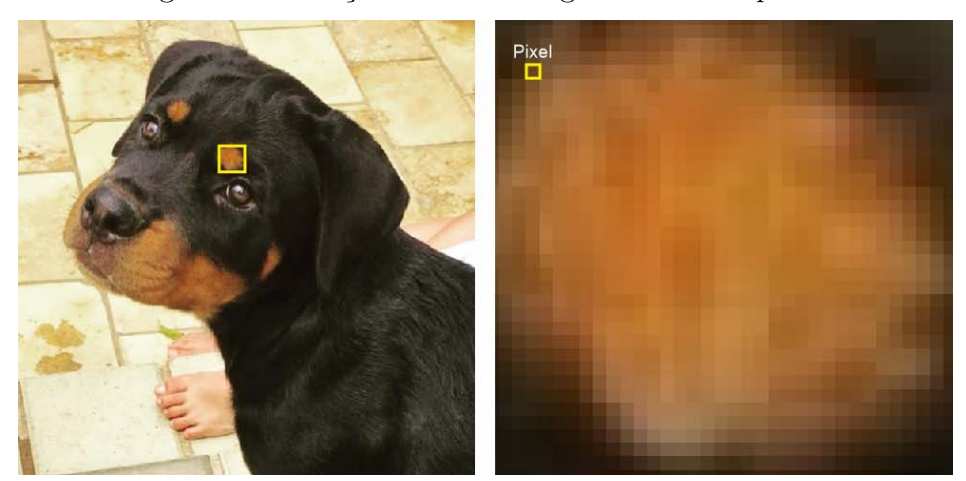

Fonte: Autor

Em uma imagem em tons de cinza a intensidade de cada pixel é dada pela variância entre os valores em um intervalo de 0 à 255, onde 0 representa a cor preta e 255 a cor branca. Os valores entre esses limiares refletem em uma tonalidade de cinza específico. A Figura [9](#page-28-0) exemplifica a variância da intensidade em tons de cinza e também mostra a matriz representativa de uma imagem em tons de cinza com seus respectivos valores em cada pixel.

Diferente disso, uma imagem em preto e branco não há variância de intensidade nos pixels. Desta forma, assumem apenas um valor: 0 ou 255. Quando imagens possuem essas características podem ser chamadas de imagens binarizadas. (Figura [10\)](#page-28-1).

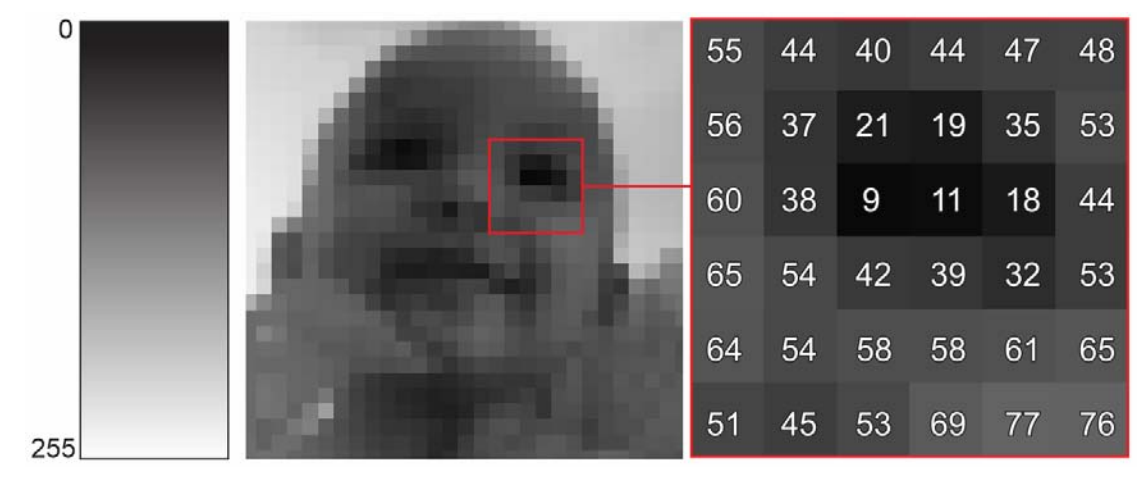

<span id="page-28-0"></span>Figura 9 – Variação da intensidade e valores dos pixels em imagem de tons de cinza

Fonte: Autor

<span id="page-28-1"></span>Figura 10 – Imagem binarizada da letra F e valor de  $f(x, y)$ 

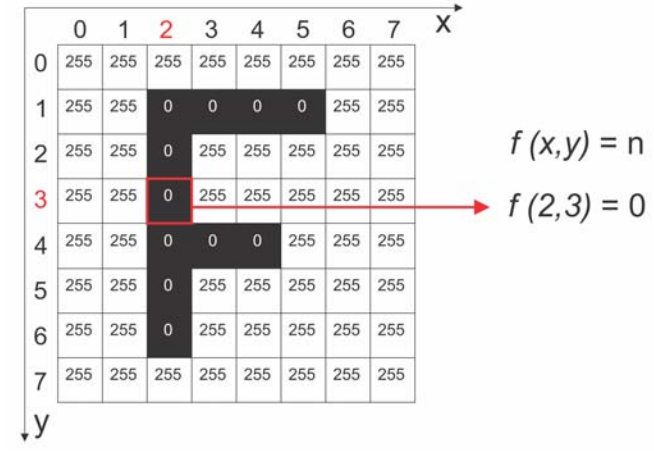

Fonte: Autor

#### <span id="page-28-2"></span>2.2.1 Resolução de uma imagem digital

A resolução de uma imagem digital depende diretamente da quantidade de pixels por polegada que ela pode conter. Quanto maior a quantidade de pixels é utilizado para formar uma imagem, mais detalhes podem ser observados. A Figura [11](#page-29-0) mostra a mesma imagem com o mesmo tamanho, porém com resoluções diferentes, ou seja, quanto maior o número de pixels é utilizado para representar uma imagem, melhor é sua resolução e, ao reduzir essa quantidade de pixels, a imagem perde sua definição.

<span id="page-29-0"></span>Figura 11 – Imagem com alta resolução com 2.467x2.378 pixels e imagem com baixa resolução com 30x30 pixels.

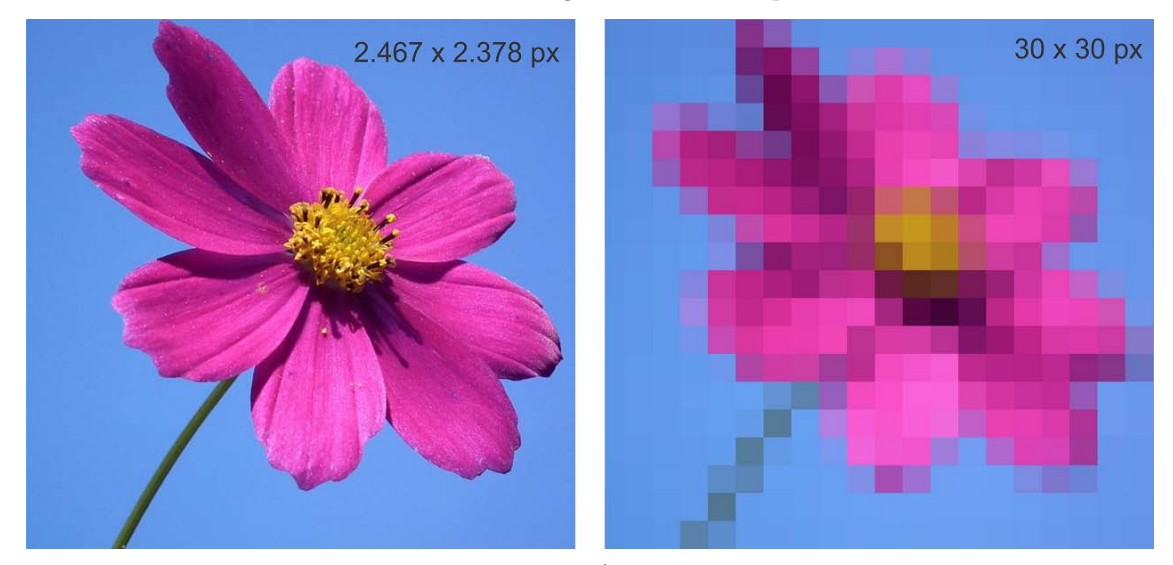

Fonte: Autor

#### <span id="page-29-1"></span>2.3 Fundamentos de Processamento de Imagens

O termo Processamento de Imagens refere-se a manipulação de uma imagem digital por meio de aplicação de técnicas para análise de dados multidimensionais com utilização de um computador, onde os dados de entrada e saída deste processo são imagens digitais. Abaixo são descritos os principais fundamentos relacionados ao Processamento de Imagem.

#### <span id="page-29-2"></span>2.3.1 Histograma

Através de histogramas é possível identificar padrões e características em uma imagem de modo instantâneo, uma vez que um histograma mostra de forma clara a distribuição da relação entre a quantidade de pixels de uma imagem e os valores digitais associados a eles. O histograma de uma imagem digital com níveis de cinza no intervalo  $[0, L - 1]$  é uma função discreta  $h(r_k) = n_k$  onde  $r_k$  é o k-ésimo valor de intensidade e  $n_k$ é o número de *pixels* da imagem com intensidade  $r_k$  [\(GONZALEZ et al.,](#page-90-6) [2017\)](#page-90-6).

Histogramas são utilizados em várias técnicas de processamento no domínio do espaço. A manipulação do histograma é bastante útil para o realce de imagens ou fornecimento de estatísticas. Através da visualização do histograma de uma imagem tem-se uma indicação qualitativa quanto ao nível de contraste e brilho [\(CORDEIRO,](#page-89-6) [2015\)](#page-89-6).

Na Figura [12](#page-30-0) mostra como são apresentados os histogramas para uma mesma

#### <span id="page-30-0"></span>Figura 12 – Imagem A escura e o Histograma A, Imagem B com baixo contraste e o Histograma B, Imagem C com alto brilho e o Histograma C e Imagem D com alto contraste e o Histograma D

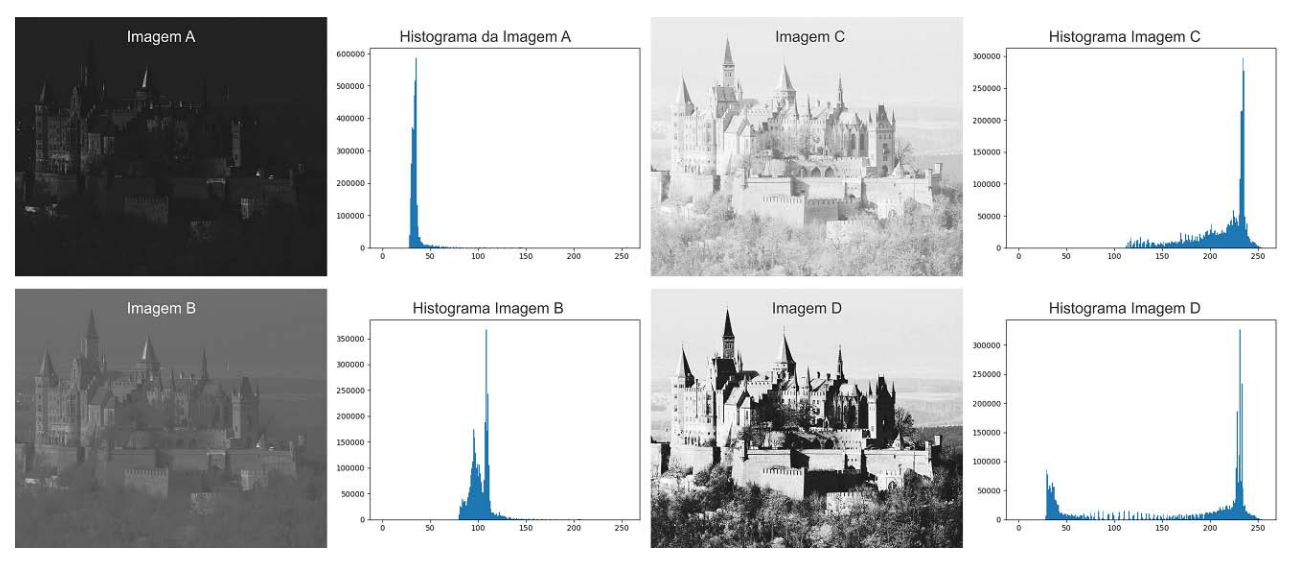

Fonte: Baseado em [\(GONZALEZ et al.,](#page-90-7) [2009\)](#page-90-7)

imagem porém com configurações características diferentes, a Imagem A com nível baixo de brilho, a Imagem B com baixo contraste, a Imagem C com alto nível de brilho e Imagem D com alto nível de contraste.

#### <span id="page-30-1"></span>2.3.2 Segmentação

Em processamento de imagens a segmentação é processo de subdividir uma imagem em partes menores, onde obrigatoriamente as partes segmentadas sejam composição da imagem original, com o intuito de isolar objetos a serem trabalhados. Como exemplo em uma imagem de mamografia, uma lesão presente seria o objeto a ser segmentado, uma vez separado do conjunto total que compõe a imagem, fica mais fácil de extrair informações necessárias para fornecimento de entrada para execução de algoritmos de classificação. A Figura [13](#page-31-0) (a) mostra a região de uma imagem de mamografia com lesão aparente. A Figura [13](#page-31-0) (b) mostra a lesão segmentada da imagem original e por fim, apenas para visualização. Já a Figura [13](#page-31-0) (c) mostra a imagem original com o contorno da imagem segmentada sobreposto.

<span id="page-31-0"></span>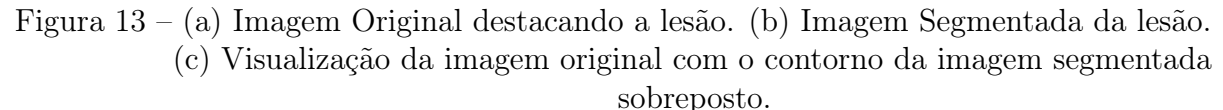

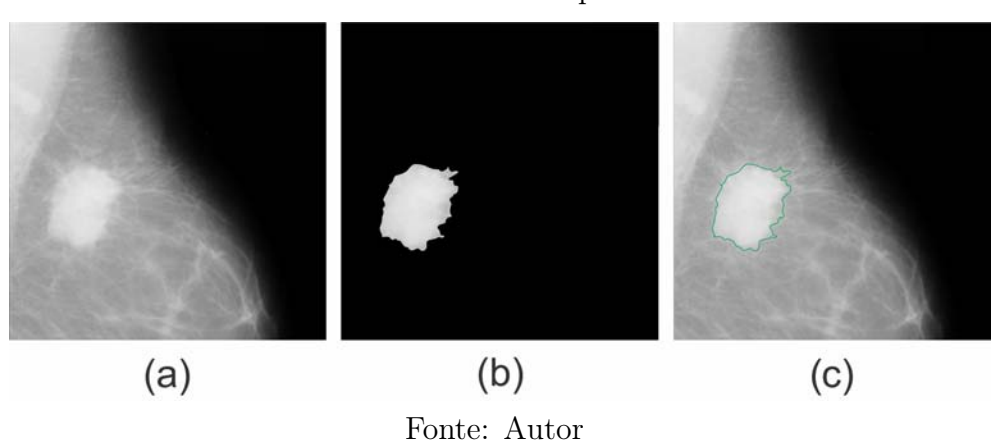

#### <span id="page-31-1"></span>2.3.3 Imagem Ouro

Uma Imagem Ouro representa uma máscara binarizada da imagem original, com tamanhos e proporções necessariamente iguais no qual, para alguns autores, a cor preta representa o fundo e/ou informações irrelevantes e a cor branca representa unicamente o objeto devidamente segmentado, como exemplo a Figura [13](#page-31-0) (b), esta tipo de imagem serve como referência para auxiliar na avaliação da qualidade do processo de segmentação, uma vez que pode ser comparada com a imagem original. No contexto de imagens de mamografia a cor branca representa apenas e unicamente a lesão presente da imagem e a cor preta todo o resto que compõe a imagem.

#### <span id="page-31-2"></span>2.3.4 Limiarização

Limiarização é um processo de segmentação de imagens que se baseia na diferença dos níveis de cinza que compõe diferentes objetos de uma imagem [\(RODRIGUES,](#page-92-0) [2011\)](#page-92-0). Com base no histograma gerado de uma imagem, como visto na seção [2.3.1,](#page-29-2) é possível estabelecer um limiar de acordo com as propriedades dos elementos que se deseja extrair. Desta forma, a escala de distribuição dos pixels em relação a intensidade de uma imagem pode ser dividido em dois grupos; o primeiro representa os pixels acima do limiar estabelecido, que então são atribuídos um valor fixo para todos os pixels pertencentes a esse grupo e o segundo representa os pixels abaixo do limiar que também são atribuídos um valor fixo, ao fim desse processo é gerado uma imagem binarizada. Sendo assim, o

processo de limiarização também pode ser chamado de binarização.

Um limiar T pode ser visto como a operação dada pela equação:

$$
T = T[x, y, p(x, y), f(x, y)]\tag{2.1}
$$

Onde  $f(x, y)$  é a intensidade do ponto  $x, y$ ) e  $p(x, y)$  define alguma propriedade local neste ponto. A limiarização de uma imagem  $q(x, y)$  para um limiar T é dado por:

$$
g(x,y) = \begin{cases} 1, & f(x,y) > T \end{cases}
$$

$$
0, & f(x,y) \leq T
$$

(2.2)

Uma limiarização é considerada global quando o limiar T é constante e aplicado para toda a imagem. Esse tipo de processo se torna eficiente apenas para imagens que geram histogramas com regiões bem distintas: geralmente imagens com alto contraste entre o fundo e o objeto que se deseja separar.

Quando o valor de limiar T muda ao longo da imagem, baseado em propriedade de uma vizinhança de (x, y), usa-se o termo limiarização local ou regional. Se T depende das coordenadas espaciais (x, y) como tal, então a limiarização é chamada de dinâmica ou adaptativa [\(CORDEIRO,](#page-89-6) [2015\)](#page-89-6).

#### <span id="page-32-0"></span>2.3.5 Região de Interesse

Uma Região de Interesse (region of interest, ROI) consiste basicamente em selecionar a área na imagem a qual o objeto que se deseja trabalhar está presente. A Figura [14](#page-33-0) (a) contém a imagem original com a região de interesse selecionada e a Figura [14](#page-33-0) (b) mostra a imagem referente a Região de Interesse.

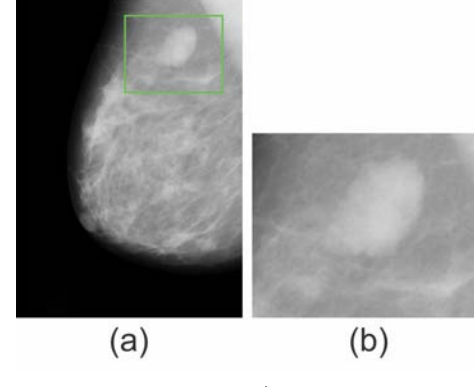

<span id="page-33-0"></span>Figura 14 – (a) Imagem Original. (b)Região de Interesse.

Fonte: Autor

#### <span id="page-33-1"></span>2.3.6 Pré-Processamento

A etapa de pré-processamento tem como principal objetivo melhorar os aspectos de uma imagem, remover ruídos indesejáveis e, até mesmo realçar características específicas para auxiliar diretamente no resultado final da execução de algoritmos de processamento. Abaixo são descritos como os filtros de pré-processamento são aplicados e como os filtros de Média e Gaussiano funcionam ao serem aplicados em uma imagem digital.

#### <span id="page-33-2"></span>2.3.6.1 Filtros

Todo pixel que compõe uma imagem digital possui uma relação com seus pixels vizinhos. Desta forma, é possível aplicar operações para cada elemento da matriz, tomando como base os valores associados aos elementos vizinhos. Ao selecionarmos uma quantidade específica de pixels da vizinhança, criamos então uma máscara de filtro. Objetivo da aplicação dos filtros é geralmente corrigir, suavizar ou realçar características específicas de uma imagem conforme necessário para uma determinada aplicação. Normalmente essa etapa de filtragem é realizada como pré-processamento para execução de algum algoritmo e processamento de imagens, removendo características indesejáveis e/ou acentuando-as. A Figura [15](#page-34-0) mostra como é realizado um filtro utilizando uma vizinhança 3x3.

<span id="page-33-3"></span>Os processos de domínio espacial são baseados na expressão:

$$
g(x, y) = T[f(x, y)]\tag{2.3}
$$

onde  $f(x, y)$  representa a original,  $g(x, y)$  é a imagem resultante e T é operador em f

<span id="page-34-0"></span>Figura 15 – Máscara de 3x3 sobre um ponto  $x_0,y_0$ em uma imagem  $f.$  A máscara é movida pixel à pixel na imagem para gerar uma imagem de saída.

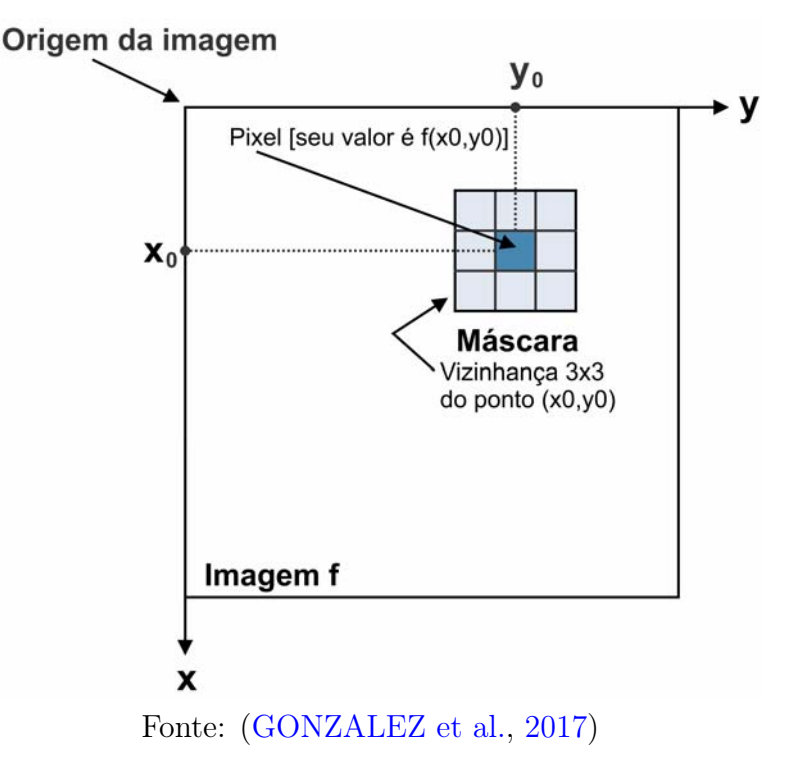

estabelecido sobre a vizinhança do ponto  $(x, y)$ . A Figura [15](#page-34-0) apresenta uma implementação básica da equação  $2.3$  onde é dado um ponto  $x_0, y_0$  qualquer na imagem e, uma máscara com vizinhança de proporções 3x3. O processo consiste em mover o centro da máscara pixel à pixel por toda a imagem, aplicando o operador T para produzir um valor de saída em cada local  $x_0, y_0$  [\(GONZALEZ et al.,](#page-90-6) [2017\)](#page-90-6).

#### <span id="page-34-1"></span>2.3.6.1.1 Filtro de Média

O processo da aplicação de um filtro linear de média substitui o valor do pixel  $f(x_0, y_0)$  pela média aritmética dos *pixels* vizinhos que compõem a máscara, o operador T é dado pela seguinte equação:

$$
\bar{T} = \frac{\sum w_i}{n},\tag{2.4}
$$

onde w representa os valores locais de nível de intensidade de cada vizinho de  $f(x_0, y_0)$  e n a quantidade resultante de pixels vizinhos necessários para formar a máscara. Ruídos presentes em uma imagem representam valores atípicos de alto contraste com o nível de intensidade da imagem. A aplicação do filtro de média tende a reduzir esses ruídos e também deixar a imagem com perda de nitidez.

#### <span id="page-35-0"></span>2.3.6.1.2 Filtro Gaussiano

Um filtro gaussiano é utilizado para borrar ou desfocar a imagem na qual ele é aplicado com o objetivo de reduzir os ruídos presentes na imagem. O resultado desta operação é a suavização da imagem, como se tivesse sendo vista através de uma lente fora de foco [\(JESUS; JR,](#page-91-4) [2015\)](#page-91-4). Um filtro Gaussiano de uma dimensão é dado pela função:

$$
G(X) = \frac{1}{\sigma\sqrt{2\pi}}e^{\frac{-x^2}{2\sigma^2}}
$$
\n(2.5)

Para gaussiana de 2 dimensões a função é dada por:

$$
G(X) = \frac{1}{\sigma\sqrt{2\pi}}e^{\frac{-(x^2+y^2)}{2\sigma^2}}
$$
\n(2.6)

O filtro Gaussiano em duas dimensões tem o grau de suavização igual em ambas as direções, pois funções Gaussianas são simétricas em relação à rotação. O filtro Gaussiano funciona de forma que o peso dado a um vizinho decresce monotonicamente com a distância do pixel central. O grau de suavização está relacionado ao tamanho da máscara, pois, quanto maior a sua largura, maior o grau de suavização que será aplicado pelo filtro Gaussiano [\(SANCHES et al.,](#page-93-6) [2015\)](#page-93-6).

#### <span id="page-35-1"></span>2.4 Fundamentos de Visão Computacional

Visão computacional é o estudo da extração de informação de uma imagem; mais especificamente, é a construção de descrições explícitas e claras dos objetos em uma imagem [\(BALLARD,](#page-89-7) [1982\)](#page-89-7). Enquanto em Processamento de Imagens o resultado é uma nova imagem devidamente processada, na Visão Computacional o resultado são dados sobre a imagem que podem ser obtidos e manipulados para utilização em diversas aplicações. Abaixo estão descritos os algoritmos de Visão Computacional utilizados no trabalho em questão.

#### <span id="page-35-2"></span>2.4.1 Algoritmos de Detecção de Pontos de Interesse

Algoritmos de Detecção de Pontos de Interesse ou Pontos-chave, são algoritmos de localização espacial, que definem o que é considerado interessante ou que se evidenciam em
uma imagem. Esses algoritmos são relevantes pois não importa como a imagem mude, eles são capazes de encontrar os mesmos pontos-chave na imagem modificada ao se comparar com a imagem no seu formato original. Ou seja, eles não são sensíveis a giro, tamanho ou distorção. A Figura [16](#page-36-0) mostra um exemplo da aplicação do algoritmo SURF (que será explicado logo abaixo) para uma imagem de mamografia digital. Podemos observar que os três pontos detectados são os mesmo, tanto em (a) que mostra a Imagem Original, quanto em (b) que mostra a mesma imagem com o tamanho um pouco menor e girada em relação ao seu eixo. Abaixo são descritos os Algoritmos de Detecção de Pontos de Interesse utilizados no presente trabalho.

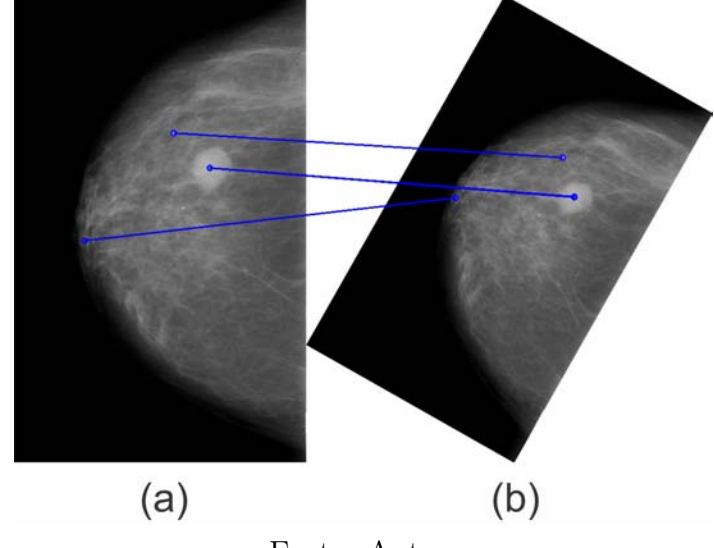

<span id="page-36-0"></span>Figura 16 – (a) Imagem original. (b) Imagem rotacionado.

Fonte: Autor

## 2.4.1.0.1 Scale Invariant Feature Transform - SIFT

O algoritmo Scale Invariant Feature Transform (SIFT) faz uso de uma estrutura conhecida como espaço de escala, que consiste em, através da realização de borramentos gaussianos sucessivos e operações de redução de escala, obter uma espécie de pirâmide de gaussianas da imagem original [\(LOPES,](#page-91-0) [2011\)](#page-91-0). Essa abordagem transforma uma imagem em uma grande coleção de vetores de características locais, cada um dos quais é invariante para a conversão, dimensionamento e rotação de imagens. O SIFT utiliza uma abordagem de filtragem em quatro etapas, onde no primeiro estágio distingue os principais locais no espaço de escala, procurando por locais que sejam máximos ou mínimos de uma função de diferença de Gaussianas [\(LOWE,](#page-91-1) [1999\)](#page-91-1).

A partir de imagens representadas pela função  $L(x, y, \sigma)$  é possível formar o espaço de escalas de uma imagem aplicando um filtro Gaussiano  $G(x, y, \sigma)$  para uma imagem  $I(x, y)$  na seguinte forma apresentado na equação a seguir:

$$
L(x, y, \sigma) = G(x, y, \sigma) * I(x, y)
$$
\n
$$
(2.7)
$$

A operação de convolução em  $x \in y$  é dado pelo operador \* onde  $\sigma$  representa a escala e  $G(x, y, \sigma)$  é representado através da equação a seguir:

$$
G(x, y, \sigma) = \frac{1}{2\pi\sigma^2} e^{\frac{-(x^2 + y^2)}{2\sigma^2}}
$$
\n(2.8)

Para fazer a detecção das localizações estáveis dos pontos chave no espaço de escalas, o algoritmo utiliza os extremos de um outro espaço de escalas, constituído de imagens denotadas por  $D(x, y, \sigma)$ . Estas imagens são geradas através de um filtro de diferença de Gaussianas [\(NOVAIS,](#page-92-0) [2016\)](#page-92-0), dado por:

$$
D(x, y, \sigma) = (G(x, y, K\sigma) - G(x, y, \sigma)) * I(x, y)
$$
\n
$$
(2.9)
$$

$$
= L(x, y, K\sigma) - L(x, y, \sigma) \tag{2.10}
$$

onde K é um valor constante utilizado para separar o conjunto de imagens  $L(x, y, K\sigma)$  produzidas a partir da aplicação do filtro Gaussiano.

Na segunda etapa, pontos chave que se mostram abaixo em relação a nível de contraste são removidos e, utilizando uma heurística de estabilidade, os pontos com maior contraste são selecionados. A expressão a seguir caracteriza essa operação:

$$
T(x) = \sum_{|\alpha|>0}^{\beta} \frac{(x-a)^{\alpha}}{\alpha!} \sigma^{\alpha} f(a), \qquad (2.11)
$$

onde o ponto de aproximação da função f é dado por  $a$ , onde  $\alpha$  representa a medida de aproximação iterada até um  $\beta$  máximo. Para eliminar os pontos-chave com baixo contrate é necessário determinar a localização interpolada das extremidades, utilizando a expansão:

$$
D(x) = D + \frac{\partial D^T}{\partial x} x + \frac{1}{2} x^T \frac{\partial^2 D}{\partial x^2} x,\tag{2.12}
$$

onde o operador da função e diferença de Gaussianas, representado por D, é utilizado com o objetivo de eliminar pontos com baixo contraste, fazendo o algoritmo ser mais sensível a ruídos na imagem. De modo a melhorar a estabilidade em situações dúbias, como quando se tem uma aresta em desfoque ou com uma largura relativamente elevada em que se torna difícil de precisar a localização de um ponto distinto, as derivadas de segunda ordem são também analisadas de modo a avaliar a resposta em varias orientações [\(ANICETO,](#page-89-0) [2016\)](#page-89-0). O algoritmo também descarta pontos chave mal localizados ao longo de arestas. Um ponto chave mal definido em uma imagem com filtro diferença de Gaussiano, terá uma maior magnitude de curvatura principal ao longo da aresta, mas terá uma pequena magnitude de curvatura na direção perpendicular. A magnitude destas curvaturas principais pode ser calculada a partir de uma matriz Hessiana 2 2, aqui denotada por H [\(NOVAIS,](#page-92-0) [2016\)](#page-92-0).

$$
H = \begin{bmatrix} D_{xx} & D_{xy} \\ D_{xy} & D_{yy} \end{bmatrix}
$$

(2.13)

As derivadas desta matriz são calculadas através de aproximações de diferenças entre pontos vizinhos do ponto chave de uma amostra [\(GONZALEZ et al.,](#page-90-0) [2009\)](#page-90-0), expressa nas equações a seguir:

$$
D_{xx} = D(x+1, y, \sigma) - 2D(x, y, \sigma) + D(x-1, y, \sigma), \tag{2.14}
$$

$$
D_{yy} = D(x, y+1, \sigma) - 2D(x, y, \sigma) + D(x, y-1, \sigma), \tag{2.15}
$$

$$
D_{xy} = \frac{D(x-1, y+1, \sigma) - 2D(x+1, y+1, \sigma) + D(x+1, y-1, \sigma) - D(x-1, y-1, \sigma)}{4}
$$
\n(2.16)

Torna-se possível determinar a magnitude das curvaturas principais devido à proporção dos autovalores de H em relação a essas curvaturas. A soma dos autovalores dados por  $\alpha \in \beta$  de maior e menor magnitude, respectivamente, é dado pelo traço de H e a determinante é dado pelo produto dos autovalores de H.

$$
Tr(H) = D_{xx} + D_{yy} = \alpha + \beta,
$$
\n(2.17)

$$
Det(H) = D_{xx} + D_{yy} - (D_{xy})^2 = \alpha \beta
$$
\n(2.18)

Quando o determinante resulta em um valor negativo significa que as curvaturas possuem sinais diferentes, e, por isso, o ponto de amostra é descartado como não sendo um extremo [\(NOVAIS,](#page-92-0) [2016\)](#page-92-0). Para  $\alpha = r\beta$ , uma vez que r representa a relação entre  $\alpha$  e  $\beta$ , [\(LOWE,](#page-91-1) [1999\)](#page-91-1) conclui que:

$$
\frac{Tr(H)^2}{Det(H)} = \frac{(\alpha + \beta)^2}{\alpha \beta} = \frac{(r\beta + \beta)^2}{r\beta^2} = \frac{(r+1)^2}{r}
$$
(2.19)

Os pontos-chave que não satisfazem a condição expressa na equação a seguir, são removidos.

$$
\frac{Tr(H)^2}{Det(H)} < \frac{(r+1)^2}{r} \tag{2.20}
$$

Na terceira etapa, tomando como base o gradiente da imagem em torno dos pontos, os pontos-chaves são então relacionados a uma determinada orientação, utilizando histograma com 10 graus de intervalo. Para 36 ângulos principais é possível obter 360<sup>°</sup> de cobertura. Por fim, na quarta e última etapa, é feita uma análise nos gradientes dos pontos vizinhos para obter sua representação.

# 2.4.1.0.2 Speeded-Up Robust Features - SURF

Apesar do SIFT ser eficiente, ele requer um grande custo computacional. Desta forma, surgiram diversas variantes e extensões melhoradas do SIFT [\(KARAMI et al.,](#page-91-2) [2017\)](#page-91-2). Uma dessas variantes é o *Speeded-Up Robust Features* (SURF), que funciona mais rápido que o SIFT sem reduzir a qualidade dos pontos detectados. Baseado na matriz Hessiana, o SURF inclui etapas de detecção e localização do ponto de interesse usando

uma matriz [\(RODRIGUES et al.,](#page-92-1) [2014\)](#page-92-1). Para gerar o espaço de escalas, o SIFT faz uma aproximação do Laplaciano do Gaussiano com a Diferença do Gaussiano (DoG). O SURF vai um pouco mais além e aproxima o Laplaciano do Gaussiano (LoG) com um filtro retangular Box Filter [\(SANTANA et al.,](#page-93-0) [2015\)](#page-93-0).

O algoritmo foi proposto por Herbert Bay [\(BAY et al.,](#page-89-1) [2006\)](#page-89-1) e é composto por duas etapas fundamentais: detecção e descrição dos pontos-chave ou pontos de interesse. Para realizar a detecção dos pontos de interesse, o algoritmo utiliza uma aproximação da matriz Hessiana e também faz o uso de imagens integrais para reduzir drasticamente o tempo de computação, pois elas possibilitam uma rápida computação de convoluções baseadas em filtros de caixa [\(NOVAIS,](#page-92-0) [2016\)](#page-92-0). Para assinalar a orientação de um ponto de interesse, o SURF usa respostas da aplicação da Transformada de Haar (Haar-wavelet) nas direções  $x \in y$ , dentro de uma região de vizinhança especificada [\(SANTANA et al.,](#page-93-0) [2015\)](#page-93-0).

Na segunda etapa para realizar a descrição dos pontos chave, o primeiro passo do algoritmo, é a identificação da orientação dos pontos chave. Para isso, primeiramente são calculadas as respostas dos filtros de Haar nas direções  $x \in y$  dentro de uma vizinhança circular de raio igual à  $6<sub>S</sub>$  ao redor do ponto de interesse, sendo S escala na qual o ponto de interesse foi detectado [\(NOVAIS,](#page-92-0) [2016\)](#page-92-0).

Para a composição do descritor, o algoritmo define uma vizinhança em torno do ponto em questão. Essa janela é subdividida em regiões de 4x4. Para cada elemento da sub região, as respostas de Haar nas direções de  $x \in y$  são tomadas, e um vetor é formado como de acordo com a expressão abaixo [\(SANTANA et al.,](#page-93-0) [2015\)](#page-93-0):

$$
v = \left(\sum d_x, \sum d_y, \sum \left| d_x \right|, \sum \left| d_y \right| \right), \tag{2.21}
$$

onde, as respostas da operação de Haar nas direções x e y são representadas por  $d_x$  e  $d_y$ . Com isto, é formado um vetor de 16 elementos composto pela concatenação de quatro vetores que representam cada sub região 4 × 4. Por fim, é formado um vetor de características da imagem de 64 elementos oriundo da concatenação dos vetores de todas as sub regiões.

As principais contribuições apresentadas em [\(BAY et al.,](#page-89-1) [2006\)](#page-89-1) são: Detecção rápida de pontos de interesse em uma imagem em diferentes escalas passível, um eficiente descritor baseado na Transformada de Haar em que utiliza imagem integral de forma eficiente com custo computacional reduzido, um método de detecção de segmentos de correspondências em duas imagens e por fim uma forma para a formação de um modelo 3D para auxiliar na detecção de outros pontos de interesse não previstos anteriormente.

# 2.4.1.0.3 O Oriented FAST and Rotated BRIEF - ORB

O Oriented FAST and Rotated BRIEF (ORB) é outra alternativa para o SIFT e SURF. Baseado no FAST e no BRIEF, técnicas que possuem bom desempenho e baixo custo, o ORB aborda algumas limitações das técnicas citadas, principalmente a falta de invariância rotacional do BRIEF, e adiciona um componente de orientação rápido e preciso ao FAST [\(RUBLEE et al.,](#page-92-2) [2011\)](#page-92-2), assim como o ORB melhora os conceitos do BRIEF. Considerado um descritor binário, o ORB é um método para detecção, descrição e correspondência de pontos de interesse. Além disso, tem um desempenho adaptável e de alta qualidade, com um custo computacional menor que o SURF [\(LEUTENEGGER et al.,](#page-91-3) [2011\)](#page-91-3).

O algoritmo inicia com o FAST para encontrar pontos de interesse, e em seguida aplica um filtro de cantos de Harris reconhecidos entre uma imagem e outra, considerando as variações citadas [\(SANTANA et al.,](#page-93-0) [2015\)](#page-93-0). Uma vez que o algoritmo FAST não produz detecção de escala, é usada a pirâmide da imagem para que seja executado o algoritmo FAST em cada nível de modo a implementar um processo de invariância à escala [\(ANICETO,](#page-89-0) [2016\)](#page-89-0).

As principais contribuições feitas por [\(RUBLEE et al.,](#page-92-2) [2011\)](#page-92-2) foram: a adição de um componente de orientação rápido e preciso ao FAST, fornecer um cálculo eficiente de recursos BRIEF orientados, uma análise de variância e correlação de recursos BRIEF orientados e, por fim, um método de aprendizado para descorrelacionar os recursos do BRIEF sob invariância rotacional, levando a um melhor desempenho em aplicações de vizinhos mais próximos.

# 2.4.1.0.4 Binary Robust Invariant Scalable Keypoints - BRISK

O algoritmo BRISK proposto por [\(LEUTENEGGER et al.,](#page-91-3) [2011\)](#page-91-3) baseia-se, à semelhança do ORB, no detector de pontos de interesse FAST, e devolve também descritores de 32 valores. Inicialmente, o algoritmo é executado com uma máscara (9,16), que calcula, para 9 pixels consecutivos dentro de um círculo de raio 16 pixels, as variações

de luminosidade até um limiar dado, identificando-se assim os candidatos a pontos de interesse [\(MATOS,](#page-92-3) [2013\)](#page-92-3).

O algoritmo é composto por duas etapas principais. Na primeira é realizada a detecção do pontos de interesse do espaço de escala, onde os pontos de interesse são identificados nas dimensões de imagem e escala usando um critério de saliência. Para aumentar a eficiência da computação, os pontos chave são detectados em camadas de oitavas da pirâmide de imagens, bem como em camadas intermediárias. A localização e a escala de cada ponto-chave são obtidas no domínio contínuo por meio de ajuste de função quadrática [\(LEUTENEGGER et al.,](#page-91-3) [2011\)](#page-91-3).

Na segunda etapa é realizada a descrição do ponto-chave, onde um padrão de amostragem consistindo de pontos situados em círculos concêntricos dimensionados apropriadamente é aplicado na vizinhança de cada ponto-chave para recuperar valores de cinza. Finalmente, o padrão de amostragem BRISK orientado é usado para obter resultados de comparação de brilho em pares que são montados no descritor BRISK binário [\(LEUTENEGGER et al.,](#page-91-3) [2011\)](#page-91-3).

O BRISK depende de um padrão de amostragem circular facilmente configurável, a partir do qual calcula as comparações de brilho para formar uma cadeia de descritores binários. As propriedades exclusivas do BRISK podem ser úteis para um amplo espectro de aplicações, em particular para tarefas com restrições em tempo real ou capacidade de computação limitada. O BRISK, por fim, oferece a qualidade de recursos de ponta em aplicações que demandam tempo [\(LEUTENEGGER et al.,](#page-91-3) [2011\)](#page-91-3).

# 2.4.2 Algoritmos de Propostas de Objetos - (Object Proposals)

O principal objetivo na utilização de algoritmos para detecção de objetos em uma imagem é, primeiramente, identificar se um objeto está presente na imagem e, caso isso seja verdade, extrair informações relacionadas à localização deste objeto da imagem. Durante muitos anos o método predominantemente utilizado baseia-se na técnica de Janela Deslizante. Nessa abordagem é gerada uma grande quantidade de candidatos à objeto. Tal quantidade está diretamente relacionada ao tamanho da imagem, tamanho da janela e de quantos em quantos pixels essa janela irá se deslocar ao longo de toda a imagem em cada iteração, conforme é mostrado na Figura [17.](#page-43-0) Para uma imagem de tamanho 2652x1569

pixels,por exemplo e aplicando uma janela deslizante de tamanho 200200 pixels com deslocamento horizontal e vertical de 5 pixels a cada interação, para percorrer toda a imagem são geradas cerca de 135.036 janelas candidatas a objeto.

<span id="page-43-0"></span>Figura 17 – Imagem A com um Janela Deslizante gerando inicialmente o Candidato A. Após a primeira iteração com um deslocamento horizontal K gerou o Candidato 2. Ao fim da execução dos deslocamentos horizontais e verticais é gerado o Candidato n.

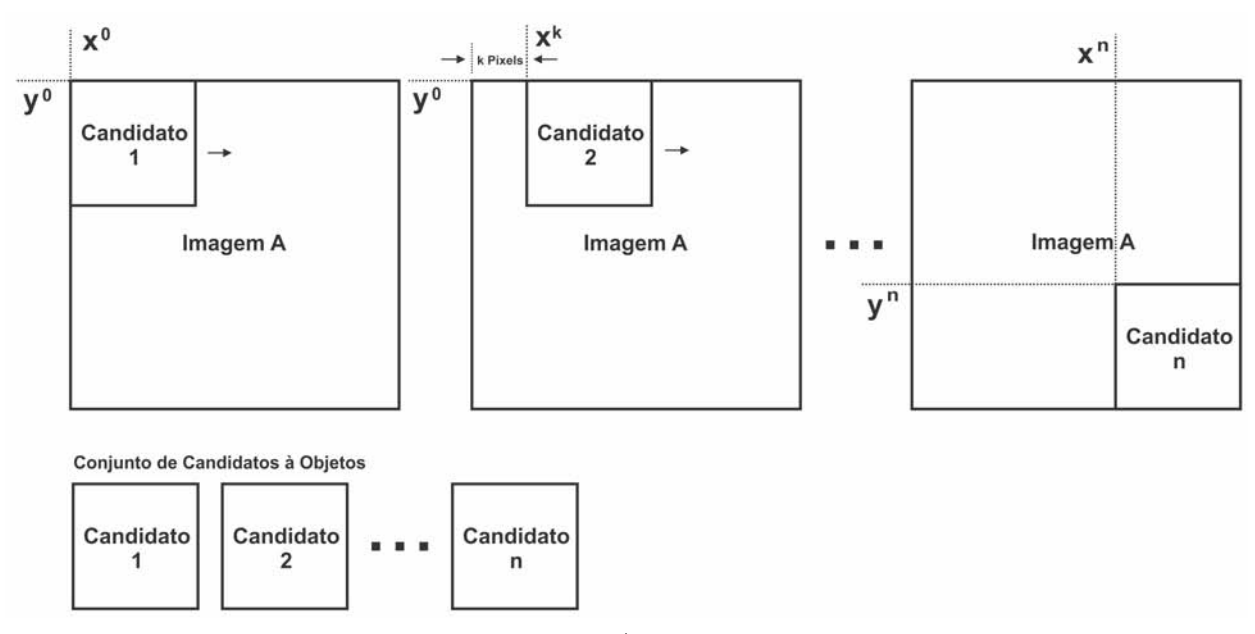

Fonte: Autor

Os geradores de propostas de objetos são atualmente usados por vários algoritmos de detecção de objetos de última geração [\(ZITNICK; DOLLÁR,](#page-94-0) [2014\)](#page-94-0). Abaixo são descritos os algoritmos geradores de propostas de objetos utilizados nesse trabalho.

### 2.4.2.0.1 EdgeBoxes

O algoritmo EdgeBoxes proposto em [\(ZITNICK; DOLLÁR,](#page-94-0) [2014\)](#page-94-0) oferece uma abordagem para proposta de objetos baseado em bordas, onde a partir delas é possível adquirir informações representativas de uma imagem. Um objeto na imagem é proposto com base na quantidade de contornos contidos em uma caixa delimitadora, sendo assim, há probabilidade desta caixa conter um objeto. Para eleger uma caixa como proposta de objeto, é realizado uma pontuação baseada na quantidade de bordas presentes na caixa. As bordas que sobrepõem o limite caixa delimitadora não são considerados na pontuação.

Usando estruturas de dados eficientes, milhões de caixas de candidatos podem

ser avaliados em uma fração de segundo, retornando um conjunto classificado de alguns milhares de propostas de pontuação [\(ZITNICK; DOLLÁR,](#page-94-0) [2014\)](#page-94-0). Na primeira etapa do algoritmo é descrito uma estrutura de dados que toma como base conjuntos de bordas, permitindo uma separação eficiente dos contornos completamente delimitados pela caixa em comparação com aquelas bordas que não possuem essa característica. Em seguida, é utilizado uma função de pontuação baseada em borda e é detalhado a abordagem para encontrar propostas de objetos de alto nível que utilizem uma estrutura de janela deslizante avaliada em relação à posição, escala e proporção. Por fim, é feito um refinamento utilizando uma pesquisa simples, grossa e fina [\(ZITNICK; DOLLÁR,](#page-94-0) [2014\)](#page-94-0). A Figura [18](#page-44-0) apresenta visualmente o funcionamento geral do algoritmo EdgeBoxes.

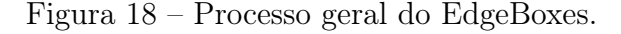

<span id="page-44-0"></span>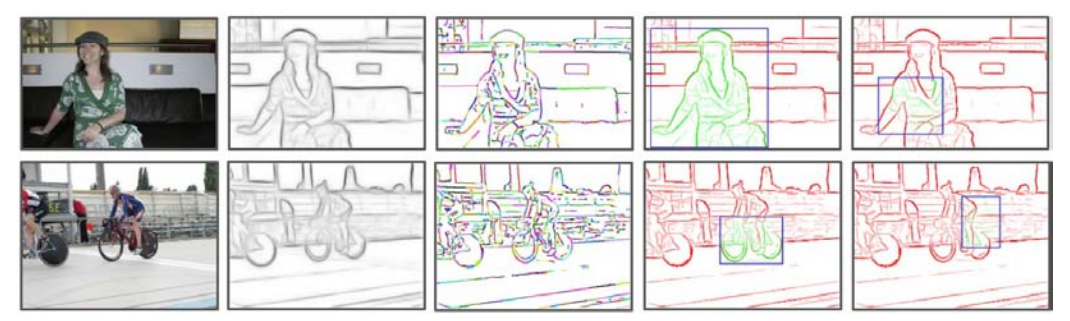

Fonte: Adaptado de [\(ZITNICK; DOLLÁR,](#page-94-0) [2014\)](#page-94-0)

A primeira coluna da Figura 12 mostra a imagem original, a segunda coluna mostra as Bordas Estruturadas proposto em [\(DOLLÁR; ZITNICK,](#page-90-1) [2013\)](#page-90-1), a terceira coluna mostra os grupos de borda, a quarta coluna mostra um exemplo de caixa delimitadora correta e rotulagem de borda, e a última e quinta coluna apresenta caixas incorretas na rotulagem das borda. As bordas verdes são previstas como parte do objeto na caixa  $(wb(si) = 1)$ , enquanto as bordas vermelhas não são  $(wb(s_i) = 0)$ . Marcar uma caixa de candidatos com base unicamente no número de contornos que ela encerra cria uma medida de proposta de objeto surpreendentemente eficaz [\(ZITNICK; DOLLÁR,](#page-94-0) [2014\)](#page-94-0).

## 2.4.2.0.2 Rahtu

O algoritmo Rahtu proposto em [\(RAHTU et al.,](#page-92-4) [2011\)](#page-92-4) utiliza técnica baseada em estrutura de cascata para detecção de objetos. O método utiliza de três principais estágios: no primeiro são construídas as caixas delimitadoras iniciais, em seguida são extraídas informações das características dessas caixas e, por fim, as janelas candidatas são selecionadas e eleitas como Propostas de Objetos.

Na primeira etapa é gerado um conjunto inicial de cerca de 100.000 caixas delimitadoras provisórias com base na segmentação de superpixels específicos da imagem e, uma caixa delimitadora independente de categoria geral previamente obtida dos dados de treinamento. Superpixels são agrupamentos de pixels vizinhos e, fornecem uma representação da imagem onde os grupos aderem bem aos limites de um objeto na imagem [\(WEI et al.,](#page-93-1) [2018\)](#page-93-1).

Ao escolher as caixas iniciais de maneira correta, é possível restringir todas as análises posteriores à cerca de 105 janelas de imagens, enquanto são perdidas apenas algumas detecções corretas [\(RAHTU et al.,](#page-92-4) [2011\)](#page-92-4). A Figura [19](#page-45-0) (a) mostra uma imagem e uma caixa delimitadora anotada. A Figura [19](#page-45-0) (b) mostra a segmentação de superpixels realizada. A Figura [19](#page-45-0) (c) mostra a versão suavizada da imagem binária que mostra as caixas delimitadoras de superpixels.

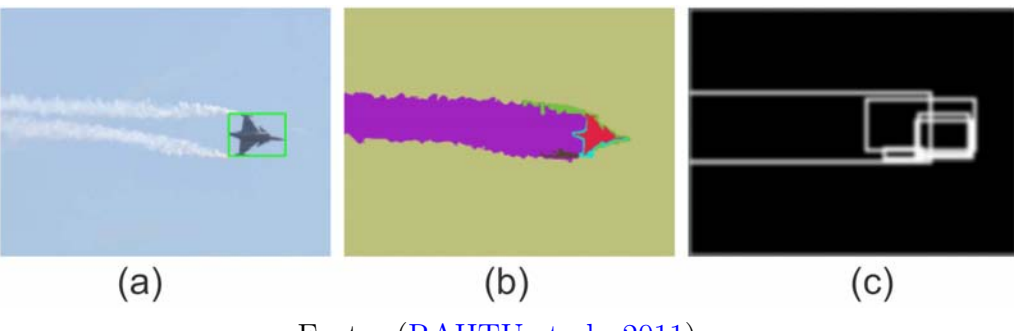

<span id="page-45-0"></span>Figura 19 – Processo do algoritmo Rahtu na segmentação de superpixels.

Fonte: [\(RAHTU et al.,](#page-92-4) [2011\)](#page-92-4).

No segundo estágio são extraídas características de todas as janelas geradas na primeira fase do algoritmo. São utilizados recursos de superposição de superpixels (SS) proposto por [\(ALEXE et al.,](#page-89-2) [2010\)](#page-89-2) e com essa técnica é possível realizar cálculos com uma sobrecarga parcialmente pequena. Todos os recursos juntos formam um vetor de quatro dimensões descrevendo a objetividade da sub-janela de uma imagem especificada [\(RAHTU et al.,](#page-92-4) [2011\)](#page-92-4).

Por fim, na última etapa do algoritmo, é selecionado o conjunto final de caixas delimitadoras com base em uma pontuação de objetividade definida. Essa pontuação é avaliada como uma combinação linear dos quatro valores de recurso. Os pesos de cada recurso, para a combinação linear, são aprendidos usando uma função de objetivo de classificação de saída estruturada. [\(RAHTU et al.,](#page-92-4) [2011\)](#page-92-4).

## 2.4.2.0.3 Randomized Prims

O algoritmo de Proposta de Objetos Randomized Prims proposto em [\(MANEN](#page-91-4) [et al.,](#page-91-4) [2013\)](#page-91-4) é baseado no algoritmo de Prim [\(PRIM,](#page-92-5) [1957\)](#page-92-5) e utiliza técnica e grafo de conectividade dos superpixels de uma imagem, onde as arestas entre os nós possuem pesos, e esses pesos são utilizados para representar a probabilidade dos pixels vizinhos fazerem parte do mesmo objeto. Um árvore de abrangência contendo a soma esperada dos pesos as arestas é gerado pelo algoritmo e então as propostas de objeto são modeladas por caixas delimitadoras.

Seja  $G = (V, E, \rho)$  o grafo de conectividade ponderada da segmentação de superpixels de uma imagem, onde os vértices V são os superpixels e as arestas  $(n, m) \in E$ conectam superpixels n e m. A função  $\rho: E \to [0,1]$  atribui pesos  $\rho(n,m) = \rho_{n,m}$  as arestas, supondo que esses pesos representam a probabilidade de que os superpixels n e m pertençam ao mesmo objeto [\(MANEN et al.,](#page-91-4) [2013\)](#page-91-4).

Para as arestas  $n \in V$ , seja $N(n) \subset V$ o subconjunto de arestas conectadas a $n$ , sendo assim, seus vizinhos. O algoritmo define como fronteira de  $N(S)$  de um conjunto de arestas  $S \subset V$  a união da vizinhança:  $N(S) = \bigcup_{n \in S} N(n) \backslash S$  [\(MANEN et al.,](#page-91-4) [2013\)](#page-91-4).

É possível observar na Figura [21](#page-47-0) (a) onde o algoritmo Randomized Prim inicializa a árvore T1 (verde) com um nó aleatório. Na iteração  $k(b-d)$ , uma nova aresta é adicionada à árvore Tk. As arestas são amostradas a partir do conjunto  $Ek$  (vermelho) das arestas ligando  $Tk$  à sua fronteira, proporcionalmente aos seus pesos de aresta. O algoritmo de Prim corresponde a sempre selecionar a borda em Ek com peso máximo.

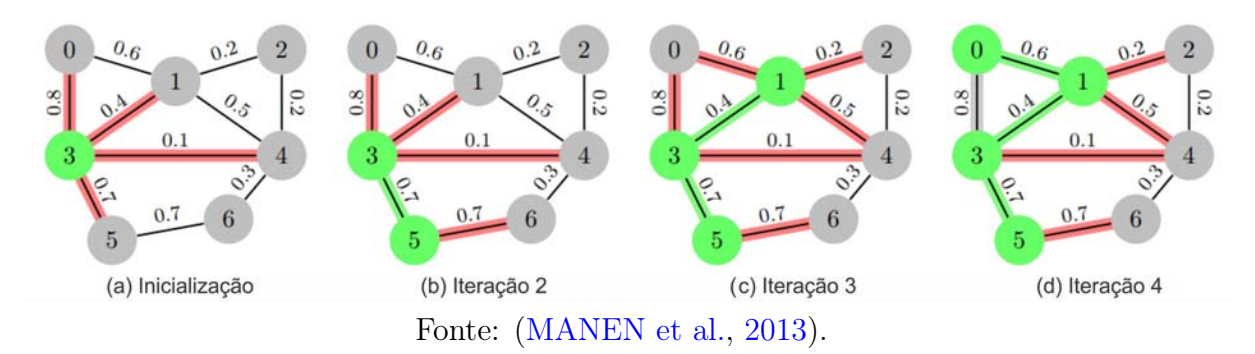

Figura 20 – Processo do algoritmo Randomized Prim.

Utilizando o grafo de conectividade de uma segmentação de superpixels como mostrado em [\(FELZENSZWALB; HUTTENLOCHER,](#page-90-2) [2004\)](#page-90-2), é possível obter os grupos de

superpixels conectados aplicando o algoritmo Randomized Prim. Ao final, são utilizadas caixas delimitadoras desses grupos como propostas de objetos. Todo o processo pode ser observado na Figura [21,](#page-47-0) onde em (a) é mostrada a aplicação do algoritmo Randomized Prim ao gráfico de conectividade de superpixels de uma imagem, em (b) inicializa com um superpixel (verde). Em cada iteração (c), ele faz a amostragem de um superpixel vizinho (vermelho) e decide adicioná-lo ou retornar a caixa delimitadora como uma proposta (d). O brilho do vermelho indica a probabilidade relativa de amostragem de superpixels. Os superpixels em azul não estão conectados à árvore atual, portanto, não podem ser amostrados [\(MANEN et al.,](#page-91-4) [2013\)](#page-91-4).

<span id="page-47-0"></span>Figura 21 – Processo geral do algoritmo Randomized Prim para Proposta de Objetos.

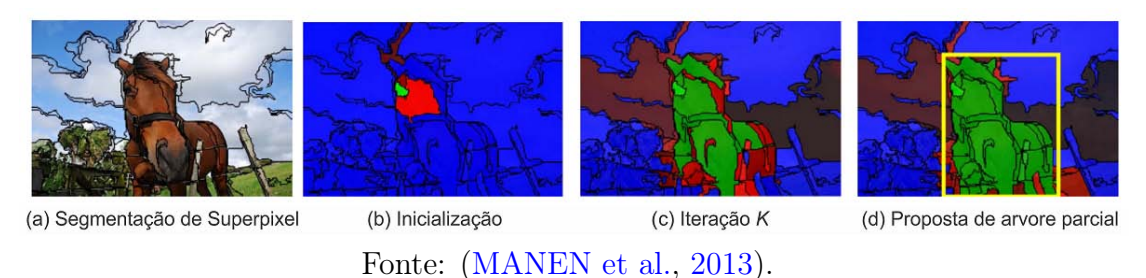

# 2.4.2.0.4 Rantalankila

O algoritmo Rantalankila proposto em [\(RANTALANKILA et al.,](#page-92-6) [2014\)](#page-92-6) apresenta uma abordagem para gerar propostas de segmentação de objetos combinando pesquisa global e local nos grupos de superpixels de uma imagem. A pesquisa local é realizada mesclando pares adjacentes de superpixels para criar uma hierarquia de segmentação de baixo para cima onde as regiões hierárquicas fornecem diretamente uma parte das regiões propostas. A pesquisa global por sua vez fornece a outra parte, executando um conjunto de segmentações de corte de grafo em um grafo de superpixel obtido de um nível intermediário da hierarquia. Os parâmetros dos problemas de corte de grafos são aprendidos de tal maneira que eles fornecem conjuntos complementares de regiões [\(RANTALANKILA et al.,](#page-92-6) [2014\)](#page-92-6).

Na primeira etapa do algoritmo é realizado o processo de segmentação de superpixels utilizando os métodos propostos em [\(ACHANTA et al.,](#page-89-3) [2012\)](#page-89-3) e [\(FELZENSZWALB; HUTTENLOCHER,](#page-90-2) [2004\)](#page-90-2). No primeiro método os superpixels gerados possuem tamanhos aproximadamente iguais e relativamente compactos. Entretanto, no segundo método é gerado um conjunto muito diversificado de superpixels que pode representar qualquer coisa na imagem. É utilizado o algoritmo SIFT para extrair características de cada superpixel gerado e então é calculado uma grade regular densa e os valores RGB de cada pixel. Ambos os descritores são quantificados usando um vocabulário visual aprendido utilizando dados de treinamento, em que são utilizadas 500 palavras para o SIFT e 150 palavras para o RGB.

As descrições de cada superpixel são coletadas por meio da geração histogramas das palavras visuais das áreas que ocupam na imagem. Os histogramas correspondentes para o super-pixel $i$ são indicados como  $h^i_{SIFT}$ e $h^i_{RGB},$ que são utilizadas na segunda etapa do algoritmo. Neste segunda etapa primeiramente é calculado uma pontuação de similaridade para cada par de *superpixels* adjacentes  $(i, j)$  utilizando a equação a seguir:

$$
S(i,j) = 1 - \frac{1}{\sum_{i} c_i} (c_1 d(h_{SIFT}^i, h_{SIFT}^j) + c_2 d(h_{RGB}^i, h_{RGB}^j) + c_3 A(i,j)),
$$
 (2.22)

onde c1, c2 e c3 são constantes,  $d(a, b)$  é a distância  $X^2$  entre os histogramas  $a \in b$ , e  $A(i, j)$  é a proporção da área de imagem que superpixels i e j ocupam conjuntamente. Após o cálculo das pontuações, o algoritmo mescla dois superpixels mais semelhantes gerando então um novo superpixel maior. Após a mesclagem, as pontuações são atualizadas [\(RANTALANKILA et al.,](#page-92-6) [2014\)](#page-92-6).

Na pesquisa local são considerados apenas pares de superpixels ao decidir sobre a próxima proposta de objeto. Nessa etapa, grandes objetos não homogêneos tendem a não serem identificados uma vez que sua composição se dá pelo conjunto da união de diversos superpixels. Nessa situação, pode haver partes do objeto com bastante semelhança com o fundo da imagem e então essas partes são mescladas com o fundo antes mesmo do objeto ser identificado como um proposta. Quando isso acontece, o objeto é perdido da pesquisa local para sempre. Este problema pode ser aliviado utilizando uma pesquisa global assim como explicado a seguir.

Na pesquisa global são considerados todos os superpixels ao decidir a próxima proposta de objeto. Isso é feito definindo um problema de otimização em um grafo, em que cada superpixel representa um vértice e há um link entre cada par de superpixel adjacentes denominado de aresta. Para cada superpixel, defina um rótulo  $l_i$  que pode pegar um dos valores fg, bg, que representam primeiro plano e segundo plano, respectivamente. Além disso, defina a forma geral da função de energia como:

$$
E(L) = \sum_{i} D(i, l_i) + \alpha \sum_{i,j \in \epsilon} V(i, j, l_i, l_j), \qquad (2.23)
$$

onde  $L = \{l_1, ..., l_n\}$  é um conjunto de todas as etiquetas de superpixels,  $E$  é o conjunto de índices de superpixels adjacentes e D e V são potenciais unários.

<span id="page-49-0"></span>Figura 22 – Processo geral do algoritmo Rantalankila para Proposta de Objetos.

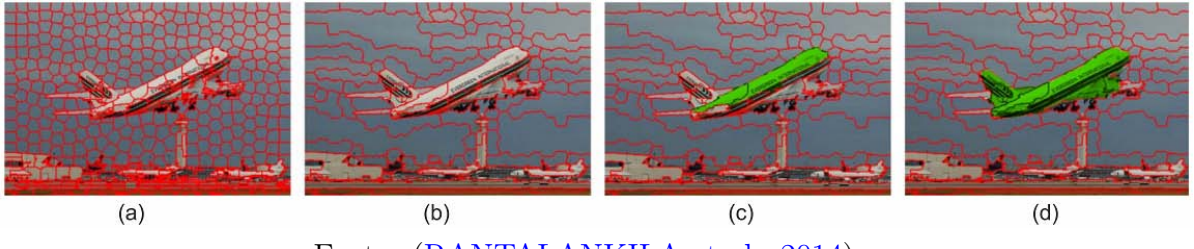

Fonte: [\(RANTALANKILA et al.,](#page-92-6) [2014\)](#page-92-6).

A Figura [22](#page-49-0) mostra as diferentes fases na abordagem proposta no algoritmo Rantalankila. Em Figura [22](#page-49-0) (a) aplicação do algoritmo para geração de superpixels, na Figura [22](#page-49-0) (b) é feita a refinação dos superpixels na imagem, a Figura (c) [22](#page-49-0) mostra o processo de mesclagem dos pares de superpixels realizado na fase da pesquisa local e, por fim, a Figura [22](#page-49-0) (d) mostra uma proposta de objeto obtida como resultado da aplicação da pesquisa global.

# 2.4.2.0.5 MCG - Multiscale Combinatorial Grouping

O algoritmo para geração de propostas de objetos chamado Multiscale Combinatorial Grouping - MCG [\(ARBELáEZ et al.,](#page-89-4) [2014\)](#page-89-4), apresenta uma abordagem rápida de cortes normalizados oferecendo uma segmentação hierárquica de alto desempenho fazendo uso efetivo de informações da imagem em multiescala. O método combina uma estratégia de agrupamento das regiões de multiescala em propostas de objetos explorando eficientemente todo espaço exploratório oferecido.

O algoritmo de segmentação utilizado no MCG considera uma segmentação de uma imagem em regiões que particionam seu domínio  $S = \{S_i\}_i$ . Desta forma, uma hierarquia de segmentação é uma família de partições  $\{S^*, S^1, ..., S^L\}$ , onde  $S^*$  representa o melhor conjunto de *superpixels*, e  $S<sup>L</sup>$  representa o domínio completo. As regiões de níveis grosseiros são uniões de regiões de níveis finos. Uma hierarquia em que cada nível

 $S^i$  é atribuído a um índice de valor real  $\lambda_i$  que pode ser representado por um dendrograma, uma árvore de região em que a altura de cada nó é seu índice [\(ARBELáEZ et al.,](#page-89-4) [2014\)](#page-89-4).

No campo da Visão Computacional, o MCG explora uma estratégia chamada de Coarse-to-fine (em português, grosso para o fino) em duas formas diferentes. Seu objetivo é oferecer um algoritmo de segmentação eficiente, escalável e de alto desempenho, acelerando o particionamento de grafos espectrais e criando hierarquias de segmentação alinhadas.

<span id="page-50-0"></span>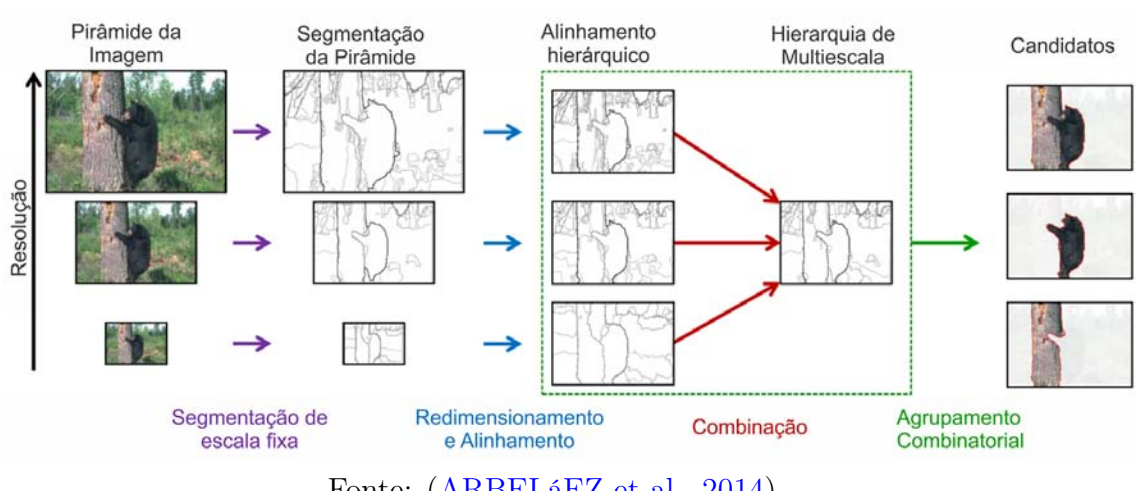

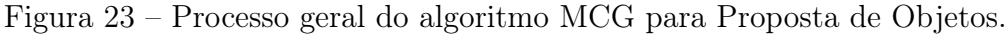

Fonte: [\(ARBELáEZ et al.,](#page-89-4) [2014\)](#page-89-4).

Na Figura [23](#page-50-0) é possível observar o funcionamento geral do algoritmo MCG. Primeiramente, a partir de uma pirâmide de imagens de multi-resoluções, é realizado a segmentação hierárquica em cada escala de forma independente. Depois, é feito o alinhamento das várias hierarquias e as combinações em uma única hierarquia de segmentação multi-escalar. O componente de agrupamento, em seguida, produz uma lista de classificação de candidatos a objeto, explorando eficientemente o espaço combinatório dessas regiões [\(ARBELáEZ et al.,](#page-89-4) [2014\)](#page-89-4).

# 2.4.2.0.6 Selective Search

O algoritmo Selective Search em [\(UIJLINGS et al.,](#page-93-2) [2013a\)](#page-93-2) apresenta uma abordagem para geração de propostas de objetos combinando a força de uma busca exaustiva com técnicas de segmentação para realizar uma busca seletiva na imagem. Em relação ao processo de segmentação, é utilizado uma estrutura de imagem para guiar o processo de amostragem. Na busca exaustiva são capturados todos os locais de possíveis objetos, desta forma, ao invés de utilizar uma única técnica para gerar possíveis candidatos à objetos, a

pesquisa se torna diversificada utilizando uma maior variedade de particionamentos das imagens complementares para lidar com número máximo possível de condições.

O algoritmo avalia várias escalas da imagem, uma vez que os objetos podem ocorrer em qualquer escala e, além disso, um objeto pode possuir limites menos claros do que outros objetos. Essas configurações são normalmente alcançadas utilizando um algoritmo hierárquico. Outra característica do Selective Search é a diversificação, pois não existe uma estratégia ótima única para agrupar regiões [\(UIJLINGS et al.,](#page-93-2) [2013a\)](#page-93-2).

As regiões em uma imagem podem formar uma proposta de objeto tomando como base simplesmente as cores, textura ou porque uma região possui partes completamente fechadas. Além disso, características de iluminação podem influenciar no modo com que um região pode se transformar em um objeto, como exemplo, sombreamento e a cor da luz. O algoritmo precisa ser rápido, pois o principal objetivo de realizar uma Pesquisa Seletiva ao invés de uma Busca Exaustiva é oferecer um conjunto de possíveis locais para candidatos à objetos de forma prática e rápida, uma vez que o custo computacional pode interferir diretamente na viabilidade do processo.

<span id="page-51-0"></span>Figura 24 – Execução do algoritmo Selective Search.

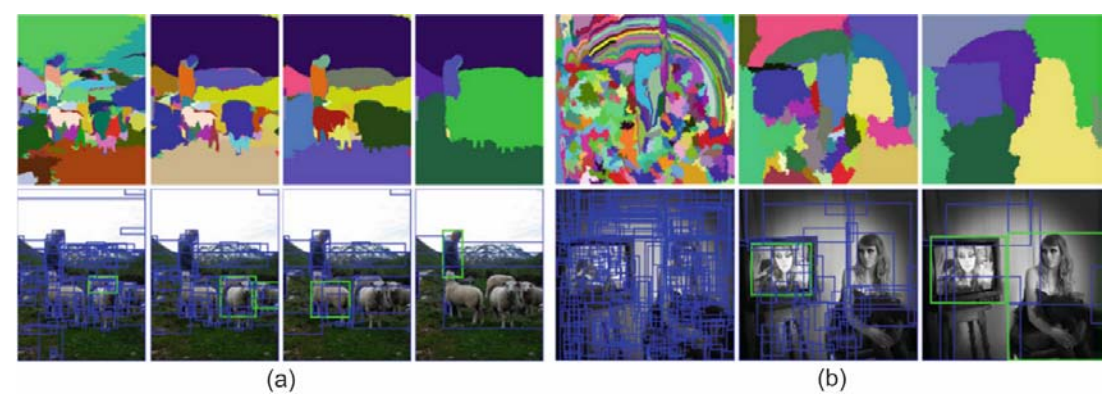

Fonte: [\(UIJLINGS et al.,](#page-93-2) [2013a\)](#page-93-2).

A Figura [24](#page-51-0) mostra dois exemplos da execução do algoritmo de Busca Seletiva. Na Figura [24](#page-51-0) (a) o algoritmo seleciona diversos objetos em diferentes escalas mostrando que leva em consideração grande número de possibilidades, e na Figura [24](#page-51-0) (b) o algoritmo seleciona necessariamente os objetos de escalas diferentes, um com tamanho muito maior que o outro.

### 2.5 Considerações do Capítulo

Neste capítulo foram apresentados os principais conceitos envolvendo Imagens Digitais, como elas são geradas, suas resoluções, como um computador processa uma imagem, como uma imagem reflete uma matriz de pixels e como esses elementos se conectam, também foram apresentados conceitos importantes sobre Processamento de Imagens Digitais, como histograma para caracterizarão de uma imagem, segmentação para extração de região de interesse e processos de pré-processamento, como a utilização de filtros com o objetivo de melhorar os resultados obtidos a partir da aplicação de algoritmos.

Foram apresentados os principais conceitos sobre Visão Computacional e os algoritmos utilizados para detecção de pontos de interesse e posteriormente os algoritmos para seleção de candidatos chamados de Propostas de Objetos. Além disso foram apresentados alguns dos métodos mais eficazes para detecção precoce de câncer de mama, foi possível entender que quanto mais cedo é dado o diagnostico mais eficiente será o tratamento. Como são classificadas as mamas em relação ao seu tecido, as lesões em relação a sua forma e densidade, o que necessita diretamente experiência do profissional de saúde responsável para não cometer erros que podem levar a cirurgias desnecessárias e um pior cenário a não detecção do tumor provocando risco de vida aos pacientes.

# <span id="page-53-0"></span>3 Trabalhos Relacionados

O objetivo deste capítulo é apresentar os trabalhos relacionados a detecção de lesões em imagens digitais mamográficas disponíveis no estado da arte. Neste capítulo serão apresentados as principais técnicas e abordagens utilizadas atualmente com o objetivo da detecção de lesões em imagens digitais de mamografia e quais suas principais contribuições. Além disso, é apresentado a principal diferencial do trabalho proposto e quais suas fundamentais contribuições para o estado da arte.

# 3.0.1 Estado da Arte

Algoritmos de detecção de pontos de interesse, tais como SIFT, SURF, BRISK, ORB, entre outros, têm obtido bom desempenho na identificação de objetos em imagens, como lesões em imagens mamográficas [\(BIANCO et al.,](#page-89-5) [2015\)](#page-89-5). Esses algoritmos utilizam técnicas de extração local de características baseadas nos pontos de interesses gerados, que podem ser utilizadas como dados de entrada para classificadores.

Há na literatura várias pesquisas que mostram a utilização desses algoritmos. Deshmukh e Bhosle [\(DESHMUKH; BHOSLE,](#page-90-3) [2017\)](#page-90-3) relatam sobre a aplicação do SURF para obtenção de vetores de características e usa diferentes classificadores em imagens mamográficas. Em conjunto com o SURF, os autores utilizaram o algoritmo PreARM, para reduzir a dimensionalidade do vetor de características do SURF. Como resultado os autores revelam que o SURF supera outros métodos no que diz respeito à distinção, repetibilidade e robustez. O algoritmo é computado mais rapidamente, e teve 96,87% de precisão para classificação das lesões em benignas ou malignas para a base DDSM.

Em outra obra de Deshmukh e Bhosle [\(DESHMUKH; BHOSLE,](#page-90-4) [2016\)](#page-90-4) os autores propõem um método de classificação de lesões em mamografia utilizando o algoritmo SIFT. O primeiro passo é realizado um pré-processamento da imagem onde os ROI's são recortadas em tamanhos aproximados de 256x256 pixels. Os autores não deixam claro como esse procedimento é realizado. O algorítimo SIFT é aplicado as ROI's e logo em seguida utilizado o algoritmo PreARM para otimização do número de características extraída. É aplicado também um algoritmo genético de funções Multifitness para otimizar as regras de associação geradas. Os resultados mostraram que o algoritmo de PreARM atingiu 91% de redução nas características e o algoritmo Genético atingiu 90% de redução nas regras de associação. A Base utilizada foi a DDSM. Regras otimizadas foram usadas para classificação das mamografias. O classificador associativo proposto baseado em SIFT mostrou uma precisão de classificação de 93,75% e o valor de ROC de 0.932.

Na pesquisa de Salazar-Licea et al. [\(SALAZAR-LICEA et al.,](#page-92-7) [2014\)](#page-92-7) é apresentada uma ferramenta que pode melhorar a busca de áreas suspeitas que contenham anormalidades em mamografias. O método proposto consiste em quatro etapas principais: pré-processamento, segmentação, detecção e classificação. Foram utilizados três métodos, entre eles o algoritmo SIFT para a localização de regiões de interesse na imagem. Os resultados sugerem que a metodologia proposta, com a utilização do SIFT, tem potencial como ferramenta para encontrar regiões suspeitas em mamografias. Entretanto, os autores pontuam que, para que o SIFT funcione da melhor maneira possível, é necessário melhorar a qualidade da imagem.

Na pesquisa de Shen-Chuan Tai et al. [\(TAI et al.,](#page-93-3) [2014\)](#page-93-3) é proposto um Sistema de Detecção Assistido por Computador (Computer-Aided Detection System, CAD) que utiliza o método [\(OTSU,](#page-92-8) [1979\)](#page-92-8) para realizar um pré-processamento da imagem, em seguida é realizado a segmentação da ROI utilizando o método de correspondência hierárquica apresentado em [\(XU; PEI,](#page-93-4) [2011\)](#page-93-4), as características locais são extraídas utilizando o algorítimo GLCM - Gray-Level Co-Occurrence Matrix e por fim é aplicado uma técnica de análise discriminante linear (LDA) para classificação da ROI com o objetivo de detectar se há lesão na imagem. A base utilizada foi a DDSM e a partir da métrica de análise FROC de 0.91 [\(FAWCETT,](#page-90-5) [2006\)](#page-90-5) e as taxas de sensibilidade de 94,4% e uma especificidade de 84,6%.

O trabalho realizado por Dhungel et al. [\(DHUNGEL et al.,](#page-90-6) [2015\)](#page-90-6) apresenta um abordagem utilizando Rede Neural Convolucional (do inglês Convolutional Neural network, CNN ) e Modelo de Mistura de Gaussiana (Gaussian mixture model, GMM ) para seleção de candidatos à regiões suspeitas, foi aplicado um classificador baseado em Region proposals CNN (R-CNN) seguido do método em cascata Random Forest, RF) e por fim, como pós-processamento, mescla regiões com altas taxas de sobreposição usando uma análise de componentes conectados (CCA). As bases utilizadas foram as DDSM-BCRP e INbreast e como resultado a taxa de Verdadeiros Positivos (*True Positive, TP*) ficou em  $0.96 \pm 0.03$ à 1.2 Falsos Positivos (False Positive, FP) por imagem para a base INbreast. Para a base

DDSM-BCRP a taxa ficou em TP 0.75 à 4.8 FP por imagem.

A pesquisa realizada por Sharma e Khanna [\(SHARMA; KHANNA,](#page-93-5) [2015\)](#page-93-5) apresenta uma proposta de sistema CAD para detecção de anomalias em imagens de mamografia que possam indicar um possível câncer de mama, as imagens são primeiramente pré-processadas utilizando técnicas de dimensionamento, binarização e erosão. Após a geração dos candidatos é aplicado o algorítimo Momentos de Zernike [\(KHOTANZAD; HONG,](#page-91-5) [1990\)](#page-91-5) para extração de características e utilizado uma máquina de vetores de suporte (SVM) para classificação. As bases utilizadas foram a IRMA e DDSM onde na primeira foi obtido 99% de sensibilidade e 99% de especificidade, a segunda obteve 97% de sensibilidade e 96% de especificidade.

No trabalho apresentado por Patel e Sinha [\(PATEL; SINHA,](#page-92-9) [2014\)](#page-92-9) foi introduzido uma abordagem para detecção de lesões mamográficas a partir de três passos: pré-processamento da imagem, segmentação e pós-processamento. No primeiro, foi utilizado um filtro homográfico onde as imagens tem uma ligeira queda no contraste, o objetivo desta etapa é a remoção de ruídos que possam dificultar na próxima etapa. Na segmentação foi utilizado o método chamado Crescimento de Regiões (do inglês Region Growing) [\(ADAMS;](#page-89-6) [BISCHOF,](#page-89-6) [1994\)](#page-89-6) onde os candidatos a regiões suspeita são extraídos. A base utilizada foi a fornecida pela BSR Apolo, centro de pesquisa e diagnóstico do banco de dados do Grupo de Instituições Shri Shankaracharya (SSGIDB). Como resultado os autores afirmam terem alcançado taxas 96,5% de sensibilidade, 89% de especificidade, 95,6% de precisão.

A pesquisa apresentada por Jiang et al. [\(JIANG et al.,](#page-91-6) [2015\)](#page-91-6) propõe um método escalonável para detecção e classificação de lesões em imagens de mamografia. Foi utilizado o algoritmo SIFT para extração de características das ROI's que posteriormente são utilizadas em uma árvore de vocabulário, que armazena todos os recursos quantificados de ROI's previamente diagnosticados. Informações contextuais na árvore de vocabulário são empregadas para refinar os pesos dos nós da árvore. Os ROI's recuperados são usados para determinar se o candidato possui uma lesão. Foi utilizado a base DDSM onde os autores afirmam que o método apresenta excelente escalabilidade devido ao baixo custo espaço-temporal da árvore de vocabulário.

A pesquisa apresentada por Kuo et al. [\(KUO et al.,](#page-91-7) [2014\)](#page-91-7) sugere uma tecnologia capaz de realizar marcações indicando a localização das possíveis lesões nas imagens de mamografia, o objetivo é auxiliar os profissionais responsáveis na detecção precoce do

câncer de mama. Primeiramente as imagens sofreram um pré-processamento a partir da aplicação do método de transformação de Wavelet e aumento de sinais, os autores afirmam que esses processos facilitam na identificação das anomalias. A segunda etapa da proposta consiste na aplicação de uma otimização de enxame de partículas (do inglês particle swarm optimization, PSO [\(SHI et al.,](#page-93-6) [2001\)](#page-93-6) para seleção de candidatos a regiões suspeitas de lesão. A base utilizada foi a MIAS e os resultados mostram uma taxa de detecção de 94,44%.

No trabalho realizado por Insalaco et al. [\(INSALACO et al.,](#page-90-7) [2015\)](#page-90-7) um método não supervisionado para detectar automaticamente regiões suspeitas em imagens de mamografias é proposto e consiste em duas etapas fundamentais: pré-processamento; extração e seleção de características da imagem. A primeira etapa consiste em separar a área relacionada ao tecido da mama do fundo da imagem, para isso foi realizado uma análise e modificação do histograma. A conversão de mapeamento de níveis de cinza e as especificações do histograma foram usadas para aprimorar a representação visual dos detalhes da mamografia. Na segunda etapa é a aplicado o algoritmo SURF para extração de características da mama e então os candidatos a região suspeita de lesão são selecionados. O autor não deixa claro a base de imagens utilizada e afirma que em termos de sensibilidade foi alcançado a taxa de 89%, o intervalo de confiança ficou entre 0.81% e 0.97%.

### 3.0.2 Resumo do estado da arte e contribuições do método proposto

A Tabela [1](#page-57-0) mostra um resumo dos trabalhos encontrados no estado da arte, onde é possível observar que para todos os métodos apresentados se fez necessária a aplicação de uma etapa de pré-processamento nas imagens. Além disso, trabalhos como [\(DESHMUKH;](#page-90-3) [BHOSLE,](#page-90-3) [2017\)](#page-90-3), [\(DESHMUKH; BHOSLE,](#page-90-4) [2016\)](#page-90-4), [\(SALAZAR-LICEA et al.,](#page-92-7) [2014\)](#page-92-7), [\(DHUNGEL et al.,](#page-90-6) [2015\)](#page-90-6) e [\(JIANG et al.,](#page-91-6) [2015\)](#page-91-6) têm como principal foco a utilização direta das ROIs e não contemplam as imagens por inteiro. Algoritmos de detecção de pontos de interesse tais como SURF e o SIFT são utilizados em [\(INSALACO et al.,](#page-90-7) [2015\)](#page-90-7) e [\(JIANG et al.,](#page-91-6) [2015\)](#page-91-6), porém apenas para extração de características das ROIs que servem como base para classificadores. Não foi observado a utilização de algoritmos de detecção de ponto de interessa na seleção de candidatos à região suspeita de lesão.

<span id="page-57-0"></span>

| Autor                 | Base                   | Pré-Pro | Técnicas                  |
|-----------------------|------------------------|---------|---------------------------|
| Método Proposto       | CBIS-DDSM 1200 Imagens | Não     | SURF, Binarização de OTSU |
| (DESHMUKH;            | $DDSM$ e $MIAS$        | Sim     | SURF, PreARM e            |
| BHOSLE, 2017)         | 443 Imagens            |         | Classificador Associativo |
| (DESHMUKH;            | <b>DDSM</b>            | Sim     | SIFT, PreARM e            |
| <b>BHOSLE, 2016)</b>  | 288 Imagens            |         | Multifitness              |
| (SALAZAR-LICEA        | mini-MIAS              | Sim     | SIFT, BRIEF               |
| et al., 2014)         | 322 Imagens            |         | $\rm e$ K-Mean            |
| (TAI et al., 2014)    | <b>DDSM</b>            | Sim     | Otsu, GLCM                |
|                       | 358 Imagens            |         | $\rm e$ LDA               |
| (DHUNGEL              | DDSM-BCRP              | Sim     | CNN e GMM, R-CNN          |
| et al., 2015)         | <b>INbreast</b>        |         | $e$ Random Forest         |
| (SHARMA;              | IRMA 800 e DDSM        | Sim     | Momentos de               |
| <b>KHANNA</b> , 2015) | 200 Imagens            |         | Zernike e SVM             |
| (PATEL;               | <b>BSR</b> Apolo       | Sim     | Filtro homográfico        |
| SINHA, 2014)          | 127 Imagens            |         | e Region Growing          |
| (JIANG et al., 2015)  | <b>DDSM 11 553</b>     | Sim     | SIFT e vocabulary         |
|                       | Imagens de ROI's       |         | tree                      |
| (KUO et al., 2014)    | MIAS 90                | Sim     | Transformação de          |
|                       | Imagens                |         | Wavelet e PSO             |
| (INSALACO             | Não Informado          | Sim     | Análise e modificação     |
| et al., 2015)         |                        |         | do histograma e SURF      |

Tabela 1 – Sintetização dos trabalhos relacionados

Foi observado que Algoritmos de Detecção e Pontos de Interesse não foram estudados com profundidade com o objetivo principal de detecção de lesões em imagens mamográficas. Muitos trabalhos encontrados no estado da arte tem como principal foco a segmentação de lesões em imagens digitais de mamografia. O objetivo normalmente é extrair da imagem original informações referentes à região da lesão para servir de entrada para classificadores para aferir se uma lesão é maligna ou benigna. Além disso, os trabalhos analisados fazem o uso de técnicas de pré-processamento afim da redução do espaço exploratório nas imagens, removendo ruídos e melhorando as informações para auxiliar o desempenho dos algoritmos

de detecção. O Método Proposto faz uso do Algoritmo de Detecção de Pontos de Interesse SURF para seleção de candidatos à lesão em imagens de mamografia sem a aplicação de etapas de pré-processamento.

# 3.0.3 Considerações finais do capítulo

Neste capítulo foi apresentado o estado da arte das principais técnicas utilizadas para detecção de lesões em imagens de mamografia digital. Foi observado que em todas as abordagem se faz necessário a aplicação de etapas de pré-processamento nas imagens e, muitos trabalhos tem como principal foco a utilização de algoritmos de detecção de pontos de interesse, tais como SIFT, SURF e BRISK, apenas como descritores para extração de características apenas das ROI's, desta forma não leva em consideração as imagens por completo, servindo apenas como base para algoritmos de classificação. Ainda neste capítulo foram apresentadas as principais contribuições do trabalho em questão, bem como o principal diferencial do método proposto.

# 4 Método Proposto

O objetivo deste capítulo é apresentar o método proposto, que consiste na utilização de algoritmos de detecção de pontos de interesse para seleção de candidatos a região suspeita de lesão em imagens de mamografia digital.

# <span id="page-59-1"></span>4.1 Análises prévias

Algoritmos de Detecção de Pontos de Interesse tem apresentado bom desempenho na identificação de regiões de interesse em diversas áreas de processamento de imagens, além disso, esses algoritmos não são sensíveis a rotação, o que proporciona encontrar um mesmo ponto mesmo que uma imagem esteja com posições distintas. Em análises prévias sobre a aplicação de algoritmos de detecção de pontos de interesse em imagens de mamografia, o algoritmo SURF apresentou resultados considerados interessantes.

A Figura [25](#page-59-0) mostra a aplicação do algoritmo em diferentes imagens. A circunferência em azul mostra a área relacionada ao ponto de interesse gerado e em amarelo representa como um ponto pode refletir um candidato à lesão. O quadrado em cor verde representa a lesão com a marcação feita pelo profissional de saúde responsável.

<span id="page-59-0"></span>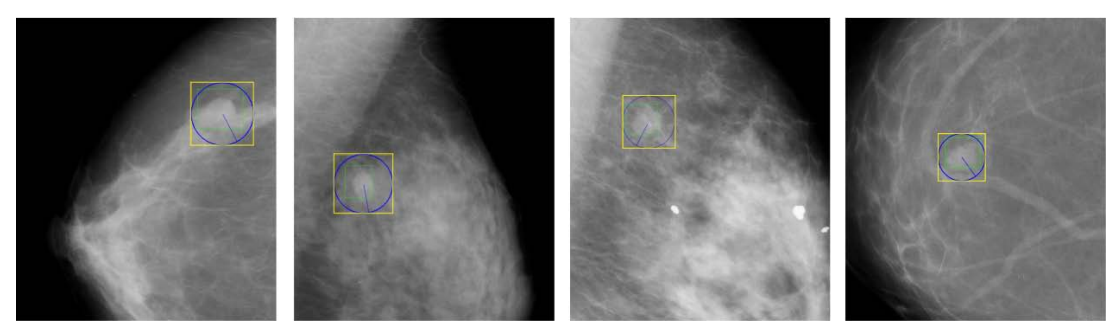

Figura 25 – Aplicação do algoritmo SURF em imagens de mamografia

No processo de aquisição das imagens de mamografia, assim como mostrado na Figura [4,](#page-24-0) as imagens são capturadas em duas posições diferentes, para alguns casos o algoritmo identificou a mesma lesão firmando sua aplicabilidade. A Figura [26](#page-60-0) mostra resultados da aplicação do SURF para mesma imagem porém com posições em CC e MLO.

Foi observado que em diversas execuções o algoritmo SURF selecionou a área relacionada à lesão como um ponto de interesse na imagem, afirmando que possui grande

Fonte: Autor

<span id="page-60-0"></span>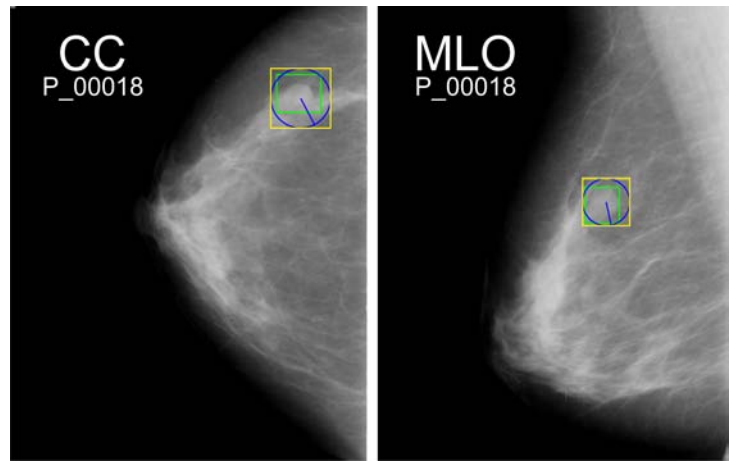

Figura 26 – Aplicação do algoritmo SURF em imagens de mamografia CC e MLO

Fonte: Autor

potencial para servir como detector de candidatos à lesão, podendo então auxiliar algoritmos classificadores. A partir dessas análises foi formulado o modelo do Método Proposto, conforme *è* descrito abaixo.

# 4.2 Fluxograma do Método Proposto

Muitos métodos de classificação no estado da arte se baseiam em técnica de janela deslizante, que gera grande quantidade de candidatos e requer alto custo computacional. O trabalho desenvolvido propõe um novo método para seleção de candidatos à lesão, baseado na utilização de algoritmos de detecção de pontos de interesse para geração dos candidatos. Esses candidatos são posteriormente filtrados, permitindo a redução do espaço exploratório. O fluxograma da abordagem proposta pode ser visto na Figura [27.](#page-60-1)

Figura 27 – Fluxograma do Método Proposto.

<span id="page-60-1"></span>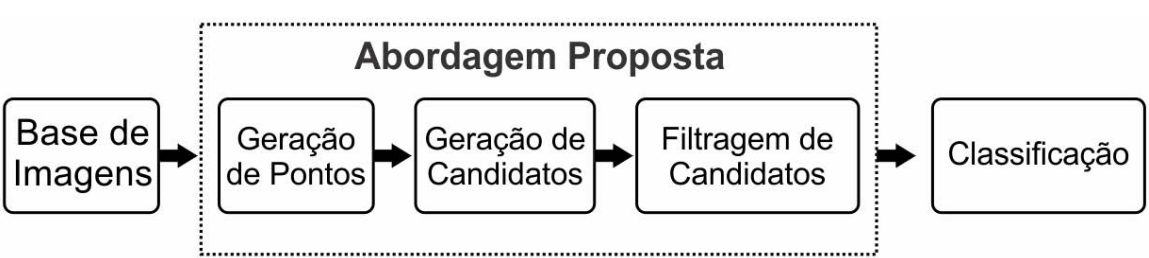

Fonte: Autor

A abordagem proposta inicializa com o processo de geração de pontos de interesse, os quais servirão como base para a geração de candidatos. Como esse processo gera um

número alto de candidatos, ele é seguido de uma etapa de filtragem, onde esse número será reduzido. A abordagem proposta servirá como entrada para algoritmos de classificação, assim como representado no fluxograma acima. Cada uma das etapas da abordagem proposta são descritas com mais detalhes nas seções a seguir.

# 4.2.1 Geração de Pontos

Ao término da execução de um algoritmo de detecção de pontos de interesse, um conjunto de pontos distribuídos é gerado ao longo da imagem, onde cada ponto contém suas características locais relacionadas. Cada ponto pertencente ao conjunto de pontos gerados pelos algoritmos possui coordenadas x e y, utilizadas para localizar o ponto na imagem, além de um valor referente a um diâmetro, que pode variar de ponto para ponto. A Figura [28](#page-61-0) mostra resultados da geração de pontos de interesse em uma imagem de mamografia.

<span id="page-61-0"></span>Figura 28 – Geração de pontos: (a) Imagem com aplicação do SURF (b) Imagem com aplicação do SIFT (c) Imagem com aplicação do ORB (d) Imagem com aplicação do BRISK

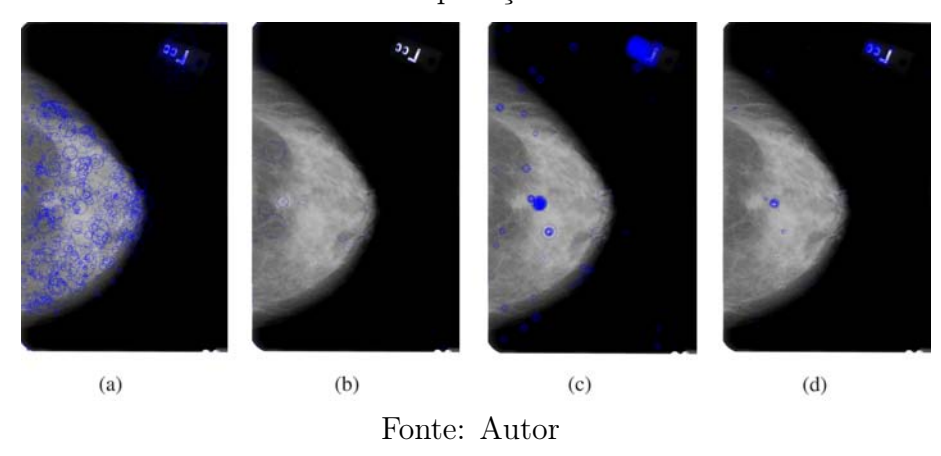

Para os exemplos apresentados acima, é possível observar que o algoritmo SURF, na Figura [28](#page-61-0) (a), gerou grande quantidade de pontos distribuídos ao longo da área que representa a mama na imagem, além da área onde o rótulo está presente. Para o SIFT, na Figura [28](#page-61-0) (b), essa quantidade foi menor e, mesmo assim, foi gerado pontos na área do rótulo. Para o algoritmo ORB, na Figura [28](#page-61-0) (c), a quantidade de pontos gerados foi maior que o SIFT porém a distribuição foi um pouco menor e muitos pontos ficaram sobrepostos aos outros, além do grande número de pontos gerados no rótulo da imagem. Por fim, na

Figura [28](#page-61-0) (d), o algoritmo BRISK mostra uma quantidade de geração de pontos menor que o ORB, porém com distribuição parecida.

Originalmente, a distribuição dos pontos na imagem não segue um padrão bem definido e, desta forma, dependendo do problema a ser abordado, uma grande quantidade de pontos podem ser removidos sem afetar o resultado final desejado. Quais pontos devem ser levados em consideração ou podem ser descartados, será explicado com mais detalhes na seção [4.2.3.](#page-63-0)

# <span id="page-62-1"></span>4.2.2 Geração de Candidatos

Um candidato é gerado a partir da região delimitada pelo valor referente ao diâmetro fornecido pelos algoritmos para cada ponto de interesse. Sendo assim, podemos representar essa área como uma janela na imagem original. Uma janela é definida pelo quadrado mínimo que engloba a circunferência relacionada a cada ponto. Os algoritmos são aplicados sem a realização prévia de nenhuma técnica de pré-processamento na imagem original. Nesta etapa, todas as janelas geradas são consideradas no conjunto de candidatos, que posteriormente serão filtradas. Podemos observar na Figura [29](#page-62-0) como é realizado o processo de geração de candidatos.

<span id="page-62-0"></span>Figura 29 – Seleção de Candidatos: (a) Localização da lesão na imagem original (b) Imagem com aplicação do SURF (c) Imagem com aplicação do SURF e seleção de uma janela referente a um ponto de interesse.

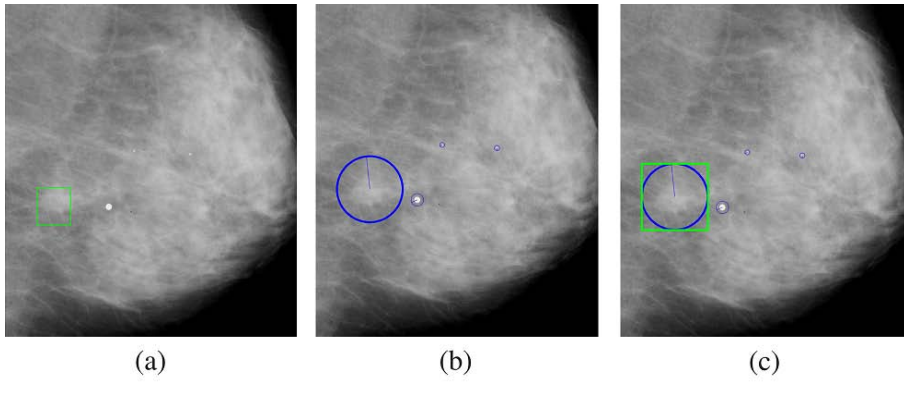

Fonte: Autor

Com base em informações obtidas na etapa de Rotulação da Base, como mostrado na seção [5.2.1,](#page-71-0) na Figura [29](#page-62-0) (a) podemos observar a localização da lesão na imagem original. Na Figura [29](#page-62-0) (b) é possível observar o resultado da execução do algoritmo SURF, onde um ponto de interesse é gerado na imagem original. Na Figura [29](#page-62-0) (c) pode-se observar como um candidato é gerado a partir da janela representativa da área relacionada ao ponto de interesse. Para o exemplo específico apresentado, o candidato gerado pode ser utilizado como entrada para um classificador e obter um bom resultado na detecção da lesão na imagem original.

#### <span id="page-63-0"></span>4.2.3 Filtragem de Candidatos

Uma imagem de mamografia digital possui normalmente, além do conteúdo relacionado à imagem radiografada da mama e, dependendo do posicionamento da captura, informações referentes ao músculo peitoral maior, rótulos e ruídos que não devem ser levados em consideração, uma vez que não refletem em nenhum momento a lesão presente na mama. Como mostrado da seção [4.2.2,](#page-62-1) a área relacionada a cada ponto de interesse possui uma janela candidata associada. Os algoritmos podem gerar grande quantidade de janelas com áreas muito extensas ou muito pequenas, onde em nenhum dos casos, irá refletir um tamanho normal da lesão. Desta maneira, para remover janelas presentes em locais irrelevantes na imagem e janelas com tamanhos desproporcionais ao tamanho da lesão, são aplicados os filtros descritos a seguir.

# 4.2.3.1 Filtro de tamanho

Os valores referentes ao menor e maior tamanho de área que uma lesão pode possuir foram armazenados na epata de Rotulação da Base e utilizados na aplicação de um filtro onde os candidatos que possuíram uma área menor que a menor área possível de ser uma lesão foram descartados. Seguindo a mesma lógica, os candidatos que possuíram áreas maiores que a maior área possível a ser uma lesão também foram descartados. Os resultados da redução do espaço de exploração dos candidatos após a aplicação deste filtro são apresentados com detalhes no Capítulo [6.](#page-77-0)

## 4.2.3.2 Filtro de Fundo

Um filtro é aplicado para desconsiderar os candidatos que estão presentes em áreas da imagem consideradas irrelevantes, tais como áreas que estão relacionados aos rótulos e ruídos presentes na imagem, ou que englobam uma parte considerável do fundo da imagem. Essa etapa possui dois passos que são apresentados a seguir.

Primeiro passo: cada janela pertencente ao conjunto de candidatos formado na etapa de Seleção de candidatos é inicialmente binarizada, utilizando a técnica de limiarização de OTSU [\(OTSU,](#page-92-8) [1979\)](#page-92-8). Ao término deste passo, os pixels pertencentes a cada janela candidata passou a ser considerado como branco ou preto.

Segundo passo: após uma janela candidata ser binarizada é possível percorrer e analisar sua matriz representativa com o objetivo de inferir se essa janela deve ser descartada ou não do conjunto final. Ao percorrer a matriz, caso algum elemento possua o valor 0, significa que esse pixel tem a cor preta, ou seja, esse pixel representa parte do fundo da imagem. Em contrapartida, caso o elemento possua o valor 255 significa que esse pixel não representa parte do fundo da imagem.

Ao término da verificação das matrizes das janelas candidatas separadamente, é possível medir a relação de pertinência entre cada janela e o fundo da imagem original. A base de dados utilizada apresenta imagens de densidade isodensa e hiperdensa. Devido a esse fato as lesões suspeitas estão nas áreas mais claras das imagens, sendo assim, o filtro de fundo considerou como candidato final, após o processo de binarização, apenas aqueles que possuíam a maior parte da sua vizinhança da cor branca. Com isso, os candidatos com vizinhança com pixels pretos, tais como rótulos, ruído ou fundo, são eliminados.

A Figura [30](#page-65-0) mostra passo a passo como o processo de aplicação do filtro de fundo é realizado. Primeiramente, é possível observar a imagem original contendo apenas uma janela candidata identificada. Esta janela selecionada se transforma então em uma subimagem candidata. Posteriormente, essa subimagem candidata é binarizada e, por fim, serviu de entrada para o algoritmo "Verificador de fundo".

Por fim, após a etapa de filtragem é formado o conjunto final de candidatos à lesão na imagem mamográfica. A Figura [31](#page-65-1) mostra o resultado final da etapa de filtragem de candidatos. A Figura [31](#page-65-1) (a) mostra a imagem original, a Figura [31](#page-65-1) (b) mostra a imagem com aplicação do algoritmo SURF e por fim, a Figura [31](#page-65-1) (c) mostra a imagem após a etapa de filtragem.

<span id="page-65-0"></span>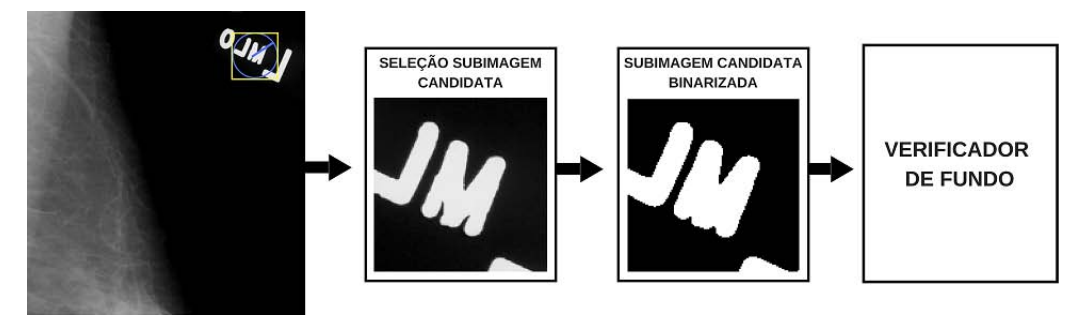

Figura 30 – Fluxo de execução do filtro de fundo

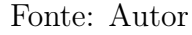

<span id="page-65-1"></span>Figura 31 – Pós-Processamento: (a) Imagem original (b) Imagem com aplicação do algoritmo SURF (c) Imagem após a etapa de pós-processamento.

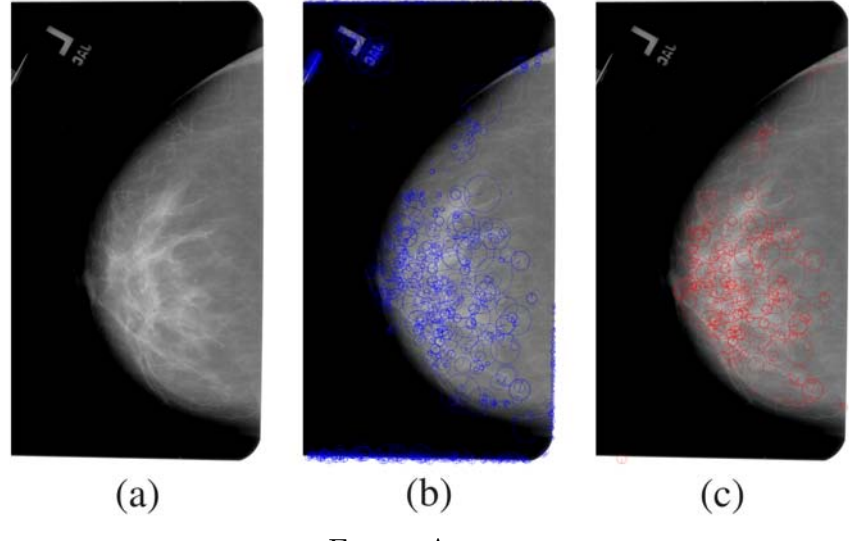

Fonte: Autor

# 4.3 Pseudo Código do Algoritmo de Filtragem

O Algoritmo [1](#page-66-0) apresenta como foi implementado a etapa de filtragem dos candidatos do método proposto. Inicialmente é dado como entrada para o algoritmo a lista de candidatos originais gerada na fase de geração dos candidatos, essa lista contém todos os candidatos gerados a partir dos pontos de interesse gerados na etapa de Geração de Pontos.

O algoritmo percorre essa lista, como visto na linha 2 e, analisa cada candidato por vez. Na linha 3 a área de cada candidato é armazenada para verificação do filtro de tamanho. Na linha 4 cada candidato é binarizado utilizando o método de [\(OTSU,](#page-92-8) [1979\)](#page-92-8) e, neste momento nomeado de sub-imagem. Nas linhas 5 e 6, o algoritmo desconsidera todos os candidatos que possuem tamanho de área inferior ao valor mínimo e os candidatos que possuem tamanho de área superior ao valor máximo definido. Nas linhas 7 e 8 são

inicializados contadores para armazenar os valores relacionados a quantidade de pixels que representam o fundo da imagem e os que representam a área relacionada a mama.

<span id="page-66-0"></span>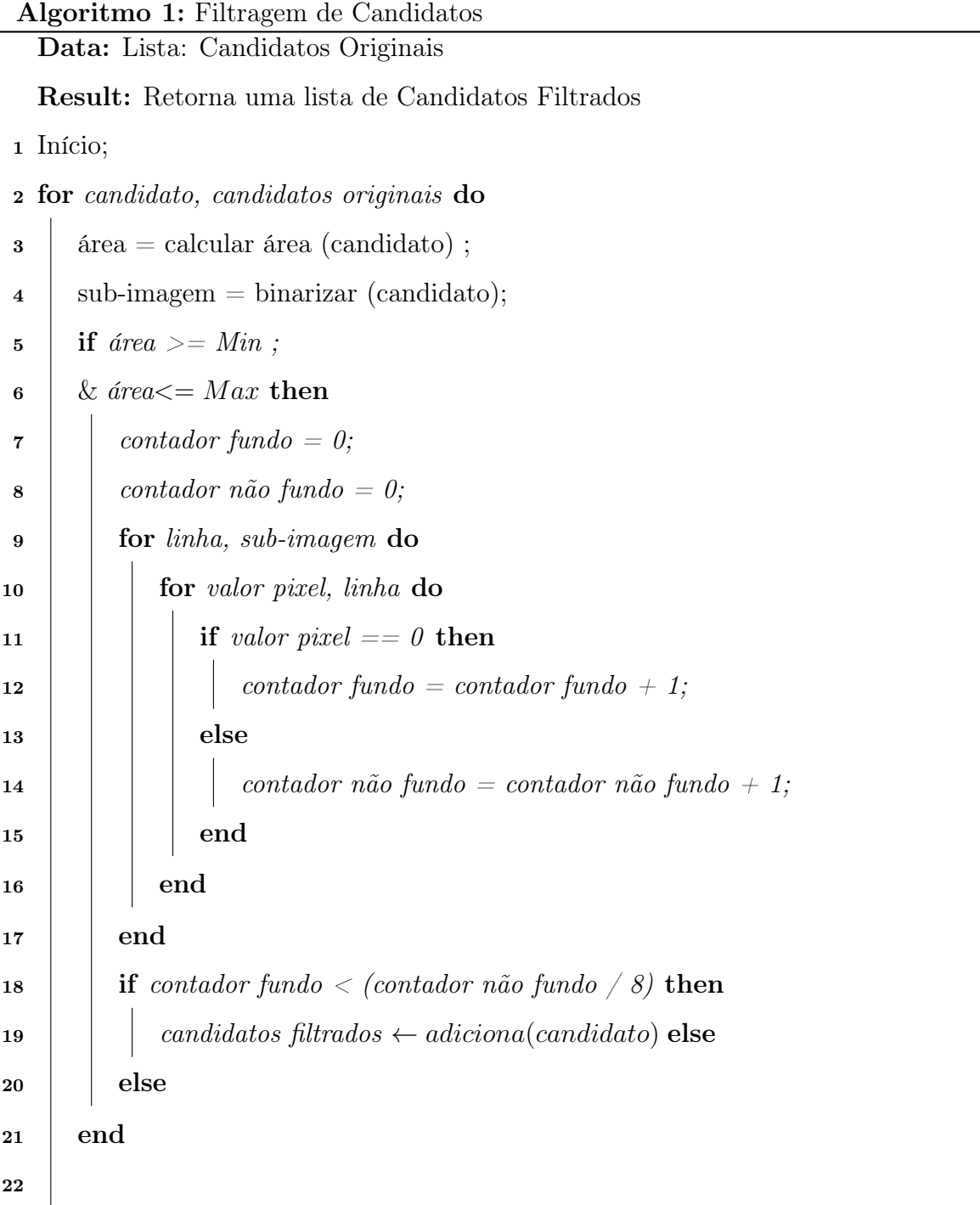

A matriz de cada sub-imagem é percorrida, linhas 9 e 10, e cada pixel é analisado. Na linha 11, se o valor do pixel for 0 então o contador de fundo é incrementado, caso contrário o contador de não fundo é incrementado. Na linha 18, é feito uma verificação para garantir que o candidato analisado possui o contador de fundo até 8 vezes menor que o contador de não fundo. Isso garante que candidatos próximos a borda da área da lesão sejam considerados candidatos apenas se em sua grande parte pertença a área da

mama. Por fim, na linha 19, a lista de candidatos filtrados recebe apenas os candidatos que passaram por todo o processo descrito acima.

#### 4.4 Classificação

O Método Proposto tem como objetivo gerar um conjunto de candidatos à lesão que podem ser integrado a um classificador, reduzindo o custo computacional em comparação á técnicas baseadas em buscas exaustivas. Em imagens de mamografia os classificadores são geralmente utilizados com dois objetivos: o primeiro para verificar se há ou não uma lesão na imagem, o segundo para verificar se um candidato à lesão pode ser maligna ou benigna. Fornecer dados corretos como entrada aos classificadores pode afetar diretamente nos seus resultados. Diversos algoritmos de detecção de objetos são apresentadas no estado da arte, alguns deles utilizam um processo baseado em janela deslizante gerando um grande número de candidatos falsos positivos tornando o processo de classificação custoso.

Reduzir o espaço exploratório nas imagens selecionando melhores candidatos pode auxiliar os classificadores com objetivo de detectar as lesões, reduzir custos de processamento e reduzir o tempo de busca. Algoritmos de detecção de pontos de interesse tem por característica selecionar pontos que se destacam na imagem, não são sensíveis a rotação, a tamanho e, possuem um bom desempenho de execução [\(BIANCO et al.,](#page-89-5) [2015\)](#page-89-5). Combinar essas propriedades com um processo de filtragem dos candidatos pode auxiliar no processo de classificação.

# 4.5 Considerações do capítulo

Neste capítulo foi apresentado como foi realizado a etapa de rotulação da base e como a abordagem proposta e todas as suas etapas foram implementadas. Na fase de rotulação da base todas as localizações das lesões para todas as imagens foram armazenadas, essas informações são importantes pois servem como suporte para aplicação das métricas aplicadas no trabalho. Em relação à abordagem proposta, na etapa de geração de pontos, foi apresentado como os algoritmos são aplicados gerando uma grande quantidade de pontos que posteriormente são transformados em candidatos na etapa de geração de candidatos. Por fim, na etapa de filtragem de candidatos, foi apresentado como os filtros

foram implementados e como o espaço exploratório é reduzido após essa etapa. Também foi apresentado os objetivos da fase de classificação e quais as vantagens da utilização da abordagem proposta para servir como base para entrada em classificadores.

# 5 Materiais e métodos

Este capítulo tem como objetivo apresentar a metodologia empregada no trabalho em questão, descrevendo o fluxo de execução do projeto, qual o ambiente experimental utilizado, descreve também as técnicas usadas para comparação com método proposto, como foi realizado a verificação da acurácia da localização dos candidatos nas imagens, quais as métricas utilizadas para análise dos resultados e também apresenta qual a base de imagens utilizada.

# 5.1 Fluxo de desenvolvimento do Projeto

Primeiramente foi realizada uma análise do estado da arte sobre as principais técnicas para seleção de candidatos à lesão em imagens de mamografia aplicadas nos últimos anos. Foi observado a ausência na utilização de algoritmos de detecção de pontos de interesse com o objetivo selecionar candidatos à lesão. É possível observar nos trabalhos apresentados no Capítulo [3](#page-53-0) que a utilização desses algoritmos estão restritas apenas para aplicação nas ROI's com o único intuito de extrair características para servir como dados de entradas em classificadores. Além disso, foi observado que para todos os casos uma etapa de pré-processamento nas imagens se faz necessário, tanto para remoção de ruídos como para melhoramento das imagens. A Figura [32](#page-70-0) mostra o fluxo de desenvolvimento da pesquisa apresentando todas as etapas envolvidas.

Após essa análise foram realizados experimentos preliminares com o intuito de observar o comportamento de algoritmos de detecção de pontos de interesse, assim como descrito na seção [4.1,](#page-59-1) foi observado que o algoritmo SURF apresentou resultados motivadores pois entre todos os algoritmos comparados foi o que mais se mostrou capaz de selecionar a área relacionada à lesão em imagens de mamografia. Além disso, a base de imagens foi adquirida onde se fez necessário passar por um processo de conversão do tipo das imagens, pois originalmente possuem o formato DCM, toda a base foi convertida para PNG.

Após todo o processo de aquisição e preparação a base foi rotulada assim como descrito na seção [5.2.1.](#page-71-0) Esse processo foi de fundamental importância pois originalmente a base não possui informações textuais sobre a localização das lesões nas imagens. As

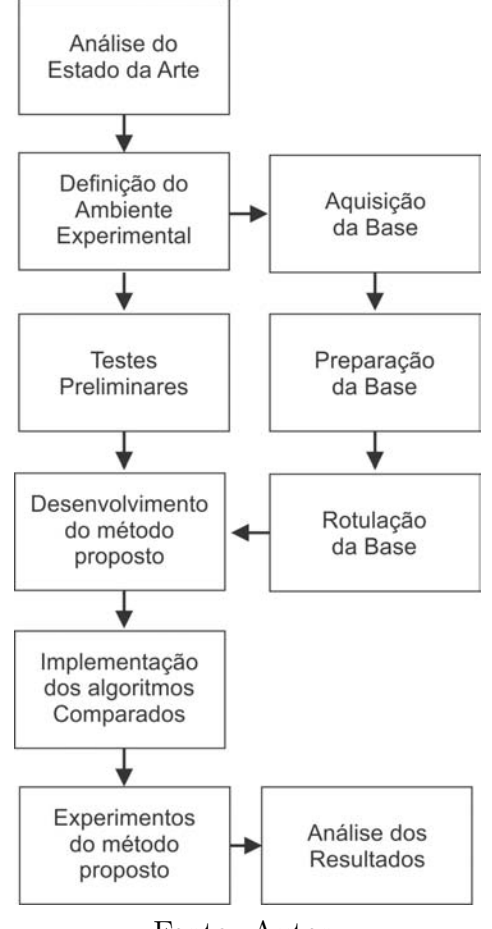

<span id="page-70-0"></span>Figura 32 – Fluxo de desenvolvimento do Projeto.

Fonte: Autor

imagens ouro foram utilizadas nesse processo, uma vez que servem de referência para marcação das lesões feitas pelos médicos. O método proposto foi desenvolvido e então os algoritmos utilizados para comparação foram implementados.

Cada algoritmo implementado foi executado para todas as imagens da base, cada imagem gera um arquivo contendo as coordenadas de todos os candidatos gerados. Esses arquivos são utilizados para comparação com os candidatos originais armazenados na etapa de Rotulação da base. Por fim os experimentos foram executados e as métricas foram aplicadas, os dados analisados estão descritos no capítulo seguinte.

# 5.2 Base CBIS-DDSM

A base utilizada foi a CBIS-DDSM (Curated Breast Imaging Subset of DDSM). É uma versão atualizada e padronizada da base DDSM (Digital Database for Screening Mammography). O DDSM é uma coleção de mamografias desenvolvida e fornecida

pela cooperação entre o Hospital Geral de Massachusetts, Faculdade de Medicina da Universidade Wake Forest, Hospital do Sagrado Coração e Escola de Medicina da Universidade de Washington de St. Louis.

A DDSM contém 2.620 casos de estudos de pacientes com casos normais, benignos e malignos com informações patológicas diagnosticadas por médicos. Entretanto, algumas informações são limitadas, especificamente as anotações de ROI, enquanto outras informações são de difícil acesso [\(LEE et al.,](#page-91-8) [2017\)](#page-91-8). A base CBIS-DDSM inclui um subconjunto dos dados DDSM selecionados por profissionais de saúde treinados. As imagens foram descompactadas e convertidas para o formato PNG. A base possui Imagens Ouro e imagens das ROI's atualizadas. Para o presente trabalho foram utilizadas 1210 imagens.

### <span id="page-71-0"></span>5.2.1 Rotulação da Base

Inicialmente foi feita uma rotulação na base para validação dos métodos estudados. Porém, para o funcionamento do algoritmo não é necessário nenhuma rotulação. Com o conjunto de imagens ouro fornecidas pela base, onde cada imagem representa uma máscara binarizada da imagem original, no qual a cor preta representa o fundo e a cor branca representa a lesão, foi gerada a identificação das janelas contendo as lesões, para posterior análise comparativa com as janelas encontradas pelo método proposto.

Dois passos sãos utilizados para identificação da lesão na imagem ouro: o primeiro encontra contornos de objetos que estejam presentes na imagem, neste caso específico as lesões simbolizadas na cor branca e, posteriormente, um retângulo é representado englobando todos esses contornos. Esse processo pode ser observado na Figura [33.](#page-72-0)

A Figura [33](#page-72-0) (a) mostra a imagem original, a Figura [33](#page-72-0) (b) mostra como a imagem ouro é representada na base, a Figura [33](#page-72-0) (c) como é identificado um retângulo englobando a lesão e a Figura [33](#page-72-0) (d) mostra como pode ser representada a imagem original a partir das informações colhidas nos passos anteriores.
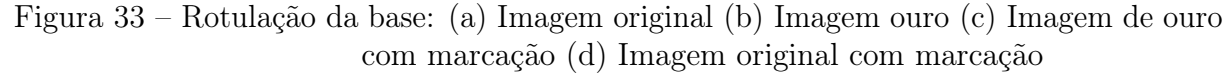

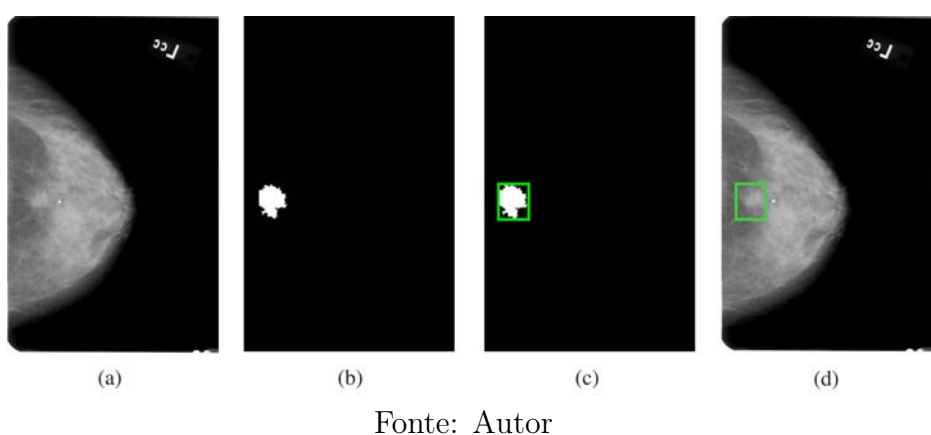

#### 5.3 Ambiente Experimental

Os algoritmos de detecção de pontos de interesse implementados no presente trabalho foram desenvolvidos a partir da linguagem de programação Python com auxílio da biblioteca OpenCV. Para os algoritmos de Propostas de Objetos foi utilizado a ferramenta MATLAB na versão R2015b. Para todos foi utilizado um computador com processador i7 e 8GB de memoria RAM.

#### 5.4 Técnicas comparadas

Técnicas baseadas em janela deslizante são utilizadas para localização de objetos em imagens. Nessa abordagem, um tamanho é definido para a janela e um valor referente ao deslocamento horizontal e vertical ao longo da imagem. No entanto, o espaço de busca é muitas vezes muito grande, tornando a busca exaustiva um custo computacional elevado [\(UIJLINGS et al.,](#page-93-0) [2013b\)](#page-93-0). Para solucionar esse problema, primeiramente foram realizadas implementações e análise de algoritmos de detecção de pontos de interesse para comprovação e seleção do algoritmo SURF como base para o método proposto. Além dele, foram implementados e testados os algoritmos SIFT, ORB e BRISK.

O método proposto também foi comparado com seis algoritmos de Detecção de Objetos selecionados no estado da arte, EdgeBoxes, Rahtu, RandomPrim, Rantalankila, MCG e SelectiveSearch. Esses algoritmos são a solução para melhorar os problemas da busca exaustiva com janela deslizante e bastante utilizada para geração de candidatos na área de reconhecimento de objetos. Todos os algoritmos passam pelo mesmo processo de

filtragem que os demais algoritmos de detecção de pontos de interesse foram submetidos para formar o conjunto final de candidatos, removendo janelas relacionadas ao fundo, rótulos e ruídos. A Figura [34](#page-73-0) apresenta a aplicação da etapa de filtragem de candidatos onde o algoritmo Selective Search foi aplicado.

<span id="page-73-0"></span>Figura 34 – Filtragem de Candidatos no Selective Search: (a) Imagem original (b) Imagem com aplicação Selective Search (c) Imagem após etapa de filtragem no Selective Search.

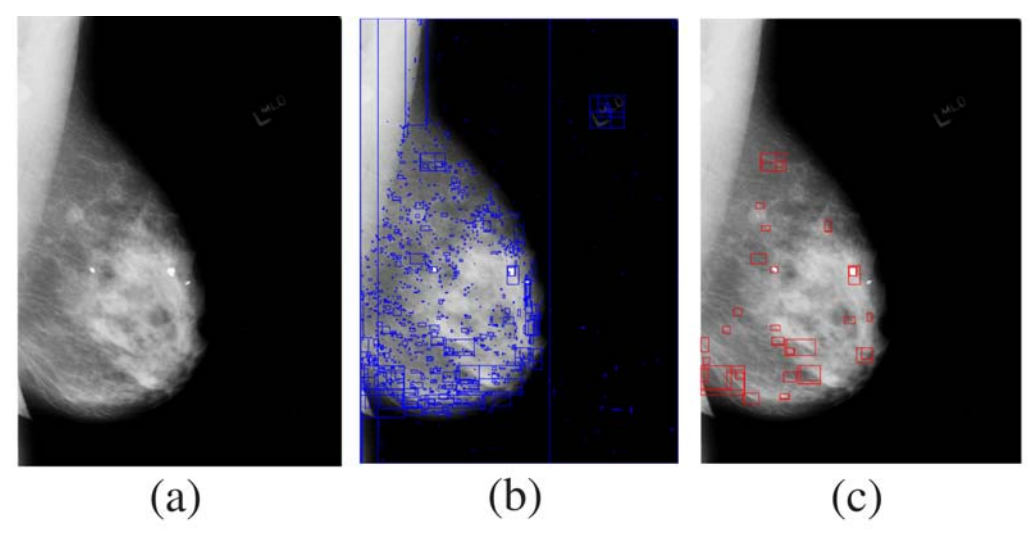

Fonte: Autor

#### <span id="page-73-1"></span>5.5 Verificação de Acurácia da localização de Candidatos

A partir dos candidatos finais gerados após a etapa de filtragem, é possível medir a precisão de cada algoritmo na localização da lesão. Para isso, foi verificado a localização de cada candidato na imagem original para ser comparado com a localização real da lesão. Desta forma, é possível identificar se esse candidato está dentro, sobreposto ou próximo da área da lesão. É possível observar na Figura [35](#page-74-0) como essa averiguação foi realizada. O quadrado em verde mostrado na Figura [35](#page-74-0) representa o posicionamento da janela representando a localização real da lesão na imagem original. O quadrado em amarelo representa a localização de um candidato.

Conforme mostrado na Figura [35,](#page-74-0) para que um candidato seja considerado dentro da área da lesão, o tamanho da sua área deve ser menor que a área da janela da lesão e, todo seu conteúdo deve estar presente no conteúdo da janela da lesão, assim como representado na Figura [35](#page-74-0) (a). Em caso de ser considerado sobreposto à lesão, o candidato <span id="page-74-0"></span>Figura 35 – (a) Candidato dentro da área da lesão (b) Candidato sobreposto da área da lesão (c) Candidato próximo da área da lesão.

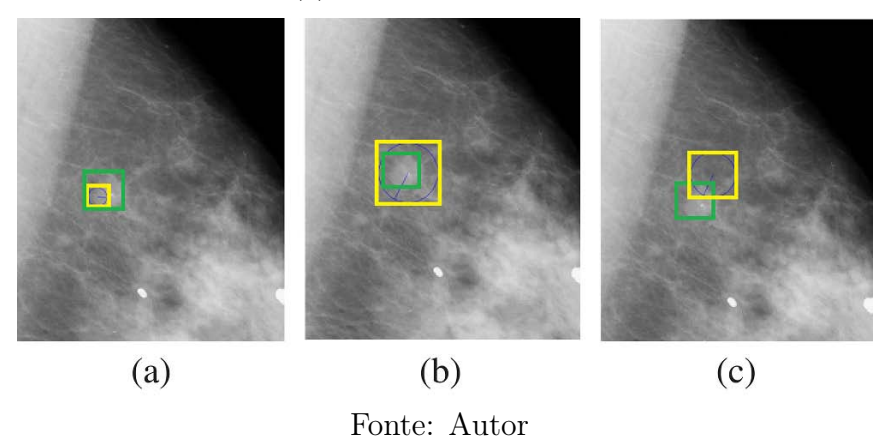

deve ter necessariamente o tamanho de área maior que o tamanho da janela da lesão e, todo conteúdo da janela da lesão deve estar presente no conteúdo do candidato, como na Figura [35](#page-74-0) (b). Por fim, para um candidato ser considerado próximo da lesão, a única exigência é que, o conteúdo da janela do candidato tenha uma relação de intersecção ao conteúdo da janela da lesão, como na [35](#page-74-0) (c).

#### 5.6 Algoritmo Non-maximum suppression (NMS)

Algoritmos de Propostas de Objetos tem como caraterística eleger nas imagens diversas janelas como sendo suspeitas de conter o objeto em seu conteúdo interno, para muitos casos essas janelas se encontram muito próximas umas das outras formando um grupo de janelas sobrepostas. Teoricamente as chances do objeto estar contido nessa área da imagem onde contem um grupo de janelas é elevado, uma vez que, para mesma imagem o algoritmo elegeu vários candidatos na mesma região.

O algoritmo NMS tem como objetivo transformar esse grupo de janelas em apenas uma única janela, contendo o máximo de conteúdo em comum entre o grupo. Este procedimento tem um grande impacto positivo nas medidas de desempenho que penalizam as detecções duplas [\(ROTHE et al.,](#page-92-0) [2014\)](#page-92-0). A Figura [36](#page-75-0) mostra um exemplo da aplicação do algoritmo NMS, as janelas em azul mostra o grupo de candidatos considerados sobrepostos a área da lesão, em verde apenas o candidato final após aplicação do NMS.

As métricas utilizadas avaliar o trabalho em questão, além de aplicadas para cada candidato separadamente, também foram aplicadas para o candidato gerado pelo algoritmo NMS.

<span id="page-75-0"></span>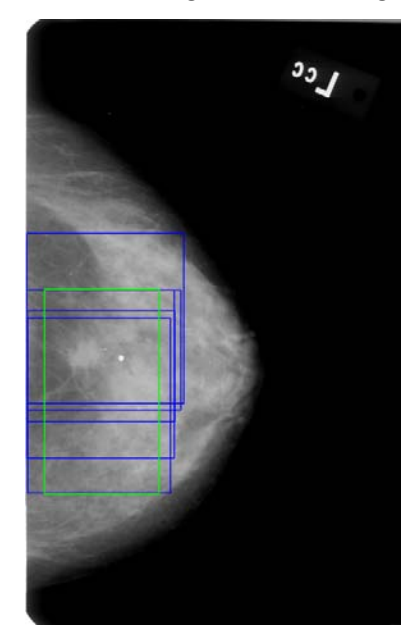

Fonte: Autor

# 5.7 Métricas

A métrica de Intersecção pela União (IoU) é utilizada para aferir o quão um candidato está sobreposto à lesão real na imagem, o valor retornado após esse cálculo serve como parâmetro para métrica de verificação de precisão em detectores de objetos chamada mAP. Ambas são apresentadas com mais detalhes abaixo.

## 5.7.1 Intersecção pela União (IoU)

<span id="page-75-1"></span>Intersecção pela União (IoU) é uma métrica de avaliação usada para medir a precisão de um detector de objetos em um conjunto de dados específico [\(ROSEBROCK,](#page-92-1) [2016\)](#page-92-1). O valor do IoU é dado pelo resultado da divisão entre a intersecção sobre a união entre duas janelas. Este valor quanto mais próximo de 1 significa que uma janela está mais alinhada sobre a outra, em termos de sobreposição. É possível observar como é representado o cálculo do IoU na Equação [5.1,](#page-75-1) onde I corresponde ao valor referente a intersecção e U corresponde ao valor da união.

$$
IoU = \frac{I}{U} \tag{5.1}
$$

Para que seja possível calcular o IoU, precisamos ter informações referentes a duas janelas: a primeira para representar a localização real previamente fornecida do objeto na imagem, e a segunda para representar a localização do objeto que desejamos detectar.

## 5.7.2 Métrica AP e mAP para detecção de objetos

A métrica AP (Average Precision) é utilizada no estado da arte para aferir a precisão de detectores de objetos. mAP é a média das precisões AP em diferentes limiares de IoU. A precisão é utilizada para medir a assertividade das previsões, ou seja, é uma medida em porcentagem das previsões positivas estarem corretas. A equação a seguir é utilizada para representa-la matematicamente:

$$
Precision = \frac{TP}{(TP + FP)}
$$
\n
$$
(5.2)
$$

Onde, por exemplo, TP refere-se ao número de candidatos à objeto com valor de IoU maior que 0.5. FP é a diferença entre a quantidade de candidatos à objetos gerados inicialmente menos os candidatos TP.

### 5.8 Considerações do Capítulo

Neste capítulo foi apresentado a metodologia empregada no trabalho, descreveu o fluxo de execução do projeto e qual o ambiente experimental foi utilizado. Ainda foi apresentado quais técnicas foram utilizadas para comparação com método proposto, como foi realizado a verificação da acurácia da localização dos candidatos nas imagens, para identificação se uma candidato tem a localização sobre, próximo ou sobreposto a lesão. Foi apresentado o algoritmo NMS para seleção de apenas um candidato por grupo de detecção de propostas de objetos. Foi descrito as métricas IoU e mAP utilizadas para análise dos resultados e por fim foi apresentado a base de imagens CBIS-DDSM utilizada no projeto.

# 6 Resultados e Discussão

Este capítulo tem como objetivo apresentar os resultados obtidos no trabalho em questão. Os resultados foram obtidos em duas fases diferentes do projeto. Na primeira fase foi alisado um grupo de Algoritmos de Detecção de Pontos de Interesse para seleção de candidatos à lesão em imagens de mamografia, onde a partir desses resultados o algoritmo SURF foi selecionado como base para o desenvolvimento do Método Proposto. Na segunda fase foi analisado um grupo de algoritmos de Proposta de Objetos aplicados à imagens de mamografia e comparados ao Método Proposto, para critério de igualdade nas análises, o mesmo processo de filtragem de candidatos aplicado aos Algoritmos de Detecção de Pontos de Interesse, foi aplicado aos algoritmos analisados nesta segunda fase. Os resultados são apresentados a seguir.

# 6.1 Primeira fase: Resultados sobre os Algoritmos de Detecção de Pontos de Interesse

Assim como mostrado na seção [4.2.3,](#page-63-0) para todos os algoritmos foi aplicado a etapa de filtragem para selecionar o conjunto final de candidatos. Além disso, utilizando o processo realizado e apresentado na seção [5.5,](#page-73-1) foi aplicado a métrica IoU para cada candidato. Para configuração dos algoritmos analisados, foram utilizados os parâmetros definidos por padrão.

#### 6.1.1 Resultado da etapa de filtragem de candidatos

Inicialmente foi realizada uma análise da quantidade de janelas obtidas por cada algoritmo e o impacto do processo de filtragem no número de candidatos resultantes. A Tabela [2](#page-78-0) apresenta na primeira coluna os nomes dos algoritmos executados, a segunda coluna apresenta a quantidade média de candidatos que cada algoritmo gerou sem a filtragem, a terceira coluna apresenta essa quantidade após a filtragem e, por último, a quarta coluna mostra a redução atingida em porcentagem do espaço exploratório.

Foi observado que o algoritmo SURF foi o que obteve menor redução do espaço exploratório, o que não representa um resultado ruim, uma vez que a quantidade de

| Algoritmo    | Sem Filtragem |              |        | Com Filtragem | Redução |
|--------------|---------------|--------------|--------|---------------|---------|
| <b>SURF</b>  | 1176,21       | $\pm 647,82$ | 329,83 | $\pm 195,28$  | 72\%    |
| <b>SIFT</b>  | 102,73        | $\pm 77,25$  | 8.8    | $\pm 7,56$    | 91,50%  |
| <b>BRISK</b> | 174,33        | $\pm 144,74$ | 3.19   | $\pm 8,50$    | 98,20%  |
| ORB          | 334,98        | $\pm 138,65$ | 32,49  | $\pm 36,73$   | 96,30%  |
| Sel. Search  | 862,7         | $\pm 396,80$ | 17,21  | $\pm 13.58$   | 98,10%  |

<span id="page-78-0"></span>Tabela 2 – Resultado da etapa de filtragem de candidatos: Redução do espaço exploratório

candidatos restantes é maior em comparação aos outros algoritmos, podendo aumentar a chance de localizar a lesão mesmo sem ser necessário explorar áreas irrelevantes na imagem.

# 6.1.2 Resultado da redução em espaço exploratório em comparação a técnica baseada em janela deslizante

Também foi feita uma análise comparando o número de janelas obtidas pelos algoritmos com o método da janela deslizante. Sabendo que o tamanho médio das imagens é de 2652×1569 *pixels*, e aplicando uma janela deslizante de tamanho 200×200 *pixels* com deslocamento horizontal e vertical de 5 pixels a cada interação, para percorrer toda a imagem se faz necessário a geração de 135.036 janelas candidatas em média. Após a aplicação dos algoritmos, foi obtida uma redução relevante no espaço exploratório. A Tabela [3](#page-79-0) apresenta esses resultados, onde na primeira coluna mostra os nomes dos algoritmos analisados, a segunda e quarta colunas mostram informações sobre a quantidade média de candidatos gerados por cada algoritmo, com e sem a etapa de filtragem, respectivamente e, a terceira e quinta colunas mostram as reduções obtidas.

A redução do espaço exploratório após a utilização de cada algoritmo chegou perto de 100% para todos os casos, mostrando que a técnica baseada em janela deslizante, além de necessitar de um alto custo computacional, tende a gerar muitos candidatos desnecessários para o problema.

| Algoritmos   | Sem Filtragem   |         | Com Filtragem   |         |  |
|--------------|-----------------|---------|-----------------|---------|--|
|              | $\#$ Candidatos | Redução | $\#$ Candidatos | Redução |  |
| <b>SURF</b>  | 1176,21         | 99,13%  | 329,83          | 99,76%  |  |
| <b>SIFT</b>  | 102,73          | 99,92%  | 8,8             | 99,98%  |  |
| <b>BRISK</b> | 174,33          | 99,87%  | 3,19            | 99,98%  |  |
| ORB          | 334,98          | 99,75%  | 32,49           | 99,97%  |  |
| Sel. Search  | 862,7           | 99,36%  | 17,21           | 99,98%  |  |

<span id="page-79-0"></span>Tabela 3 – Resultado da redução em espaço exploratório em comparação a técnica baseada em janela deslizante

### 6.1.3 Resultado da seleção dos candidatos à regiões suspeitas

Assim como visto na seção [5.5](#page-73-1) e mostrado na Figura [35,](#page-74-0) um candidato à região suspeita pode estar dentro, sobreposto ou próximo a localização real da lesão na imagem original. A Tabela [4](#page-79-1) apresenta o resultado da análise desses candidatos onde na primeira coluna mostra o nome do algoritmo, a segunda coluna mostra a quantidade média de candidatos gerados em cada imagem, a terceira coluna mostra a quantidade média de candidatos considerados dentro da lesão, a quarta coluna mostra os candidatos considerados sobrepostos, a quinta coluna apresenta os candidatos considerados próximos à lesão e, por último, é mostrado a quantidade média de candidatos considerados como falso positivos.

<span id="page-79-1"></span>Tabela 4 – Resultado da aplicação dos algoritmos na seleção dos candidatos à regiões suspeitas

| Algoritmo    | $\#$ Candidatos | Verdadeiro Positivos |                |             | Falso Positivos |
|--------------|-----------------|----------------------|----------------|-------------|-----------------|
|              |                 | $#$ Dentro           | $#$ Sobreposto | $#$ Próximo |                 |
| <b>SURF</b>  | 329,83          | 4,11                 | 0,3            | 16,5        | 308,88          |
| <b>SIFT</b>  | 8,8             | 0,62                 | 0,05           | 0,55        | 7,58            |
| <b>BRISK</b> | 3,19            | 0,08                 | $\overline{0}$ | 0,16        | 2,96            |
| <b>ORB</b>   | 32,49           | 0,7                  | $\theta$       | 1,6         | 30,19           |
| Sel. Search  | 17,21           | 0,38                 | $\overline{0}$ | 0,37        | 16,45           |

Conforme apresentado na Tabela [4,](#page-79-1) foi observado que o algoritmo SURF apresentou

maior precisão na geração de candidatos, pois obteve um maior número de janelas dentro, sobreposta ou próxima à lesão da imagem. Comparado aos outros algoritmos, o SURF apresenta em média 4,11 janelas dentro da região da lesão, enquanto que os outros algoritmos nem sempre obtém um candidato na região da lesão, obtendo médias abaixo de 1. O mesmo se aplica para janelas próximas à região de interesse. O algoritmo ORB apresentou um bom resultado ao gerar em média 1,6 candidatos próximos, porém apresentou valores baixos em relação aos outros grupos.

Foi observado que o algoritmo SURF apresentou o resultado considerado mais relevante, pois obteve maior precisão na geração de candidatos contento informação referente as lesões, uma vez que, assim como apresentado na seção [5.5,](#page-73-1) ele gerou em média 4,11 candidatos dentro na área da lesão na imagem original e 16,6 candidatos próximos, mesmo que ainda considerado um valor baixo, a quantidade de candidatos sobrepostos à lesão foi a melhor em comparação aos demais algoritmos com 0,3 candidatos em média.

#### 6.2 Segunda fase: Resultados sobre os Algoritmos de Proposta de Objetos

Assim como nos Algoritmos de Detecção de Pontos de Interesse, o Método Proposto foi comparado com diversos algoritmos de Propostas de Objetos, o processo de filtragem dos candidatos foi aplicado igualmente para todas as técnicas com o objetivo de nivelar a eficiência de todos.

# 6.2.1 Resultado da redução em espaço exploratório: Algoritmos de Proposta de Objetos

A Tabela [5](#page-81-0) apresenta os resultados da redução do espaço exploratório do Método Proposto em comparação aos algoritmos de Proposta de Objetos. Na primeira coluna é mostrado o nome dos algoritmos, a segunda coluna apresenta os resultados da verificação de assertividade de cada técnica em encontrar objetos nas imagens em áreas relacionadas à lesão, esses resultados levam em consideração qualquer tipo de intersecção entre os candidatos e a janela da lesão, essas associações são descritas na seção [5.5.](#page-73-1) Na terceira coluna apresenta a quantidade de candidatos gerados por cada algoritmo antes da aplicação do processo de filtragem.

| Algoritmo         | Acha $(\%)$ | $#$ Sem Filtragem | $\#$ Com Filtragem | Redução $(\%)$ |
|-------------------|-------------|-------------------|--------------------|----------------|
| Método Pro.       | 98,13       | 1178,03           | 323,60             | 72             |
| EdgeBoxes         | 53,21       | 1200,00           | 363,00             | 69.75          |
| Rahtu             | 93,00       | 1000,00           | 74,83              | 92.52          |
| <b>RandomPrim</b> | 82,76       | 656,29            | 40,85              | 93.77          |
| Rantalankila      | 61,14       | 164,84            | 6,04               | 96.33          |
| Mcg               | 81,01       | 385,13            | 151,37             | 60.69          |
| Sel. Search       | 81,16       | 1120,25           | 44,43              | 96.03          |

<span id="page-81-0"></span>Tabela 5 – Resultado da redução em espaço exploratório em comparação aos algoritmos de Proposta de Objetos

Para critério de normalização dos dados, foi imposto um limiar para geração de candidatos por algoritmo, esse limiar foi definido a partir da análise feita dos resultados dos Algoritmos de Detecção de Pontos de Interesse onde o algoritmo que mais gerou candidatos por imagem foi o SURF, aproximadamente 1200 candidatos por imagem. O algoritmo Rahtu gera sempre 1000 candidatos por imagem, o algoritmo EdgeBoxes gera 10.000 candidatos por imagem. O Método Proposto apresentou melhores resultados pois acha candidatos à lesão em 98.13% das imagens. O algoritmo EdgeBoxes apresentou os piores resultados com taxa de assertividade de apenas 53.21%.

## 6.2.2 Análise da distribuição média de geração de candidatos

A Figura [37](#page-82-0) apresenta a distribuição da geração de candidatos que possuem intersecções com a janela da lesão para cada algoritmo analisado. Foi possível observar que o Método Proposto apresentou melhores distribuições em relação a geração de candidatos pois entre todos foi o que melhor manteve a média de geração por imagem.

O algoritmo EdgeBoxes mostrou os piores resultados pois além de encontrar candidatos em apenas 53.21% das imagens, gera muitos candidatos em uma única imagem e poucos ou nenhum em outras, mostrando imprecisão na seleção de candidatos à lesão.

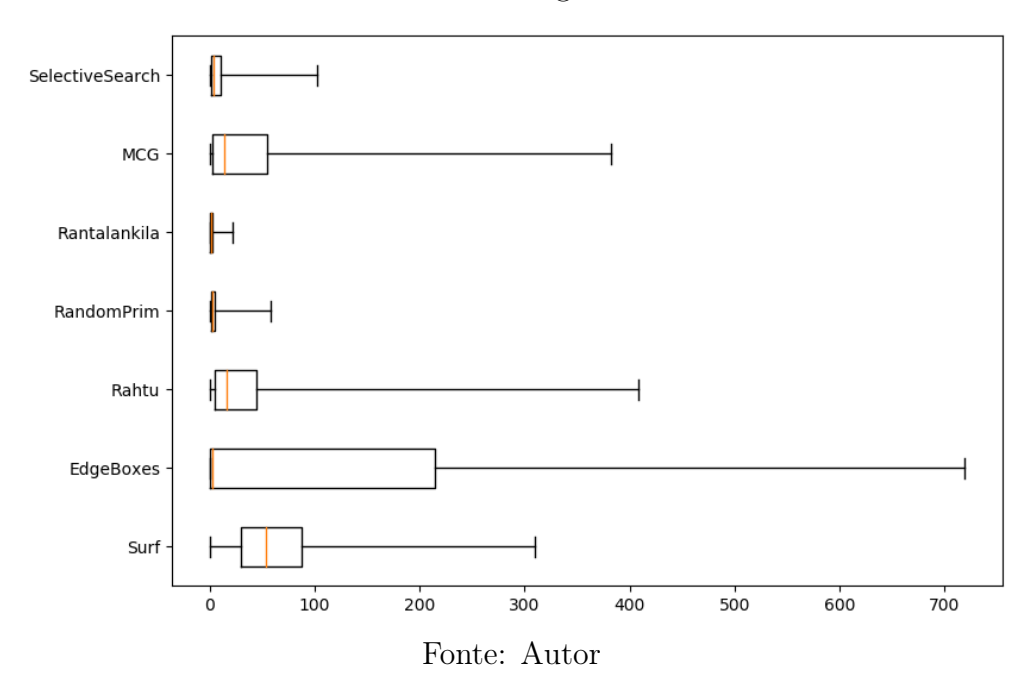

<span id="page-82-0"></span>Figura 37 – BoxPlot para análise da distribuição média dos candidatos gerados por cada algoritmo.

6.2.3 Resultado para métrica IoU: Algoritmos de Proposta de Objeto em relação ao Método Proposto

A Tabela [6](#page-82-1) apresenta os resultados da aplicação da métrica IoU com o objetivo de verificar a qualidade dos candidatos gerados por cada algoritmo de Proposta de Objetos em relação ao Método Proposto. Esses valores servem como base para análise da métrica de mAP apresentada a seguir. Para cada limiar de IoU mostrado na tabela, são apresentados a quantidade de TP de cada algoritmo analisado.

| Algoritmo         | $\#$ Candidatos | $\#\text{IoU} > 0.1$ | #IoU $>0.2$ | #IoU $>0.3$ | # $IoU > 0.4$ | #IoU $>0.5$ |
|-------------------|-----------------|----------------------|-------------|-------------|---------------|-------------|
| Método Pro.       | 63.10           | 35,14                | 24,15       | 17,94       | 13,56         | 10,20       |
|                   |                 |                      |             |             |               |             |
| EdgeBoxes         | 110,14          | 53,92                | 32,28       | 21,17       | 14,61         | 10,21       |
| Rahtu             | 36,01           | 18,91                | 10,51       | 5,99        | 3,51          | 2,14        |
| <b>RandomPrim</b> | 4,07            | 2,23                 | 1,64        | 1,23        | 0.94          | 0,72        |
| Rantalankila      | 1,70            | 0,84                 | 0,53        | 0,37        | 0,27          | 0.19        |
| Mcg               | 37,09           | 19.60                | 12,36       | 8,43        | 6,01          | 4,29        |
| Sel. Search       | 7.94            | 4.33                 | 2,90        | 2,04        | 1.49          | 1,07        |

<span id="page-82-1"></span>Tabela 6 – Resultado da IoU para cada algoritmo em comparação com Método Proposto.

A primeira coluna apresenta o nome dos algoritmos, a segunda coluna apresenta a quantidade de candidatos que tiveram qualquer tipo de intersecção com a lesão, são considerados tanto detecções sobre, próximas ou sobrepostas à janela na lesão, nesta análise o valor de IoU não é levado em consideração. A partir da terceira coluna em diante, apresentam os resultados referentes as detecções com valor de IoU acima de {0.1, 0.2, 0.3, 0.4, 0.5}. Cada resultado representa os valores de TP em cada limiar. Por exemplo, para o algoritmo Rahtu, em relação ao limiar do IoU 0.3 o número de candidatos TP são 5.99 em média. Foi possível observar que o Método Proposto apresentou resultados melhores em comparação a todos os outros algoritmos implementados, com exceção do algoritmo EdgeBoxes, porém para este, como mostrado na Tabela [5,](#page-81-0) o valor de assertividade em encontrar uma lesão nas imagens em média é de apenas 53.21%, além disso por gerar 10mil candidatos por imagem o número de falsos positivos é muito maior que para todas as outras técnicas.

# 6.2.4 Resultado para métrica AP: Algoritmos de Proposta de Objeto em relação ao Método Proposto

Foi aplicado a métrica AP para verificação a precisão média do Método Proposto em relação aos demais algoritmos analisados. Os resultados são apresentados na Tabela [7](#page-84-0) abaixo. A primeira coluna apresenta o nome dos algoritmos, da segunda a sexta coluna apresenta os valores das precisões médias para cada limiar de IoU analisado. A sétima coluna apresenta a médias das AP para cada algoritmo.

Foi possível observar que o Método Proposto apresentou melhores resultados em relação a todos com a mAP de 0.34, além disso, entre todos os algoritmos analisados, manteve o melhor resultado do AP para todos os limiares de IoU testados. Os algoritmos Rahtu, EdgeBoxes e Rantalankila mostraram quedas bruscas nas medidas do AP à medida em que o limiar de IoU para considerar os candidatos TP foi aumentado.

# 6.2.5 Análise do custo de execução

Foi feito uma análise sobre o tempo de execução para geração e filtragem dos candidatos para cada algoritmo em relação ao Método Proposto. A Tabela [8](#page-84-1) apresenta na

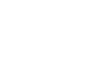

82

| Algoritmo         | $AP$ 0.1 | $AP$ 0.2 | $AP$ 0.3 | AP 0.4 | $AP$ 0.5 | mAP  |
|-------------------|----------|----------|----------|--------|----------|------|
| Método Pro.       | 0,58     | 0,40     | 0,30     | 0,23   | 0,17     | 0,34 |
| EdgeBoxes         | 0,29     | 0,19     | 0,14     | 0,11   | 0,08     | 0,16 |
| Rahtu             | 0,44     | 0,27     | 0,18     | 0,12   | 0,08     | 0,22 |
| <b>RandomPrim</b> | 0,50     | 0,37     | 0,29     | 0,21   | 0,16     | 0,31 |
| Rantalankila      | 0,34     | 0,22     | 0,16     | 0,12   | 0,09     | 0,19 |
| Mcg               | 0,43     | 0,27     | 0,19     | 0,14   | 0,10     | 0,23 |
| Sel. Search       | 0.48     | 0,34     | 0,25     | 0,18   | 0.13     | 0,28 |

<span id="page-84-0"></span>Tabela 7 – Resultado da métrica AP para cada algoritmo em comparação com Método Proposto.

primeira coluna os nomes dos algoritmos, na segunda coluna o tempo médio em segundos que cada algoritmo leva para geração de um candidato separadamente para cada imagem, a terceira coluna apresenta o tempo que cada algoritmo leva para gerar todos os candidatos em cada imagem, a quarta e última coluna o tempo médio para filtragem de cada candidato.

<span id="page-84-1"></span>Tabela 8 – Resultado do tempo de execução para geração e filtragem dos candidatos, em segundos.

| Algoritmos        | Cada Candidato | Todos os Candidatos | Processo de Filtragem |
|-------------------|----------------|---------------------|-----------------------|
| Método Pro.       | 0,001          | 1,45                | 2,41                  |
| EdgeBoxes         | 0,002          | 2,71                | 50,23                 |
| Rahtu             | 0,013          | 15,91               | 103,11                |
| <b>RandomPrim</b> | 0,003          | 3,92                | 13,97                 |
| Rantalankila      | 0,219          | 262,36              | 2,74                  |
| Mcg               | 0,035          | 41,85               | 14,38                 |
| Sel. Search       | 0,004          | 4,70                | 8,31                  |

Foi possível observar que o Método Proposto apresentou melhores resultados em todas as análises realizadas. O tempo para geração de cada candidato ficou em média 0.001 segundos, esse valor é 99.54% menor que a média do algoritmo Rantalankila que apresentou a maior média entre todas as técnicas analisadas. Em relação ao processo

de filtragem o Método Proposto apresentou os melhores resultados levando cerca de 2.41 segundos para filtragem de cada candidato, enquanto isso o algoritmo Rahtu mostrou os piores resultados levando cerca de 103.11 segundos.

## 6.3 Considerações do Capítulo

Neste capítulo foram apresentados os resultados obtidos no trabalho em questão. Na primeira fase foram alisados os Algoritmos de Detecção de Pontos de Interesse SURF, SIFT, BRISK e ORB para seleção de candidatos à lesão em imagens de mamografia, onde a partir desses resultados o algoritmo SURF foi selecionado como base para o desenvolvimento do Método Proposto. Também foi mostrado que na segunda fase do projeto, foram analisados os algoritmos de Proposta de Objetos EdgeBoxes, Rahtu, RandomPrim, Rantalankila, MCG e o SelectiveSearch aplicados a imagens de mamografia, eles foram comparados ao Método Proposto que possui como base o algoritmo SURF, para critério de igualdade nas análises, foi visto que o mesmo processo de filtragem de candidatos aplicado aos Algoritmos de Detecção de Pontos de Interesse, foi aplicado aos algoritmos de Proposta de Objetos.

# 7 Conclusão e Trabalhos Futuros

#### 7.1 Considerações Finais

O trabalho desenvolvido propôs um novo método para seleção de candidatos à região suspeita de lesão em imagens mamográficas, baseado na utilização do algoritmo de Detecção de Pontos de Interesse SURF para geração dos candidatos. Foram analisados, além do SURF, os algoritmos SIFT, BRISK e ORB. O Método Proposto foi comparado com os algoritmos de Proposta de Objetos EdgeBoxes, Rahtu, RandomPrim, Rantalankila, MCG e o SelectiveSearch aplicados em 1210 imagens de mamografia adquiridas da base CBIS-DDSM.

Os resultados mostraram que o Método Proposto apresentou taxa de precisão em encontrar candidatos com intersecção com à janela das lesões de 98,13% em média, além da redução do espaço exploratório após o processo de filtragem de 72%. Em relação a comparação com técnicas baseadas em Janela Deslizante essa redução chegou à 99,76%, mostrando que o Método Proposto pode ser aplicado sem necessário etapas de pré-processamento das imagens.

Os experimentos baseados na métrica IoU mostraram que o Método Proposto apresentou melhores resultados à medida que o limiar para consideração de candidatos como TP foi aumentado, o Método Proposto gerou cerca de 10,20 candidatos TP por imagem para valor de  $IoU > 0.5$ . Nesta análise o algoritmo que mais se aproximou foi o EdgeBoxes com 10,21 candidatos, porém o mesmo apresenta taxa de precisão de apenas 53,21%, além disso, gera 10mil candidatos por imagem possuindo então uma enorme quantidade de candidatos falsos positivos. Para os experimentos foram considerados apenas 1200 candidatos.

Em todos os cenários analisados o Método Proposto apresentou melhores taxas de Precisão Média (AP) para os limiares {0.1, 0.2, 0.3, 0.4, 0.5}. Entre todos os algoritmos analisados a taxa de mAP do Método Proposto foi de 0,34 enquanto para o EdgeBoxes foi de apenas 0,16. O algoritmo que mais se aproximou do Método Proposto foi o RamdomPrim com mAP de 0.31, porém os resultados da Tabela [6](#page-82-1) mostraram que ele gera apenas 4,07 candidatos com qualquer tipo de intersecção com a janela referente a área da lesão, além disso a taxa de precisão em localizar a lesão é de 82,76%, este valor é 15% a menos que o

valor obtido pelo Método Proposto.

Em relação ao tempo de execução para geração e filtragem dos candidatos, o Método Proposto apresentou os melhores resultados em todos os cenários e em comparação a todos os algoritmos analisados. Levando apenas cerca de 0,001 segundos para geração de cada candidato, cerca de 1,45 segundos para geração de todos as candidatos para uma imagem e por fim apenas 2,41 segundo para filtragem de um candidato em média. Enquanto isso o algoritmo Rahtu levou cerca de 103,11 para filtragem de cada candidato em média, isso ocorre devido ao tamanho dos candidatos gerados, quando maior for o candidato mais tempo levará para realização do Filtro de Fundo. A algoritmo Rantalankila demora cerca de 0,2 segundos para um único candidato, com isso 262,36 segundos para geração de todos os candidatos por imagem, porém cerca de 2,74 segundos para o processo de filtragem. Esse é o resultado mais próximo ao Método Proposto.

### 7.2 Contribuições do Trabalho

A seguir são apresentadas as principais contribuições oferecidas ao estado da arte com o desenvolvimento deste trabalho:

- Desenvolvimento de um novo método para seleção de candidatos à região suspeita de lesão em imagens de mamografia sem aplicação de etapas de pré-processamento nas imagens
- Uma análise da utilização de Algoritmos de Detecção de Pontos de Interesse para geração de candidatos à lesão em imagens de mamografia
- Uma análise da utilização de Algoritmos de Proposta de Objetos para geração de candidatos à lesão em imagens de mamografia
- Rotulação da base CBIS-DDSM baseado nas Imagens Ouro para localização das lesões das imagens

A redução do espaço exploratório e o resultado da geração de candidatos dentro da lesão obtidos pelo Método Proposto utilizando como base o algoritmo SURF, podem servir de dados de entrada a um classificador, poupando esforços desnecessários e beneficiando a detecção de lesão em imagens de mamografia, auxiliando profissionais de saúde em um possível diagnóstico precoce, melhorando a qualidade de vida dos pacientes e ajudando na cura desta doença que tando mata mulheres ao redor do mundo.

O Artigo com os resultados alcançados na primeira fase do projeto foi aceito, publicado e está disponível no Anais do Encontro Nacional de Inteligência Artificial e Computacional (ENIAC 2018), com o título "Analysis of Keypoint Detection Algorithms for Mass Candidates Selection in Mammography Images"[\(OLIVEIRA et al.,](#page-92-2) [2018\)](#page-92-2).

### 7.3 Trabalhos Futuros

Em trabalhos futuros, realizaremos análises adicionais aplicando etapas de classificação para verificar se os candidatos selecionados pelo Método Proposto podem de fato ajudar na detecção de lesões, além disso classifica-las como malignas ou benignas. Também serão realizados novos estudos para análise da redução na taxa de falsos positivos, não descartamos a possibilidade da aplicação de etapas de pré-processamento nas imagens com o objetivo de remoção de ruídos e do músculo peitoral maior, reduzindo ainda mais o espaço exploratório.

# 7.4 Agradecimentos

Agradecemos a Fundação de Amparo a Ciência e Tecnologia de Pernambuco (FACEPE) e ao Conselho Nacional de Desenvolvimento Científico e Tecnológico (CNPq) pelo apoio intelectual fornecido e o subsídio necessário para o desenvolvimento da pesquisa.

# Referências

ABBAS, Q. Deepcad: A computer-aided diagnosis system for mammographic masses using deep invariant features. Computers, Multidisciplinary Digital Publishing Institute, v. 5, n. 4, p. 28, 2016.

ABREU, E. d.; KOIFMAN, S. Fatores prognósticos no câncer da mama feminina. Rev. bras. cancerol, v. 48, n. 1, p. 113–131, 2002.

ACHANTA, R.; SHAJI, A.; SMITH, K.; LUCCHI, A.; FUA, P.; SÜSSTRUNK, S. et al. Slic superpixels compared to state-of-the-art superpixel methods. IEEE transactions on pattern analysis and machine intelligence, Institute of Electrical and Electronics Engineers, Inc., 345 E. 47 th St. NY . . . , v. 34, n. 11, p. 2274–2282, 2012.

ADAMS, R.; BISCHOF, L. Seeded region growing. IEEE Transactions on pattern analysis and machine intelligence, IEEE, v. 16, n. 6, p. 641–647, 1994.

ALEXE, B.; DESELAERS, T.; FERRARI, V. What is an object? In: IEEE. Computer Vision and Pattern Recognition (CVPR), 2010 IEEE Conference on. [S.l.], 2010. p. 73–80.

ANICETO, N. A. J. de. Uma pesquisa sobre algoritmos de descrição de imagens. In: . [S.l.: s.n.], 2016.

ARBELáEZ, P.; PONT-TUSET, J.; BARRON, J.; MARQUES, F.; MALIK, J. Multiscale combinatorial grouping. In: CVPR. [S.l.: s.n.], 2014.

BALLARD, D. H. Cm brown computer vision. NY: Prentice Hill, 1982.

BAY, H.; TUYTELAARS, T.; GOOL, L. V. Surf: Speeded up robust features. In: SPRINGER. European conference on computer vision. [S.l.], 2006. p. 404–417.

BIANCO, S.; MAZZINI, D.; PAU, D.; SCHETTINI, R. Local detectors and compact descriptors for visual search: a quantitative comparison. Digital Signal Processing, Elsevier, v. 44, p. 1–13, 2015.

BRAY, F.; FERLAY, J.; SOERJOMATARAM, I.; SIEGEL, R. L.; TORRE, L. A.; JEMAL, A. Global cancer statistics 2018: Globocan estimates of incidence and mortality worldwide for 36 cancers in 185 countries. CA: a cancer journal for clinicians, Wiley Online Library, v. 68, n. 6, p. 394–424, 2018.

CÂNCER, I. N. de. Controle do câncer de mama: documento de consenso. Rev Bras Cancerol, v. 50, n. 2, 2004.

CÂNCER, I. V. o. Metástase. 2013. Urlhttps://www.vencerocancer.org.br/cancer/o-que-e/metastase/.

CORDEIRO, F. R. Desenvolvimento de um mecanismo semi-supervisionado para segmentação de tumores em imagens de mamografia digital. Universidade Federal de Pernambuco, 2015.

CORDEIRO, F. R.; SANTOS, W. P. d.; SILVA-FILHO, A. G. Analysis of supervised and semi-supervised growcut applied to segmentation of masses in mammography images. Computer Methods in Biomechanics and Biomedical Engineering: Imaging & Visualization, Taylor & Francis, v. 5, n. 4, p.  $297-315$ ,  $2017$ .

DESHMUKH, J.; BHOSLE, U. Sift with associative classifier for mammogram classification. In: IEEE. Signal and Information Processing (ICONSIP), International Conference on. [S.l.], 2016. p. 1–5.

. Surf features based classifiers for mammogram classification. In: IEEE. Wireless Communications, Signal Processing and Networking (WiSPNET), 2017 International Conference on. [S.l.], 2017. p. 134–139.

DHUNGEL, N.; CARNEIRO, G.; BRADLEY, A. P. Automated mass detection in mammograms using cascaded deep learning and random forests. In: IEEE. Digital Image Computing: Techniques and Applications (DICTA), 2015 International Conference on. [S.l.], 2015. p. 1–8.

DOLLÁR, P.; ZITNICK, C. L. Structured forests for fast edge detection. In: Proceedings of the IEEE International Conference on Computer Vision. [S.l.: s.n.], 2013. p. 1841–1848.

EVANS, K. K.; BIRDWELL, R. L.; WOLFE, J. M. If you don't find it often, you often don't find it: Why some cancers are missed in breast cancer screening. PloS one, Public Library of Science, v. 8, n. 5, p. e64366, 2013.

FAWCETT, T. An introduction to roc analysis. Pattern recognition letters, Elsevier, v. 27, n. 8, p. 861–874, 2006.

FELZENSZWALB, P. F.; HUTTENLOCHER, D. P. Efficient graph-based image segmentation. International journal of computer vision, Springer, v. 59, n. 2, p. 167–181, 2004.

GONZALEZ, R. C.; WOODS, R. E.; EDDINS, S. L. et al. Digital image processing using MATLAB. [S.l.]: Pearson-Prentice-Hall Upper Saddle River, New Jersey, 2009. v. 624.

. Digital Image Processing 4th ed. [S.l.]: Pearson-Prentice-Hall Upper Saddle River, New Jersey, 2017. v. 624.

INCA. Mamografia: da prática ao controle. Rio de Janeiro: INCA, 2007.

. Câncer de mama. 2018. Urlhttps://www.inca.gov.br/tipos-de-cancer/cancer-de-mama.

. Estimativa 2018 - Incidência de Câncer no Brasil. 2018. Disponível em: [<http://www.inca.gov.br/estimativa/2018/estimativa-2018.pdf>.](http://www.inca.gov.br/estimativa/2018/estimativa-2018.pdf)

INCA, I. N. de C. Mamografia: da prática ao controle. Recomendações para profissionais de saúde. [S.l.]: Instituto Nacional de Câncer Rio de Janeiro, 2007.

INSALACO, M.; BRUNO, A.; FARRUGGIA, A.; VITABILE, S.; ARDIZZONE, E. An unsupervised method for suspicious regions detection in mammogram images. In: PT. International Conference on Pattern Recognition Applications and Methods (ICPRAM 2015). [S.l.], 2015. p. 302–308.

JESUS, E. O.; JR, R. C. A utilização de filtros gaussianos na análise de imagens digitais. Proceeding Series of the Brazilian Society of Computational and Applied Mathematics, v. 3, n. 1, 2015.

JIANG, M.; ZHANG, S.; LI, H.; METAXAS, D. N. Computer-aided diagnosis of mammographic masses using scalable image retrieval. IEEE Transactions on Biomedical Engineering, IEEE, v. 62, n. 2, p. 783–792, 2015.

KARAMI, E.; PRASAD, S.; SHEHATA, M. Image matching using sift, surf, brief and orb: Performance comparison for distorted images. arXiv preprint arXiv:1710.02726, 2017.

KHOTANZAD, A.; HONG, Y. H. Invariant image recognition by zernike moments. IEEE Transactions on pattern analysis and machine intelligence, IEEE, v. 12, n. 5, p. 489–497, 1990.

KUO, Y.-C.; LIN, W.-C.; HSU, S.-C.; CHENG, A.-C. Mass detection in digital mammograms system based on pso algorithm. In: IEEE. Computer, Consumer and Control (IS3C), 2014 International Symposium on. [S.l.], 2014. p. 662–668.

LEAL, I.; AIRES, K.; VERAS, R. Diagnóstico de benignidade e malignidade em imagens mamográficas utilizando aprendizado profundo para extração das regiões de interesse e Índices de diversidade filogenéticas para classificação. Anais do XIV Encontro Nacional de Inteligência Artificial e Computacional, Sociedade Brasileira de Computação, p. 250–261, 2017.

LEE, R. S.; GIMENEZ, F.; HOOGI, A.; MIYAKE, K. K.; GOROVOY, M.; RUBIN, D. L. A curated mammography data set for use in computer-aided detection and diagnosis research. Scientific data, Nature Publishing Group, v. 4, p. 170177, 2017.

LEUTENEGGER, S.; CHLI, M.; SIEGWART, R. Y. Brisk: Binary robust invariant scalable keypoints. In: IEEE. Computer Vision (ICCV), 2011 IEEE International Conference on. [S.l.], 2011. p. 2548–2555.

LIMA, S. M. L. D. Sistema de auxílio ao diagnóstico de doenças intracranianas e câncer de mama. 2009.

LIMA, S. M. L. D. et al. Desenvolvimento de um algoritmo morfológico para detecção e classificação de lesões em imagens de mamografia. Universidade Federal de Pernambuco, 2018.

LOPES, R. S. R. Implementação do algoritmo sift para detecção de objetos em imagens. 2011.

LOWE, D. G. Object recognition from local scale-invariant features. In: IEEE. Computer vision, 1999. The proceedings of the seventh IEEE international conference on. [S.l.], 1999. v. 2, p. 1150–1157.

MANEN, S.; GUILLAUMIN, M.; GOOL, L. V. Prime object proposals with randomized prim's algorithm. In: ICCV. [S.l.: s.n.], 2013.

MARQUES, C. A. V.; GUTIÉRREZ, M.; FIGUEIREDO, E. Políticas de saúde pública para o controle do câncer de mama no brasil. Rev enferm UERJ, v. 23, n. 2, p. 272–8, 2015.

MATOS, R. S. Solução integrada de Video-Based Vehicle Identification. Tese (Doutorado), 2013.

NOVAIS, J. P. Aplicação dos algoritmos sift e surf na classificação de sub-imagens por discriminação de textura. 2016.

<span id="page-92-2"></span>OLIVEIRA, F. V. de S.; ALENCAR, G. A.; CORDEIRO, F. R. Analysis of keypoint detection algorithms for mass candidates selection in mammography images. Anais do Encontro Nacional de Inteligência Artificial e Computacional (ENIAC), p. 36–47, 2018. ISSN 0000-0000. Disponível em: [<http://portaldeconteudo.sbc.org.br/index.](http://portaldeconteudo.sbc.org.br/index.php/eniac/article/view/4402) [php/eniac/article/view/4402>.](http://portaldeconteudo.sbc.org.br/index.php/eniac/article/view/4402)

OTSU, N. A threshold selection method from gray-level histograms. IEEE transactions on systems, man, and cybernetics, IEEE, v. 9, n. 1, p. 62–66, 1979.

PATEL, B. C.; SINHA, G. Mammography feature analysis and mass detection in breast cancer images. In: IEEE. Electronic Systems, Signal Processing and Computing Technologies (ICESC), 2014 International Conference on. [S.l.], 2014. p. 474–478.

PRIM, R. C. Shortest connection networks and some generalizations. Bell system technical journal, Wiley Online Library, v. 36, n. 6, p. 1389–1401, 1957.

RAHTU, E.; KANNALA, J.; BLASCHKO, M. B. Learning a category independent object detection cascade. In: ICCV. [S.l.: s.n.], 2011.

RANTALANKILA, P.; KANNALA, J.; RAHTU, E. Generating object segmentation proposals using global and local search. In: CVPR. [S.l.: s.n.], 2014.

RODRIGUES, L. A.; SILVA, F. A. d.; PEREIRA, D. R.; ARTERO, A. O.; PITERI, M. A. Detecção e reconhecimento de objetos em imagens utilizando algoritmos de extração de pontos chave. In: Colloquium Exactarum. ISSN: 2178-8332. [S.l.: s.n.], 2014. v. 6, n. 2, p. 86–103.

RODRIGUES, M. Processamento de Imagens: Limiarização. 2011. Https://sites.google.com/site/imgprocgpu/limiarizacao.

<span id="page-92-1"></span>ROSEBROCK, A. Intersection over union (iou) for object detection. Online] http://www. pyimagesearch. com/2016/11/07/intersection-overunion-iou-forobject-detection, 2016.

<span id="page-92-0"></span>ROTHE, R.; GUILLAUMIN, M.; GOOL, L. V. Non-maximum suppression for object detection by passing messages between windows. In: SPRINGER. Asian Conference on Computer Vision. [S.l.], 2014. p. 290–306.

RUBLEE, E.; RABAUD, V.; KONOLIGE, K.; BRADSKI, G. Orb: An efficient alternative to sift or surf. In: IEEE. Computer Vision (ICCV), 2011 IEEE international conference on. [S.l.], 2011. p. 2564–2571.

SALAZAR-LICEA, L. A.; MENDOZA, C.; ACEVES, M.; PEDRAZA, J.; PASTRANA-PALMA, A. Automatic segmentation of mammograms using a scale-invariant feature transform and k-means clustering algorithm. In: IEEE. Electrical Engineering, Computing Science and Automatic Control (CCE), 2014 11th International Conference on. [S.l.], 2014. p. 1–6.

SANCHES, C. H.; FONTOURA, P. J.; VIEIRA, P.; BATISTA, M. A. Técnicas de suavização de imagens e eliminação de ruídos. Anais do EATI-Encontro Anual de Tecnologia da Informação, p. 21–30, 2015.

SANTANA, B. A.; MAIA, R. d. S.; FIGUEROLA, W. B.; SOUZA, A. A. Análise de desempenho de algoritmos detectores de keypoints para um sistema de navegaçao visual de robôs baseados em smartphones. 2015.

SCLOWITZ, M. L.; MENEZES, A. M. B.; GIGANTE, D. P.; TESSARO, S. Breast cancer's secondary prevention and associated factors. Revista de saude publica, SciELO Brasil, v. 39, n. 3, p. 340–349, 2005.

SHARMA, S.; KHANNA, P. Computer-aided diagnosis of malignant mammograms using zernike moments and svm. Journal of digital imaging, Springer, v. 28, n. 1, p. 77–90, 2015.

SHI, Y. et al. Particle swarm optimization: developments, applications and resources. In: IEEE. evolutionary computation, 2001. Proceedings of the 2001 Congress on. [S.l.], 2001. v. 1, p. 81–86.

SILVA, W. W. A. d. Máquinas morfológicas de aprendizado extremo aplicadas à detecção e classificação de lesões em mamografias. Universidade Federal de Pernambuco, 2017.

TAI, S.-C.; CHEN, Z.-S.; TSAI, W.-T. An automatic mass detection system in mammograms based on complex texture features. IEEE journal of biomedical and health informatics, IEEE, v. 18, n. 2, p. 618–627, 2014.

TEIXEIRA, R. F. S.; TAVARES, J. M. R. Distinção entre incidências numa mamografia. In: Livro de Resumos-Book of Abstracts: 5<sup>°</sup> Congresso Nacional de Biomecânica-5th Portuguese Congress on Biomechanics. [S.l.: s.n.], 2013.

TOLEDO, P. Radiologia básica. Departamento de Radiologia da Faculdade da USP. Livraria Atheneu, 1978.

TORTORA, G. J.; DERRICKSON, B. Corpo Humano-: Fundamentos de Anatomia e Fisiologia. [S.l.]: Artmed Editora, 2016.

UIJLINGS, J.; SANDE, K. van de; GEVERS, T.; SMEULDERS, A. Selective search for object recognition. International Journal of Computer Vision, 2013. Disponível em: [<http://www.huppelen.nl/publications/selectiveSearchDraft.pdf>.](http://www.huppelen.nl/publications/selectiveSearchDraft.pdf)

<span id="page-93-0"></span>UIJLINGS, J. R.; SANDE, K. E. V. D.; GEVERS, T.; SMEULDERS, A. W. Selective search for object recognition. International journal of computer vision, Springer, v. 104, n. 2, p. 154–171, 2013.

WEI, X.; YANG, Q.; GONG, Y.; AHUJA, N.; YANG, M.-H. Superpixel hierarchy. IEEE Transactions on Image Processing, IEEE, 2018.

WHO et al. **WHO position paper on mammography screening**. [S.l.]: World Health Organization, 2014.

XU, S.; PEI, C. Hierarchical matching for automatic detection of masses in mammograms. In: IEEE. Electrical and Control Engineering (ICECE), 2011 International Conference on. [S.l.], 2011. p. 4523–4526.

ZANARDO, V. P. S. et al. Câncer de mama: comportamento alimentar e concepção de envelhecimento em mulheres idosas em tratamento quimioterápico. Pontifícia Universidade Católica do Rio Grande do Sul, 2006.

ZITNICK, C. L.; DOLLÁR, P. Edge boxes: Locating object proposals from edges. In: SPRINGER. European conference on computer vision. [S.l.], 2014. p. 391–405.